# HT · WE  $-61$

# Mathematik-Vorkurs

Prof. Dr. Thomas Birkhölzer HTWG Konstanz, Fakultät Elektrotechnik und Informationstechnik

# Inhaltsverzeichnis

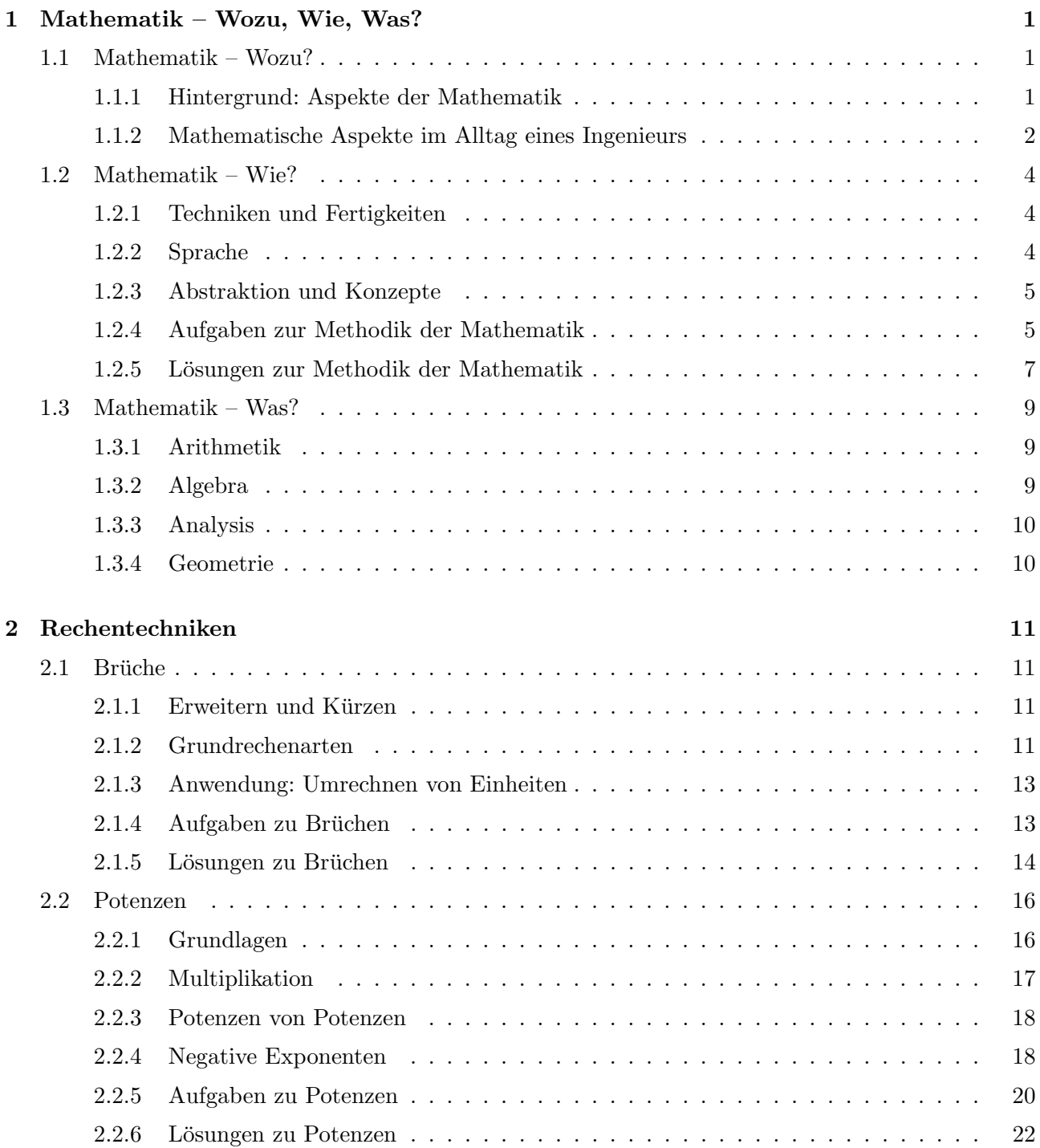

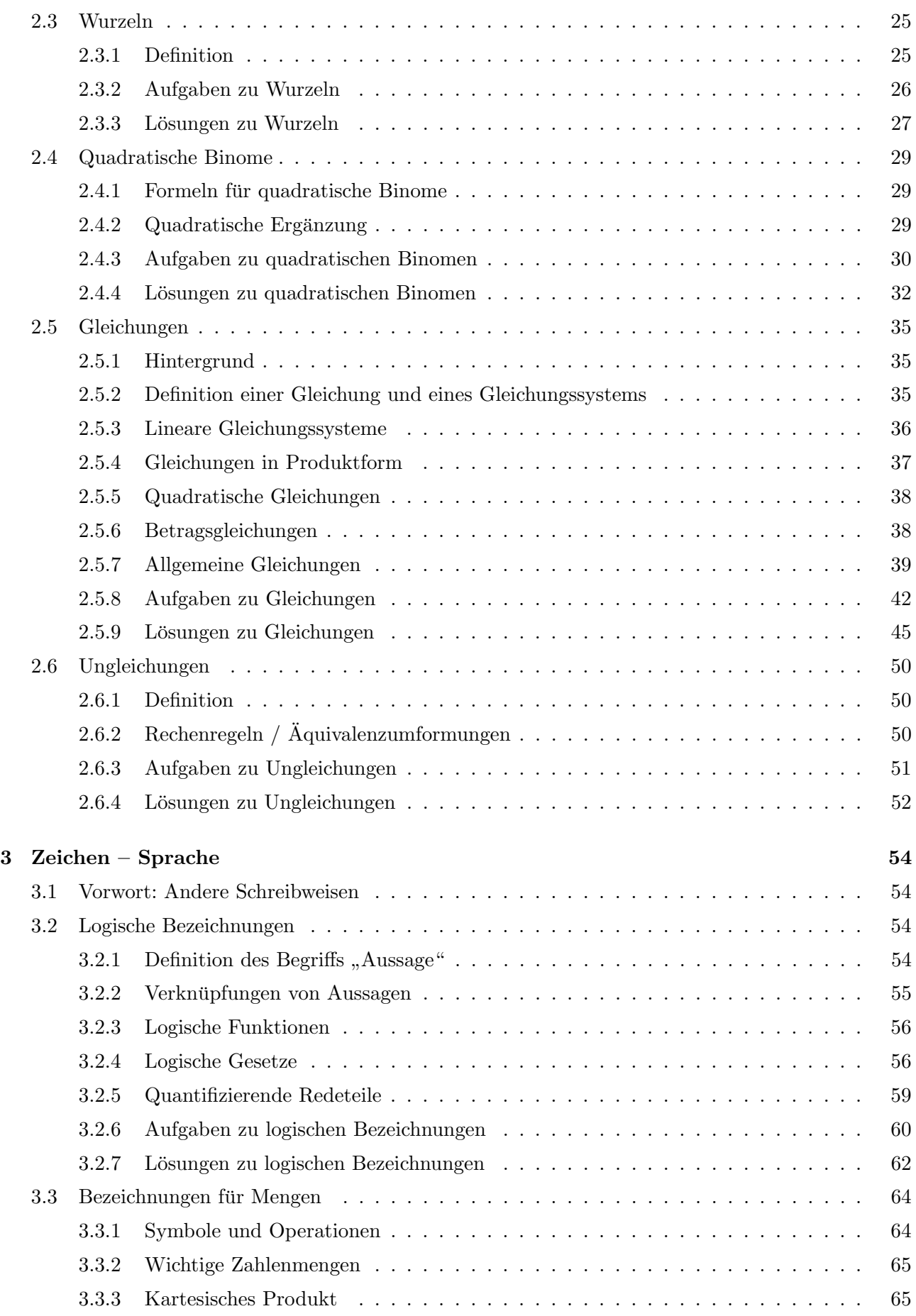

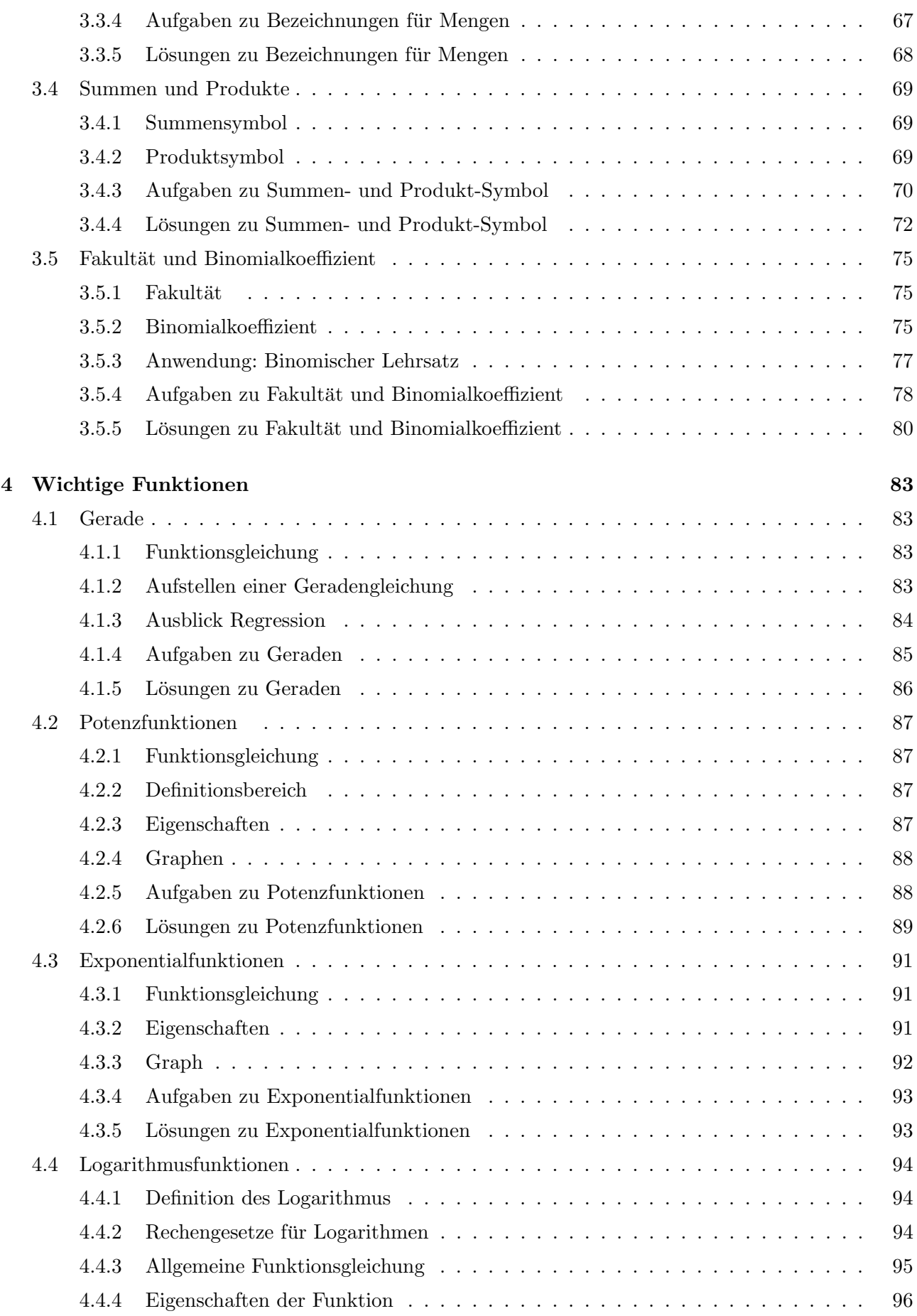

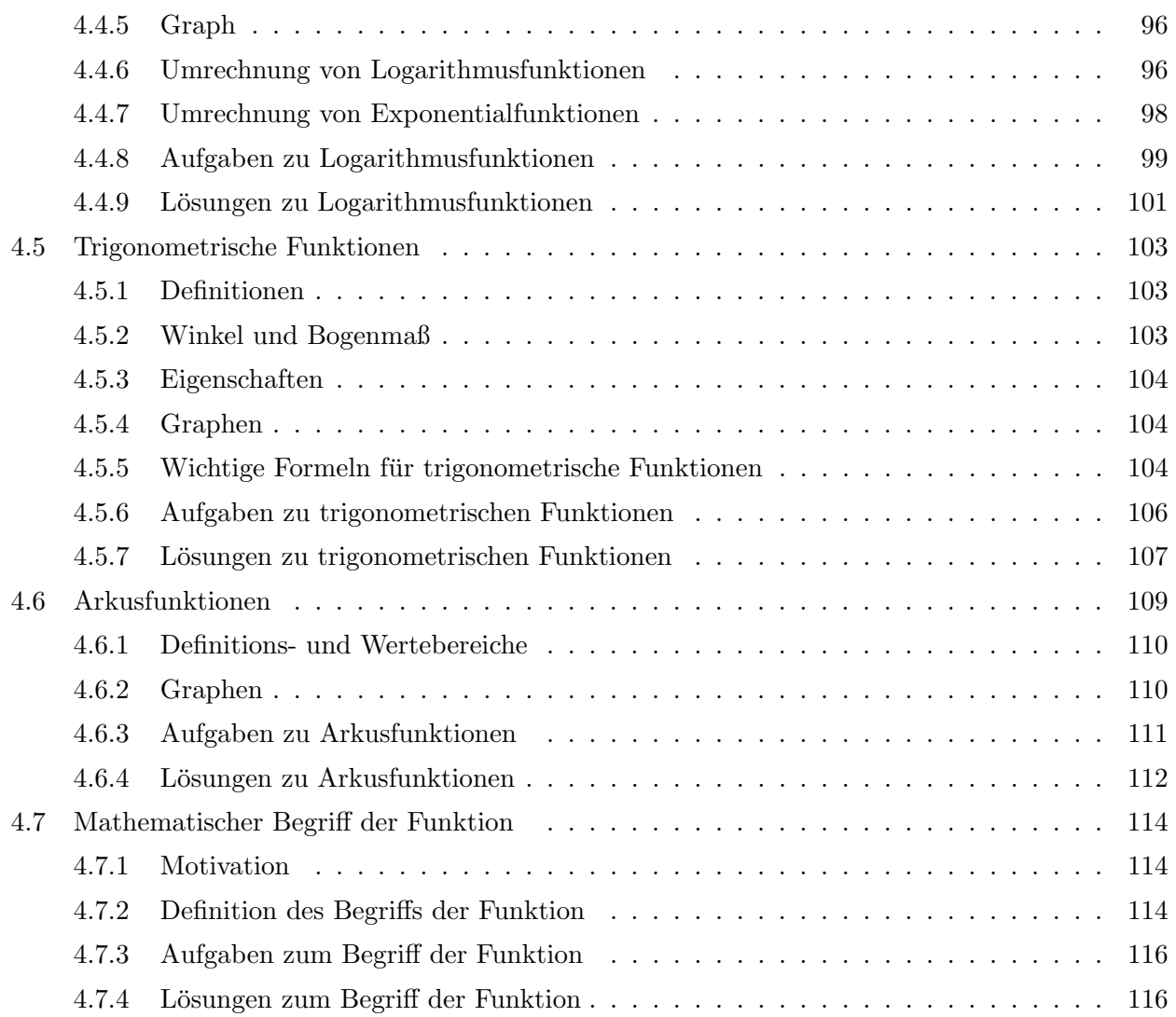

# Vorwort

Das vorliegende Skript dient als Unterlage für einen Mathematik-Vorkurs an der Fakultät Elektrotechnik und Informationstechnik der HTWG Konstanz. Entsprechend ist sein Inhalt an die Bedürfnisse der Elektrotechnik angepasst.

Im Aufbau folgt er didaktischen Anliegen und den in der Motivation dargelegtem Hauptaspekten der Mathematik:

- 1. Rechentechniken, die mit Hilfe von (vielen) Aufgaben zu Beginn des Studiums (wieder) eingeubt ¨ bzw. gefestigt werden sollen.
- 2. Sprache in Form von Symbolen und Bezeichnungen und deren Anwendungen, die in den ersten Kapitel aus der Schule schon teilweise vorausgesetzt werden, aber noch einmal systematisch eingeführt werden.
- 3. Einfuhrung in abstraktere Konzepte am Beispiel von Funktionen, ihren Verallgemeinerungen ¨ und dem Umgang damit.

Die wesentlichen Aussagen bzw. Merkpunkte sind in den Texten jeweils in farbigen Boxen platziert. Zur einer schnellen Wiederholung können einfach diese Boxen durchgegangen werden. Um diese Kerninhalte herum sind Erläuterungen, Herleitungen und Beispiele zur Veranschaulichung platziert.

Am Ende jedes Abschnitts finden sich jeweils Übungsaufgaben. Die Menge ist dabei als "mehr als " ausreichend" dimensioniert, d.h. es ist nicht vorgesehen, dass alle Aufgaben von allen Abschnitten komplett bearbeitet werden. Stattdessen ist eine intelligente, individuelle Auswahl empfohlen: je bekannter das Thema ist, desto weniger Aufgaben sollten bearbeitet werden und umgekehrt. Die Aufgabe haben dabei bewusst auch einen unterschiedlichen Schwierigkeitsgrad, der tendenziell mit der Aufgabennummer ansteigt.

Zur Selbstprüfung sind Lösungen angegeben. Lösungswege sind aber bewusst weggelassen, um nicht zu einem vorschnellen "Konsumieren" statt eigener Übung einzuladen. In dem Vorkurs werden die Übungseinheiten stattdessen durch Tutoren unterstützt.

An der HTWG werden diese Unterlagen ergänzt durch das Online-Portal viaMINT der HAW Hamburg.

www.viamint.de

Die HTWG Konstanz ist dabei ein Kooperationspartner. Ich empfehle allen Studierenden, auch dieses Portal intensiv zu nutzen, eventuell auch im Nachgang und in Ergänzung zu dem diesem Vorkurs.

# <span id="page-6-0"></span>Kapitel 1

# Mathematik – Wozu, Wie, Was?

# <span id="page-6-1"></span>1.1 Mathematik – Wozu?

Mathematik wird als separate Vorlesung am Anfang Ihres Studiums eine wichtige, fur manche auch ¨ schwierige Rolle spielen – aber Sie auch darüber hinaus in anderen Vorlesungen ständig begleiten. Deswegen ist es wert, am Anfang eine erste Antwort auf Frageb der folgenden Form zu geben:

Wozu das Ganze? Gibt es heute nicht Computer, die das Rechnen ubernehmen? Schon ¨ Taschenrechner können oft ja schon symbolisch differenzieren?

Diese Fragen kann man am besten beantworten, wenn man zunächst sortiert, was "Mathematik" eigentlich ist.

# <span id="page-6-2"></span>1.1.1 Hintergrund: Aspekte der Mathematik

Man kann die Bedeutung von Mathematik in drei Aspekte einteilen:

# 1. Techniken und Fertigkeiten

Dies kennen Sie aus den Anfängen Ihrer Schulzeit: Mathematik = Rechnen, angefangen beim kleinen Einmaleins bis hin z.B. zu Differenzieren und Integrieren. Mathematik lernen heißt auch, gewisse Grundfertigkeiten einzuüben, so dass man Sie schnell und sicher beherrscht, ähnlich wie Fingerübungen beim Klavier.

# 2. Sprache

Jeder kennt mathematische Formeln. Diese benutzen eine spezifische Menge von Sprachelementen ¨ mit speziell definierter Bedeutung (Semantik) und speziellen Regeln, wie diese Symbole verwendet werden dürfen (Syntax). Mathematik lernen heißt auch, diese Sprachelemente zu lernen, ähnlich wie das Vokabel- und Grammatiklernen bei einer Fremdsprache.

# 3. Abstraktion und Konzepte

Mathematik betrachtet in der Regel keine Gegenstände oder Probleme der realen Welt. Statt von dem zeitlichen Verlauf eines Stroms über der Zeit wird von einer "Funktion f von x" gesprochen, statt von Geschwindigkeiten oder Beschleunigungen von "Differentialen", statt vom Entwurf einer Steuerung von " Existenz, Stetigkeit, Eindeutigkeit", etc.

Mathematik lernen scheint manchmal auch zu bedeuten, Lösungen für Probleme zu bekommen, die es scheinbar ohne Mathematik gar nicht geben würde.

# <span id="page-7-0"></span>1.1.2 Mathematische Aspekte im Alltag eines Ingenieurs

Wozu und wann werden diese Aspekte in Ihrem Berufsalltag wichtig werden?

#### 1. Techniken und Fertigkeiten

Kein Ingenieur wird heute dazu angestellt, als "Rechenknecht" Potenzen, Ableitungen oder Integrale zu berechnen oder (Differential-)Gleichungen von Hand zu lösen. Diese Aufgaben übernehmen heute tatsächlich die Computer. Kann man deswegen auf diese Fertigkeiten komplett verzichten?

Am Beispiel des Einmaleins werden Sie sich diese Frage selber schon beantwortet haben: Es gibt schon lange Taschenrechner, die die Multiplikation für uns erledigen, trotzdem wäre es extrem mühsam, wenn wir nicht 95% oder mehr der im Leben anfallenden Multiplikationen im Kopf rechnen könnten.

Ahnlich ist es mit den ingenieur-mathematischen Grundtechniken und Fertigkeiten: Ableitungen, In- ¨ tegrale, komplexe Zahlen, Vektoren und Matrizen werden Ihnen in Ihrem Berufsalltag immer wieder begegnen, beim Lesen in Artikeln und Büchern, bei Vorträgen, in Diskussionen, etc. In allen diesen Fällen wäre es extrem unpraktisch, erst ihr symbolisches Mathematik-Programm auf dem Computer zu starten.

Deswegen ist es wichtig, dass wir Ihnen im Sinne von Fingerubungen gewisse Grundfertigkeiten im ¨ "höheren" Rechnen auch ohne Computer und Taschenrechner vermitteln.

Auf der anderen Seite werden Sie natürlich jedes Integral, das Sie später in Ihrem Beruf, z.B. in einer für das Funktionieren einer Anwendung wichtigen Formel, berechnen, nicht nur von Hand oder im Kopf bestimmen, sondern mit Hilfe eines entsprechenden Mathematik-Programms überprüfen (dies gilt hoffentlich aber auch umgekehrt!). Insofern ist es sinnvoll, dies auch schon im Rahmen des Studiums auszuprobieren. Wir wollen Sie dazu ausdrücklich ermutigen, auch damit Sie mit den Stärken und Schw¨achen (nicht immer hat ja der Computer Recht) solcher Programme Erfahrungen sammeln.

Allerdings kann und soll die Mathematik-Vorlesung keine "Einführung in die Bedienung einer Mathematik-Software" sein. Sie brauchen auch nicht zu befurchten, dass Sie entscheidende Nachteile in der ¨ Vorlesung oder Prufung haben, wenn Sie auf den Kauf oder die Nutzung solcher Programme oder ¨ Taschenrechner (die ja trotz allem auch nicht ganz billig sind) verzichten.

# 2. Sprache

Die mathematische Sprache hat vor allem zwei Ziele:

- Präzision, d.h. ein Sachverhalt soll eindeutig und unmissverständlich beschrieben werden.
- Prägnanz, d.h. ein Sachverhalt soll so kurz wie möglich beschrieben werden.

Gerade weil sich Ingenieure in der Regel mit Aufgaben aus der realen Welt beschäftigen, arbeiten Sie oft mit Sachverhalten oder Algorithmen mit beträchtlicher Komplexität.

Betrachten Sie z.B. eine einfache Nachrichtenverbindung, bei der Daten von einem Sender zu einem Empfänger transportiert werden sollen. Dabei müssen die Daten codiert, komprimiert, verschlüsselt, in ein Trägersignal eingebettet, gesendet, empfangen, extrahiert, entschlüsselt, dekomprimiert und decodiert werden. All dies sind Abbildungen oder Funktionen im Sinne von Kapitel 4.7. Wenn Sie versuchen, alle diese Abläufe und Umformungen nur mit Hilfe der natürlichen Sprache zu formulieren, werden Sie einen mehrere Dutzende Seiten langen, wahrscheinlich kaum verständlichen Text erhalten. Spätestens an dieser Stelle werden Sie froh sein, wenn Sie über eine kompakte Formelsprache verfügen, die es Ihnen erlaubt, die oben genannten Algorithmen auf ein bis zwei Seiten zu beschreiben.

In der Geschichte der Technik lassen sich deswegen gewisse Durchbrüche und Fortschritte auch an der Entwicklung von Sprachelemente festmachen, mit denen ein komplexes Problem besser, d.h. oft prägnanter, beschrieben werden konnte.

Ein Beispiel dafur ist die Beschreibung des dynamischen Verhaltens von komplexen Systemen, z.B. ¨ einer komplexen Schaltung, der Bewegung von mehreren Körpern oder die Abläufe in einer Chemieanlage. Mit Hilfe von Vektoren und Matrizen gelingt es, die Beschreibung eines solchen Systems in einem einzigen Ausdruck zusammenzufassen:

 $\dot{\bar{x}}=A\bar{x}$ 

Dies ist eine ungeheure Hilfe für die weitere Arbeit mit solchen Systemen, z.B. dem Entwurf "optimaler" Steuerungen oder "robuster" Regler. Moderne Regelungstechnik wäre ohne diese "Sprache" kaum denkbar. Sie werden dies im Rahmen der Vorlesung Regelungstechnik genauer kennen lernen.

Präzision und Prägnanz sind die Voraussetzungen jeder Fachsprache, und die mathematische Sprache ist ein wesentlicher Teil der Fachsprache eines Ingenieurs.

Beide sind leider zugleich eine wesentliche Einstiegshürde für den Neuling. Dies gilt aber genauso für jede andere Fachsprache oder Sprache. "Vokabel- und Grammatiklernen" ist immer Arbeit, aber fehlende Vokabeln und Grammatik bedeuten "rumstottern" und "radebrechen", dies gilt auch für die mathematische Ausdrucksweise eines Ingenieurs.

#### 3. Abstraktion und Konzepte

Stellen Sie sich vor, Sie wollen an Ihrem Computer eine E-Mail an Ihre Freundin / Ihren Freund schreiben, und das Programm antwortet:

" Systemfehler: Nur zur Ubertragung von wissenschaftlichen Texten geeignet." ¨

Die ersten E-Mail-Systeme wurden nämlich zwischen amerikanischen Universitäten installiert, unter anderem mit dem Ziel, wissenschaftliche Daten auszutauschen.

Heute haben wir uns ganz selbstverständlich daran gewöhnt, mit E-Mail nicht nur beliebige Texte, sondern auch ganz andere Daten, z.B. Töne, Bilder, etc. verschicken zu können. Dies gelingt nur, weil die dahinterstehende Infrastruktur, wie z.B. Server oder Router, so weit wie möglich von den realen Dingen abstrahiert, und mit allgemeinen Konzepten wie "Information", "Datenpaket" oder "Datei" operieren.

Dies gilt für viele gute Werkzeuge – und auch für die Mathematik. Ausgehend von realen Problemen wird versucht, die dahinterstehenden allgemeinen Fragestellungen zu formulieren, diese dann so allgemein wie möglich zu lösen und die Lösung dann natürlich wieder auf das konkrete Problem anzuwenden. Diese Schritte muss man immer zusammen sehen.

Dabei werden Sie vor allem in den entsprechenden Fachvorlesungen lernen, technische Probleme mit Hilfe von mathematischen Konzepten zu beschreiben bzw. die von der Mathematik bereitgestellten Lösungen anzuwenden, während die Mathematik-Vorlesung sozusagen für den abstrakten Teil zuständig ist.

Wäre es dann nicht einfacher, nur die Lösungen in Form von fertigen Rezepten zu bekommen, ohne den Umweg über die Abstraktion?

Dies wäre dann richtig, wenn Sie sich vorgenommen hätten, nur immer wieder Bestehendes zu reproduzieren. Dafür werden Sie aber wahrscheinlich nicht bezahlt werden. Die spezifische Fähigkeit des Ingenieurs besteht ja gerade darin, Bekanntes auf neue Fragestellungen anzuwenden bzw. soweit zu modifizieren, dass sich damit neue Anwendungen (Lösungen, Märkte) ergeben.

Angenommen z.B., Sie wollen Patienten mehr Mobilität ermöglichen und deswegen die Daten von Uberwachungssensoren nicht mehr per Kabel sondern per Funkstrecke ¨ ubertragen. Dabei stellen Sie ¨ fest, dass für die Übertragungsrate der Funkstrecke die Daten komprimiert werden müssen. Gott sei

Dank ein bekanntes Problem, Algorithmen für die Komprimierung brauchen nicht mehr erfunden zu werden: Also ein fertiges Rezept, anwendbar nach Lehrbuch!? Leider stellen Sie aber fest, dass die Sie interessierenden Algorithmen entweder nur für Daten mit 8 Bit (ein Bit ist eine Stelle in einer Dualzahl) oder für 16 Bit als fertige Pakete vorhanden sind, die Daten ihres medizinischen Geräts aber 12 Bit haben. Spätestens dann sind Sie gezwungen, die bekannten Algorithmen zu verstehen, um Sie an genau den richtigen Stellen für 12 Bit zu modifizieren. Ohne Verständnis der Konzepte nur mit fertigen Rezepten wird Ihnen das nicht gelingen.

Abstraktion, Modellbildung, Entwicklung von allgemeinen Konzepten und Anwendung von bekannten Lösungen auf neue Probleme sind Kernaufgaben jedes Ingenieurs – und gleichzeitig die Triebfeder der Mathematik.

# <span id="page-9-0"></span>1.2 Mathematik – Wie?

Wie wird Mathematik gelehrt und am besten gelernt? Auch das lässt sich wieder an den drei Aspekten von Kapitel 1.1.1 erläutern.

# <span id="page-9-1"></span>1.2.1 Techniken und Fertigkeiten

Rechentechniken werden in der Mathematik-Vorlesung eine Rolle spielen – und natürlich auch in der Prufung gefragt werden. Einige Techniken und Grundkenntnisse, die Sie zu Beginn ihres Studiums ¨ kennen sollten, sind in den Kapiteln 2 und 4 wiederholt und zusammengefasst. Diese Inhalte, z.B. Rechnen mit Binomen, Lösen einer quadratischen Gleichung, Graphen der trigonometrischen Funktionen, werden in der Mathematik-Vorlesung und in anderen Vorlesungen immer wieder benötigt, ohne dass Sie jedes Mal wieder ausführlich erläutert werden können. Je besser Sie diese Grundlagen beherrschen, desto mehr können Sie sich dann auf die eigentlichen Inhalte konzentrieren.

In der Mathematik-Vorlesung werden Sie lernen Funktionen zu analysieren, zu differenzieren, zu integrieren und zu transformieren, mit Vektoren und Matrizen zu rechnen, Gleichungssystem und Differentialgleichungen zu lösen, Folgen und Reihen zu berechnen und mit komplexen Zahlen umzugehen.

Techniken und Fertigkeiten muss man trainieren. Mathematik ist nicht nur " Verstehen", sondern auch Arbeit. So wie Wenige die Begabung von Mozart haben, ist nicht jeder ein mathematisches Genie wie Gauß oder Euler. Dies ist aber auch nicht notwendig: respektabel Klavier spielen kann jeder lernen. Genauso kann jeder von Ihnen respektabel Mathematik lernen, Sie brauchen dazu auf keine spezielle Begabung oder Erleuchtung zu warten.

Dazu gehört allerdings Training, d.h. ganz einfach auch selber rechnen bzw. Aufgaben und Probleme selber lösen. Es werden Ihnen dazu immer in ausreichender Zahl Aufgaben und Übungen angeboten werden. In diesem Skript gehören deswegen auch zu jedem Abschnitt Übungsaufgaben.

Ziel der Ubungen ist nicht, Ihnen das Ergebnis der Rechenaufgabe mitzuteilen. Deswegen ist es auch ¨ nicht sinnvoll, Ubungsstunden zu haben, in denen ein Professor, Tutor oder Student an der Tafel ¨ vorrechnet. Einziger Zweck der Übungen ist das "Selbermachen". Dies ist ausschließlich Ihre eigene " Verantwortung, dazu muss und wird Ihnen auch niemand Zeit oder Ort vorschreiben.

Es gibt allerdings noch einen zweiten wichtigen Lerneffekt: Zu erkennen, wann man selber nicht mehr weiterkommt und externe Hilfe benötigt. Diese Fähigkeit ist später auch im Beruf sehr hilfreich. Dazu ist in diesem Kurs die Betreuung da – und auch später im Studium wird Ihnen bei Fragen und Problemen immer weitergeholfen werden. Nutzen Sie dieses Angebot.

# <span id="page-9-2"></span>1.2.2 Sprache

Leider (oder Gott sei Dank) benützen nicht alle Techniker und Naturwissenschaftler weltweit die gleiche Sprache oder die gleichen Zeichen, siehe dazu auch Kapitel 3.1.

Die unabhängige Variable heißt nicht immer x, sondern manchmal auch t oder i oder  $l$  oder  $q$ , bei der Menge der naturlichen Zahlen ist die Null mal mit dabei und manchmal fehlt sie, Vektoren werden mit ¨ einem Pfeil oder einem Unterstrich oder einem Überstrich oder in Fettdruck dargestellt. Sie werden dies auch an der Fachhochschule Konstanz bemerken. Allen guten Texten gemeinsam aber ist: Mathematische Formelsprache wird definiert und dann möglichst konsequent verwendet. In diesem Skript finden Sie die entsprechenden Definitionen in Kapitel 3.

Ziel ist es deswegen, dass Sie den Umgang mit einer formalen Sprache beherrschen lernen, ohne dabei für immer auf bestimmte Namen oder Symbole festgelegt zu sein. Es ist also durchaus nicht Schlamperei sondern Absicht, wenn die unabhängige Variable in der Vorlesung oder im Studium statt x mal t heißt.

Wie bei den Fertigkeiten oben erfordert dies Übung und Gewöhnung durch wiederholte Verwendung. Sätze und Aussagen werden in der Mathematik-Vorlesung deswegen auch bewusst immer wieder in Formelsprache ausgedrückt, auch wenn bei einfachen Zusammenhängen eine Textform ebenfalls möglich wäre. Je besser Sie aber an einfachen Beispielen mit dieser Form vertraut werden, desto eher werden Sie später die komplizierteren Formeln verstehen.

Versuchen Sie auch immer wieder bei Ihren eigenen Arbeiten, z.B. bei Ubungsaufgaben, die entspre- ¨ chende mathematische Sprache so konsequent wie möglich zu benutzen.

# <span id="page-10-0"></span>1.2.3 Abstraktion und Konzepte

Trotz der beiden bisher genannten Punkte (Fertigkeiten und Sprache), das wichtigste Ziel der Mathematik ist, Ihnen ein Verständnis der verwendeten Konzepte zu vermitteln.

Auch dieses Verständnis gewinnt man wieder am besten durch Anwendung und Verwendung. Eine wichtige solche Verwendung eines mathematischen Konzepts ist dabei häufig die Begründung eines darauf aufbauenden Konzepts, z.B. in einem mathematischen Beweis.

In diesem Sinne sind mathematische Beweise nichts Anderes als Ubungsaufgaben zum Trainieren der ¨ vermittelten Konzepte. Beweise werden nicht deswegen vorgeführt, weil wir sonst befürchten, dass Sie uns nicht glauben, sondern um die dahinterliegenden und verwendeten Konzepte zu erklären und Ihre Anwendung zu üben.

Wahrscheinlich werden die wenigsten von Ihnen später neue mathematische Beweise finden müssen, trotzdem ist es wichtig, dass Sie Beweise und Beweistechniken verstehen.

- Sie üben damit die Verwendung der gelernten Konzepte und
- Sie können beurteilen, wie Sie im Sinne von Kapitel 1.1.2 bekannte Rezepte nicht nur monoton reproduzieren, sondern modifizieren bzw. in neuen Zusammenhängen verwenden können.

Betrachten Sie also mathematische Beweise nicht als ein überflüssiges Übel, sondern als die eigentliche Herausforderung an Ihren Ingenieursgeist – und genießen Sie eventuell auch die "Schönheit" und "Eleganz" mancher Varianten.

# <span id="page-10-1"></span>1.2.4 Aufgaben zur Methodik der Mathematik

# Das Parkplatz-Problem

Auf einem Parkplatz stehen PKWs und Motorräder ohne Beiwagen. Zusammen seien es  $n$  Fahrzeuge mit insgesamt  $r$  Rädern. Geben Sie einen Algorithmus an, um  $z.B.$  in einem Computerprogramm die Zahl der PKWs aus den Zahlen r und n zu berechnen.

#### Das MU-Rätsel

Dieses Rätsel soll den Umgang mit formalen Systemen demonstrieren, es ist aus dem Buch G¨odel, Escher, Bach, Douglas R. HofstadterKlett-Cotta Verlag, 1985 Gegeben ist ein formales System, das MIU-System. Es hat folgende Eigenschaften:

- 1. Es verwendet nur drei Buchstaben des Alphabets: M, I, U
- 2. Aus diesen drei Buchstaben werden Ketten (Wörter des Systems) gebildet, bei denen die Buchstaben eine feste Reihenfolge besitzen, z.B. MIUIU

In diesem System ist folgende Aufgabe gestellt:

Erzeugen Sie die Kette MU aus der Anfangskette MI.

Dazu bietet das MIU-System die folgenden Umformungsregeln:

- 1. An eine Kette, deren letzter Buchstabe ein I ist, kann ein U angehängt werden. Beispiel: MIIII kann umgeformt werden zu MIIIIU.
- 2. Eine Kette der Form  $\mathbf{M}$ x (wobei x für eine beliebige Buchstabenfolge steht) kann umgeformt werden zu Mxx. Beispiel: MIU kann umgeformt werden zu MIUIU.
- 3. Die Buchstabenfolge III an einer beliebigen Stelle der Kette kann durch ein U ersetzt werden.Beispiel: MUIIIU kann umgeformt werden zu MUUU.
- 4. Die Buchstabenfolge UU an einer beliebigen Stelle der Kette kann gestrichen werden.Beispiel: MUUU kann umgeformt werden zu MU.

Beim Arbeiten mit dem MIU-System, dürfen Sie nur diese vier Regeln (Rechengesetze) anwenden.

Viel Spaß beim "Rechnen", aber seien Sie nicht frustriert, wenn Ihnen die Umformung nicht gelingt.<br>Seine Sie in die Linde von der Freihen die Sie nicht gelingt. Schauen Sie vielleicht trotzdem nicht in die Lösung, sondern überlegen Sie, wo das Problem liegt.

#### Anmerkung

Was hat das MU-Rätsel mit Mathematik zu tun?

- 1. Das MIU-System ist wie die Mathematik ein formales System, in dem gewisse Regeln gelten, und in dem Sie ausgehend von einem bekannten Satz (MI), eine neue Behauptung MU "beweisen", d.h. mit Hilfe der geltenden Regeln ableiten, sollen.
- 2. Sie werden schnell feststellen, dass die Lösung nicht so trivial ist. Ähnlich wie bei manchen praktischen Anwendungsproblemen, bei denen man manchmal herumknobelt und doch durch Probieren nicht auf die Lösung kommt. Dann kann es helfen, einen Schritt zurückzutreten und mit ein wenig Abstraktion das Problem systematisch anzugehen.

# <span id="page-12-0"></span>1.2.5 Lösungen zur Methodik der Mathematik

#### Lösung des Parkplatz-Problems

Es sei P die Zahl der PKWs und  $M$  die Zahl der Motorräder. Aus dem Gleichungssystem

$$
P + M = n
$$

$$
4P + 2M = r
$$

ergibt sich zunächst

$$
P = \frac{r - 2n}{2}.
$$

Dies ist als Algorithmus aber keineswegs ausreichend, wie die folgenden Beispiele zeigen:

 $n = 3$  und  $r = 9$  ergibt  $P = 1, 5, d.h.$ , anderthalb PKW"  $n = 5$  und  $r = 2$  ergibt  $P = -4$ , d.h. "es fehlen vier PKW"  $n=2$  und  $r=10$  ergibt  $P=3$ , d.h. "es gibt 3 PKW unter 2 Fahrzeugen"

Der vollständige Algorithmus muss also lauten:

Wenn r und n ganze positive Zahlen sind, r gerade ist und außerdem gilt  $2n \leq r \leq 4n$ , dann ist  $P = \frac{r-2n}{2}$  $\frac{22n}{2}$ , anderenfalls gibt es keine Lösung.

Wenn nur die "unvollständige" Formel in einem Programm implementiert würde, käme es zu den oben genannten paradoxen Ergebnissen, mit entsprechenden Folgen fur die weitere Verarbeitung (z.B. wenn ¨ Rechnungen erstellt würden). Es kommt gar nicht so selten vor, dass so etwas übersehen wird.

#### Lösung des MU-Rätsels

Durch Herumprobieren werden Sie verschiedene Ketten, mal längere, mal kürzere, erzeugt haben.

Vielleicht sind Sie dann darauf gestoßen, dass das Problem anscheinend an den I liegt. Es gelingt einfach nicht, die I komplett zu löschen, es bleibt immer eines übrig.

Wenn Sie jetzt einen Schritt zurücktreten und abstrahieren, so besteht die Aufgabe darin, den I-Gehalt, d.h. die Anzahl der I in einer Zeichenkette, auf Null zu bringen.

Es würde auch schon reichen, wenn der I-Gehalt ein Vielfaches von drei wäre, da ja dann mit Regel 3, alle I sukzessive gestrichen werden könnten.

Ausgehend von dieser Uberlegung kann man die Regeln daraufhin analysieren, wie mit Ihnen der ¨ I-Gehalt verändert wird:

Regel 1 verändert den I-Gehalt überhaupt nicht, da nur ein U angehängt wird. Das gleiche gilt für Regel 4, bei der nur zwei U gestrichen werden.

Für Regel 3 gilt: Wenn der I-Gehalt vor Anwendung der Regel ein Vielfaches von drei ist, dann ist er es auch danach, umgekehrt, wenn der I-Gehalt kein Vielfaches von drei ist, dann ist er es auch danach nicht. Regel 3 kann also nicht dazu verwendet werden, ein Vielfaches von drei als I-Gehalt zu erzeugen, wenn die Ausgangskette kein Vielfaches von drei als I-Gehalt hat.

Bleibt nur Regel 2. Diese verdoppelt den I-Gehalt, d.h.

I-Gehalt<sub>neu</sub> =  $2*$ I-Gehalt<sub>alt</sub>

Falls in dieser Gleichung I-Gehalt<sub>neu</sub> ein Vielfaches von 3 sein soll, muss die drei auch in I-Gehalt<sub>alt</sub> enthalten sein (da die rechte Seite der Gleichung ja alle Teiler der linken Seite enthalten muss, und 2 offensichtlich nicht durch drei teilbar ist), d.h. I-Gehalt<sub>alt</sub> muss bereits ein Vielfaches von drei sein. Also kann auch Regel 2 nicht dazu verwendet werden, ein Vielfaches von drei als I-Gehalt zu erzeugen, wenn die Ausgangskette kein Vielfaches von drei als I-Gehalt hat.

Zusammenfassend kann man also zeigen: keine Regel erzeugt aus einem I-Gehalt, der kein Vielfaches von drei ist, einen I-Gehalt als Vielfaches von drei.

Dies bedeutet, man kann die Kette MU nicht aus der Kette MI bilden.

Ich hoffe, das Rätsel hat Ihnen trotzdem Spaß gemacht.

# <span id="page-14-0"></span>1.3 Mathematik – Was?

Mathematik gliedert sich in viele Themengebiete, die Sie im Studium mehr oder minder intensiv kennen lernen werden. An dieser Stelle soll deswegen nur eine kurze Übersicht über die wichtigsten und großen Teilgebiete dieses Spektrums gegeben werden.

# <span id="page-14-1"></span>1.3.1 Arithmetik

Die Arithmetik ist die Lehre von den Zahlen und ihren Verknüpfungen, d.h. ursprünglich vom klassischen Rechnen (Brüche, Potenzen, Logarithmen, etc.). Sie werden davon einiges in Kapitel 2 wiederfinden.

Obwohl Sie vielleicht hofften, mit dem " Rechnen lernen" im Wesentlichen fertig zu sein, werden Sie im Studium zwei wichtige Teilgebiet der Arithmetik eventuell neu kennenlernen: die Kombinatorik bzw. Wahrscheinlichkeitsrechnung und die komplexen Zahlen.

Erstere ist z.B. im Bereich der Nachrichten und Kommunikationstechnik wichtig, unter anderem zum Verständnis des Begriffs der Information im technischen Sinn.

Letztere sind eine Erweiterung des Zahlenraums, ursprünglich getrieben von der Suche nach Lösungen für Gleichungen des Typs  $x^2 + 1$ . Für komplexe Zahlen werden Sie wieder ganz neu lernen müssen zu addieren und zu multiplizieren.

Im Zeitalter der Computer bekommt dieser Bereich in Form der numerischen Mathematik, d.h. der zahlenmäßigen Behandlung von mathematischen Problemen, eine neue, wichtige Bedeutung. Numerische Verfahren werden vor allem in den jeweiligen Fachvorlesungen behandelt.

# <span id="page-14-2"></span>1.3.2 Algebra

Algebra ist ursprünglich die Lehre von Gleichungen und ihren Lösungen. Im Studium wird Ihnen das vor allem in Form der linearen Algebra, den Methoden und Werkzeuge zur Lösung von linearen Gleichungssystemen begegnen. Lineare Algebra hat sich dabei zu einem großen, weit uber das Thema ¨ Gleichungssysteme hinaus anwendbaren Werkzeugkasten entwickelt, in dem Sie Vektoren, Determinanten und Matrizen kennen lernen werden. Diese Werkzeuge sind z.B. auch eine wesentliche Grundlage moderner Regelungstechnik.

Daruber hinaus versteht man unter Algebra heute die allgemeine Untersuchung von mathematischen ¨ Strukturen, die durch Verknupfungen definiert sind. Zum Beispiel hat die Menge der reellen Zahlen mit ¨ den Verknüpfungen "Plus" und "Mal" gewisse Eigenschaften wie Distributivgesetz und Assoziativgesetz. Diese Eigenschaften erlauben das Rechnen (z.B. Lösen von Gleichungen) in solchen Strukturen. Gesetze, die für eine Struktur bewiesen sind, können für andere Strukturen vom gleichen Typ sofort ubertragen werden. ¨

Im Studium wird dieser Aspekt am Beispiel der Struktur eines Vektorraums verwendet. Vektoren sind Ihnen eventuell in der Schule bereits als "Pfeile" im Raum begegnet. Eine wichtige Eigenschaft besteht darin, dass jeder Punkt im Raum als Summe von so genannten Basisvektoren dargestellt werden kann. Dies ist der Grundgedanke eines Koordinatensystems, bei dem die Basisvektoren die Einheitsvektoren in  $x$ -,  $y$ - und  $z$ -Richtung sind.

Sie werden später sehen, dass auch Funktionen einen Vektorraum bilden können. Damit können Konzepte, die Sie von "Pfeilen im Raum" kennen auch auf Funktionen übertragen werden. Speziell gibt es  $\mathbb{R}^{\mathbb{N}}$ auch fur Funktionen gewisse Basisfunktionen, aus denen (fast) jede andere Funktion aufgebaut wer- ¨ den kann. Diese formen somit ein Koordinatensystem, in dem jede Funktion durch ihre Koordinaten ausgedruckt werden kann. Diese Idee, z.B. in Form der Fourier-Transformation, ist eine wesentli- ¨ che Grundlage der Signalverarbeitung, z.B. bei der Komprimierung von Musikdaten in MP3-Format. Komprimierung bedeutet dabei, diejenigen Basisfunktionen bei der Ubertragung wegzulassen, die kei- ¨ ne relevanten Informationen liefern, z.B. weil Ihre Frequenz außerhalb des menschlichen Hörbereichs liegen.

# <span id="page-15-0"></span>1.3.3 Analysis

Analysis ist in Abgrenzung zur Arithmetik das Teilgebiet der Mathematik, in dem mit Grenzwerten gearbeitet wird. Beginnend in der Renaissance ist dieser Zweig vor allem angetrieben von Aufgaben und Problemen in den Naturwissenschaften entstanden. Die wesentlichen Bereiche sind die Differentialrechnung und die Integralrechnung und damit ein sehr großes Anwendungsspektrum beginnend mit der allgemeinen Theorie von Funktionen und ihren Eigenschaften (Stetigkeit, Differenzierbarkeit) bis hin zu Differentialgleichungen zur Beschreibung und Analyse von dynamischen Systemen.

Analysis in all diesen Formen, beginnend mit den Eigenschaften einer Funktion uber Differentialrech- ¨ nung und Integralrechnung bis hin zu der Lösung von Differentialgleichungen, nimmt deswegen einen breiten Raum in der Mathematik-Vorlesung ein.

# <span id="page-15-1"></span>1.3.4 Geometrie

Die Geometrie als die Lehre von der Größe und Gestalt von Dingen hat naturgemäß für Elektrotechniker eine geringere Bedeutung. Sie mussen sich nicht mit Abrollkurven von Getriebeelementen oder ¨ dergleichen beschäftigen. Geometrie wird Ihnen deswegen hauptsächlich in der Form der analytischen Geometrie begegnen, z.B. zur Beschreibung von elektrischen Feldern im Raum.

# <span id="page-16-0"></span>Kapitel 2

# Rechentechniken

# <span id="page-16-1"></span>2.1 Brüche

# <span id="page-16-2"></span>2.1.1 Erweitern und Kürzen

#### Erweitern

Beim Erweitern werden Zähler und Nenner eines Bruches mit demselben Faktor multipliziert, dabei ändert sich nur die Form, der Wert des Bruches bleibt unverändert.

$$
\frac{a}{b} = \frac{ac}{bc}, \qquad c \in \mathbb{R} \backslash \{0\} \tag{2.1}
$$

Beispiele:

$$
\frac{4x}{5}
$$
 erweitert mit 7y : 
$$
\frac{28xy}{35y}
$$

$$
\frac{4x}{5} + \frac{3}{7y} = \frac{28xy}{35y} + \frac{15}{35y}
$$

#### Kürzen

Beim Kürzen wird Zähler und Nenner durch einen gemeinsamen Faktor dividiert (gekürzt). Dabei verändert sich der Wert des Bruches nicht.

$$
\frac{ma}{mb} = \frac{a}{b}, \qquad m \neq 0 \tag{2.2}
$$

Beispiel:

 $\frac{4ax + 2bx}{4ax - 4bx} = \frac{2x(2a + b)}{4x(a - b)}$  $\frac{2x(2a+b)}{4x(a-b)} = \frac{1}{2}$ 2  $(2a + b)$  $(a - b)$ 

#### <span id="page-16-3"></span>2.1.2 Grundrechenarten

#### Addition / Subtraktion

Brüche werden addiert bzw. subtrahiert, indem man die Einzelbrüche auf den Hauptnenner erweitert und dann die Zähler addiert bzw. subtrahiert. Der Hauptnenner ist das kleinste gemeinsame Vielfache der Einzelnenner.

$$
\frac{a}{b} \pm \frac{c}{d} = \frac{a \cdot d \pm b \cdot c}{b \cdot d} \tag{2.3}
$$

Beispiele:

$$
\frac{5}{6} + \frac{3}{4} = \frac{5 \cdot 2}{6 \cdot 2} + \frac{3 \cdot 3}{4 \cdot 3} = \frac{10 + 9}{12} = \frac{19}{12}
$$

$$
\frac{3m}{m+n} - 2 = \frac{3m}{m+n} - \frac{2(m+n)}{(m+n)} = \frac{3m - 2(m+n)}{m+n} = \frac{m-2n}{m+n}
$$

Vorsicht: Ein immer wieder vorkommender, grober Fehler ist, einfach Nenner plus Nenner und Zähler plus Zähler zu rechnen.

#### Multiplikation

Zwei Brüche werden multipliziert, indem man ihre Zähler und ihre Nenner miteinander multipliziert.

$$
\frac{a}{b} \cdot \frac{c}{d} = \frac{a \cdot c}{b \cdot d} \tag{2.4}
$$

Beispiele:

$$
\frac{3x}{4} \cdot \frac{5}{7y} = \frac{3x \cdot 5}{4 \cdot 7y} = \frac{15x}{28y}
$$

$$
\left(\frac{1}{x} - \frac{1}{y}\right) \cdot (x + y) = \frac{x + y}{x} - \frac{x + y}{y} = \frac{x}{x} + \frac{y}{x} - \frac{x}{y} - \frac{y}{y} = \frac{y}{x} - \frac{x}{y}
$$

#### Division

Zwei Brüche: werden dividiert, indem man mit dem Kehrwert des Divisors multipliziert.

$$
\frac{a}{b} \div \frac{c}{d} = \frac{a}{b} \cdot \frac{d}{c} \tag{2.5}
$$

Beispiel:

$$
\frac{24a^2}{7b} \div \frac{6a}{b} = \frac{24a^2}{7b} \cdot \frac{b}{6a} = \frac{4}{7}a
$$

#### Darstellung als Mehrfachbrüche

Im Zähler und Nenner von Brüchen kann wieder ein Bruch stehen. Berücksichtigt man, dass der Bruchstrich ebenso ein Divisionszeichen ist wie der Doppelpunkt und beachtet man die Regeln für die Division von Brüchen, so kann der einfache Doppelbruch leicht umgeformt werden.

<span id="page-17-0"></span>
$$
\frac{\frac{a}{b}}{\frac{c}{d}} = \frac{a}{b} \div \frac{c}{d} = \frac{a \cdot d}{b \cdot c}
$$
\n(2.6)

Beispiel:

$$
\frac{\frac{1}{(x-y)} - \frac{1}{(x+y)}}{\frac{y}{x+y}} = \frac{\frac{(x+y)-(x-y)}{(x-y)(x+y)}}{\frac{y}{x+y}} = \frac{2y}{(x-y)(x+y)} \cdot \frac{x+y}{y} = \frac{2}{x-y}
$$

# <span id="page-18-0"></span>2.1.3 Anwendung: Umrechnen von Einheiten

Eine wichtige Anwendung der Bruchrechnung im alltäglichen Leben des Ingenieurs ist das Umrechnen von Einheiten in Ausdrücken, z.B. einer Geschwindigkeit von  $\frac{cm}{s}$  $\frac{km}{s}$  in  $\frac{km}{h}$ .

Mit den Beziehungen  $km = 10^5$ cm und  $h = 3600s$  und  $(2.6)$  kann man das als Bruchrechnung betrachten und durchführen, z.B.

$$
50\frac{cm}{s} = 50 \cdot \frac{\frac{km}{10^5}}{\frac{h}{3600}} = 50\frac{3600}{10^5}\frac{km}{h} = 1,8\frac{km}{h}
$$

Bevor man unnötige Fehler macht, sollte man im Zweifel solche Beziehungen lieber etwas ausführlicher hinschreiben.

# <span id="page-18-1"></span>2.1.4 Aufgaben zu Brüchen

Berechnen Sie die folgenden Ausdrücke und vereinfachen Sie soweit wie möglich.

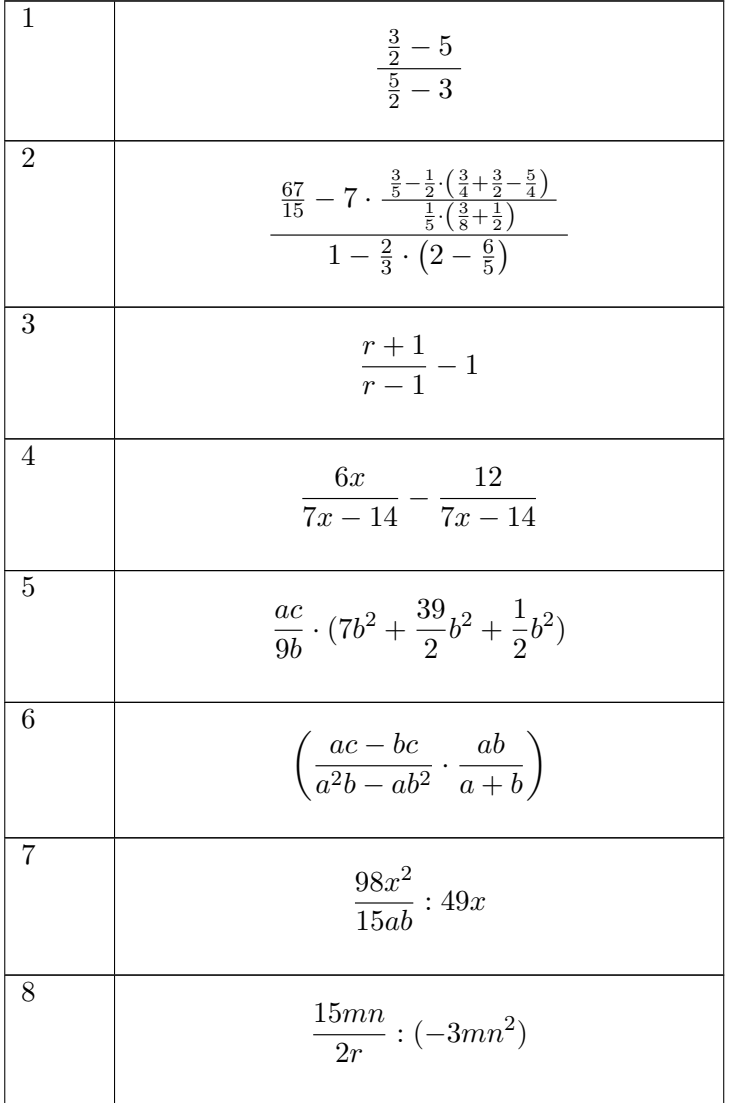

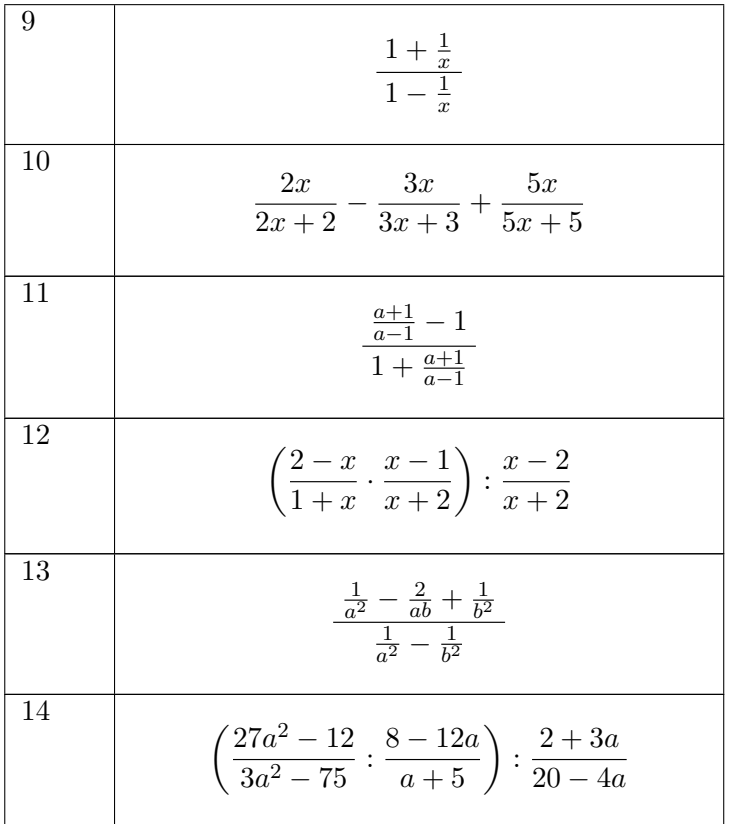

Führen Sie folgende Umrechnungen durch:

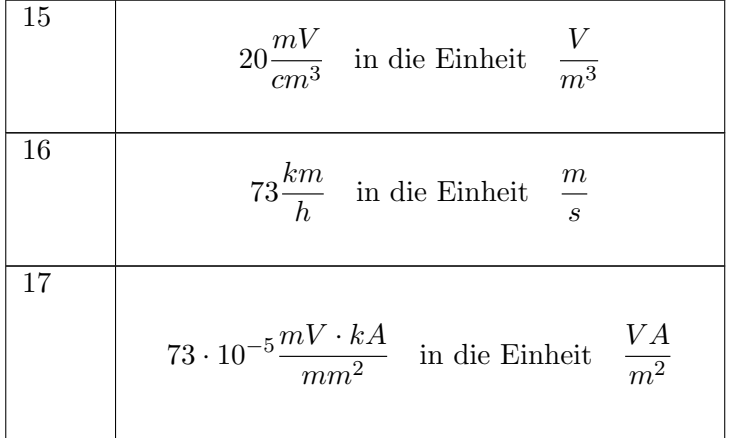

# <span id="page-19-0"></span>2.1.5 Lösungen zu Brüchen

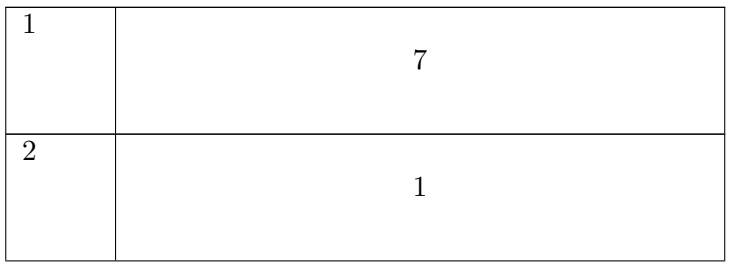

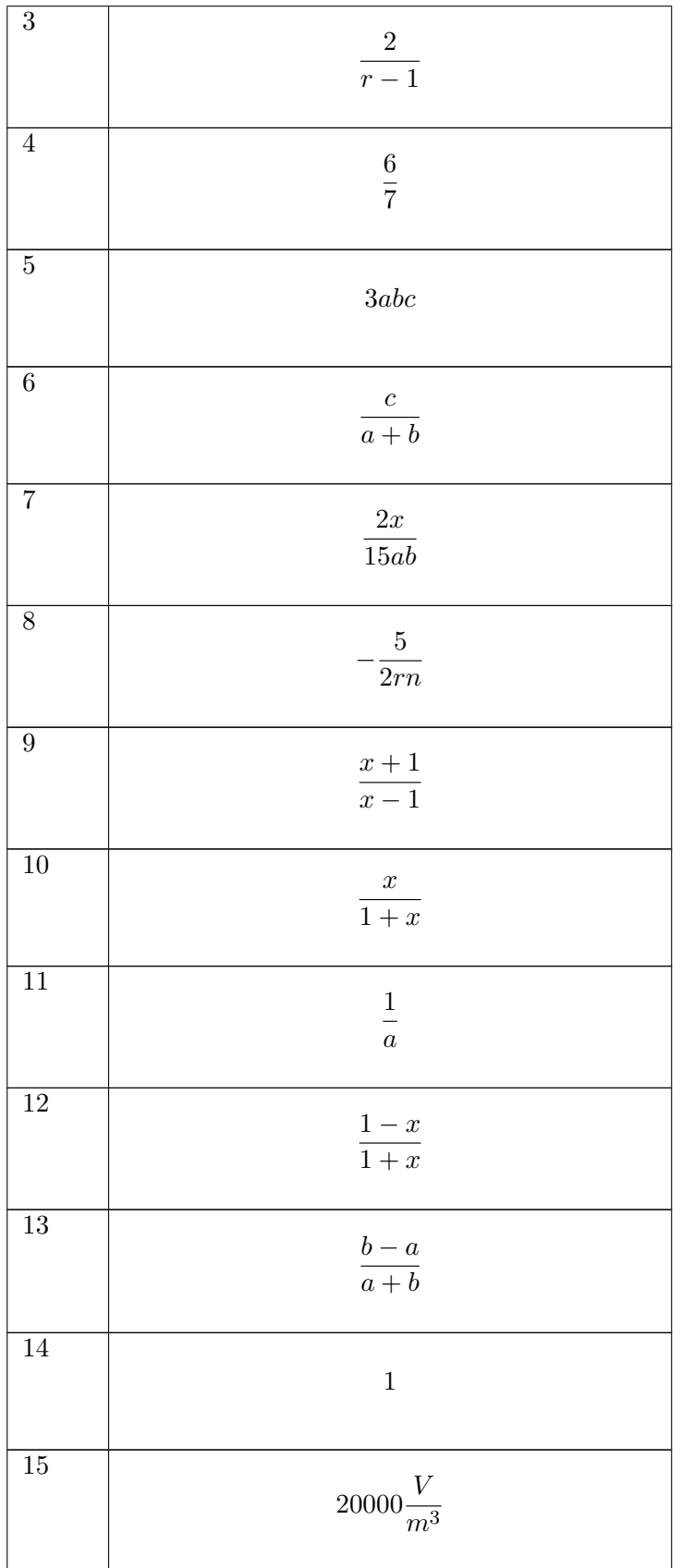

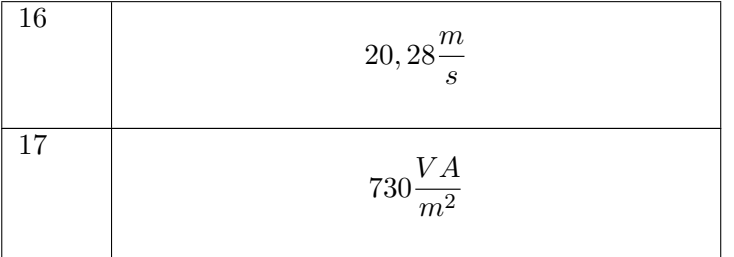

# <span id="page-21-0"></span>2.2 Potenzen

# <span id="page-21-1"></span>2.2.1 Grundlagen

# Definition mit ganzzahligem Exponenten

$$
a^n = \underbrace{a \cdot \ldots \cdot a}_{n-\text{Term}} \qquad n \in \mathbb{N} \tag{2.7}
$$

In dieser Formel bezeichnet man a als Basis und n als Exponenten. Allgemeine Vereinbarung:

$$
a^0 = 1 \qquad a \in \mathbb{R} \backslash \{0\} \tag{2.8}
$$

Spezielle Basen:

$$
1^{n} = 1
$$
 (2.9)  
\n
$$
0^{n} = 0
$$
 für  $n \neq 0$  (2.10)

Vorsicht:

 $0^0$  ist nicht definiert.

# Addition

Potenzen von Variablen lassen sich in algebraischen Summen nur so zusammenfassen, dass man jeweils gleiche Potenzen mit gleicher Basis zusammenfasst.

Beispiele:

$$
(-a)3 - a + 4a3 = -a3 - a + 4a3 = 3a3 - a
$$

$$
32 + 34 \neq 36 \neq 6...
$$

Im zweiten Beispiel hilft nur ausmultiplizieren

 $3^2 + 3^4 = 9 + 81 = 90$ 

#### <span id="page-22-0"></span>2.2.2 Multiplikation

#### Potenzen mit gleicher Basis

Beispiel für die mit Multiplikation von Potenzen mit *gleicher Basis*:

$$
a^3 \cdot a^2 = a \cdot a \cdot a \cdot a \cdot a = a^5
$$

Allgemein gilt, Potenzen mit gleichen Basen werden multipliziert, indem man die Basis mit der Summe der Exponenten der Faktoren potenziert:

<span id="page-22-1"></span>
$$
a^m \cdot a^n = a^{m+n} \tag{2.11}
$$

Begründung:

$$
a^n \cdot a^m = \underbrace{a \cdot \ldots \cdot a}_{n-\text{mal}} \cdot \underbrace{a \cdot \ldots \cdot a}_{m-\text{mal}} = \underbrace{a \cdot a \cdot \ldots \cdot a}_{m+n-\text{mal}} = a^{m+n}.
$$

Beispiele:

$$
5a^{6} \cdot 7a^{3} \cdot 3a = 105a^{10}
$$

$$
a^{3} \cdot a^{4} = a^{7}
$$

$$
(a+b)^{n-3} \cdot (a+b)^{5-n} = (a+b)^{2}
$$

#### Multiplikation von Potenzen mit gleichem Exponenten

Beispiel für die Multiplikation von Potenzen mit gleichem Exponenten:

$$
a3 \cdot b3 = a \cdot a \cdot a \cdot b \cdot b \cdot b = (ab) (ab) (ab) = (ab)3
$$

Allgemein gilt, Potenzen mit gleichem Exponenten werden multipliziert, indem man das Produkt der Basen mit dem gemeinsamen Exponenten potenziert:

<span id="page-22-2"></span>
$$
a^n \cdot b^n = (ab)^n \tag{2.12}
$$

Beispiele:

$$
(x+1)2 \cdot (x-1)2 = ((x+1)(x-1))2 = (x2-1)2
$$

$$
-8x3y3 = (-2)^{3}x3y3 = (-2xy)3
$$

#### Vorsicht

Für die allgemeine Multiplikation von Potenzen, die weder eine gleiche Basis noch einen gleichen Exponenten haben, lässt sich keine allgemeine Umformung angeben.

z.B.  $3^5 \cdot 4^2$  ist ungleich(!)  $(3 \cdot 4)^{5+2}$ 

Beweis: Selber nachrechnen!

# <span id="page-23-0"></span>2.2.3 Potenzen von Potenzen

Allgemein gilt, eine Potenz wird potenziert, indem man die Basis mit dem Produkt der beiden Exponenten potenziert.

<span id="page-23-2"></span>
$$
(a^n)^m = a^{m \cdot n} \tag{2.13}
$$

Begründung:

$$
(a^n)^m = \underbrace{a^n \cdot a^n \cdot \ldots \cdot a^n}_{m-\text{mal}} = \underbrace{a \cdot a \cdot \ldots \cdot a}_{m \cdot n-\text{mal}} = a^{m \cdot n}.
$$

Wegen der Vertauschbarkeit der Faktoren in einem Produkt gilt stets

$$
(a^n)^m = a^{m \cdot n} = (a^m)^n
$$

Beispiele:

$$
(a2)3 = a6
$$

$$
(4a2)3 = 43a6 = 64a6
$$

 $a^{(2^3)} = a^8$ 

aber

# <span id="page-23-1"></span>2.2.4 Negative Exponenten

#### Definition

Ausgangspunkt ist die Beziehung  $a^0 = 1$ .

Wendet man die Rechenregel [\(2.11\)](#page-22-1) an, so ergibt sich

$$
a^0=a^{n-n}=a^n\cdot a^{-n}=1
$$

und damit allgemein für negative Exponenten:

$$
a^{-n} = \frac{1}{a^n}, \qquad a \neq 0 \tag{2.14}
$$

Die Einschränkung  $a \neq 0$  ist notwendig, um die Division durch 0 auszuschließen. Beispiel:

$$
2^{-3} = \frac{1}{2^3} = \frac{1}{8} = 0,125
$$

#### Division

Der Exponent des Quotienten ist gleich der Differenz der Exponenten von Dividend und Divisor.

<span id="page-23-3"></span>
$$
\frac{a^m}{a^n} = a^{m-n}, \qquad a \neq 0 \tag{2.15}
$$

Potenzen mit gleichem Exponenten werden dividiert, indem man ihre Basen dividiert und diesen Quotienten mit dem gemeinsamen Exponenten potenziert.

$$
\frac{a^n}{b^n} = \left(\frac{a}{b}\right)^n, \qquad b \neq 0 \tag{2.16}
$$

Beispiele:

$$
a^{-2}x^4ax^{-3} = a^{-1}x = \frac{x}{a}
$$

$$
\frac{(-2ax)^5}{8ax^6} = \frac{-2^5a^5x^5}{2^3ax^6} = \frac{-2^2a^4}{x} = -\frac{4a^4}{x}
$$

$$
(a^3b^2)^n \div (a^2b^3)^n = \left(\frac{a^3b^2}{a^2b^3}\right)^n = \left(\frac{a}{b}\right)^n
$$

# <span id="page-25-0"></span>2.2.5 Aufgaben zu Potenzen

Berechnen Sie die folgenden Ausdrücke bzw. vereinfachen Sie soweit wie möglich.

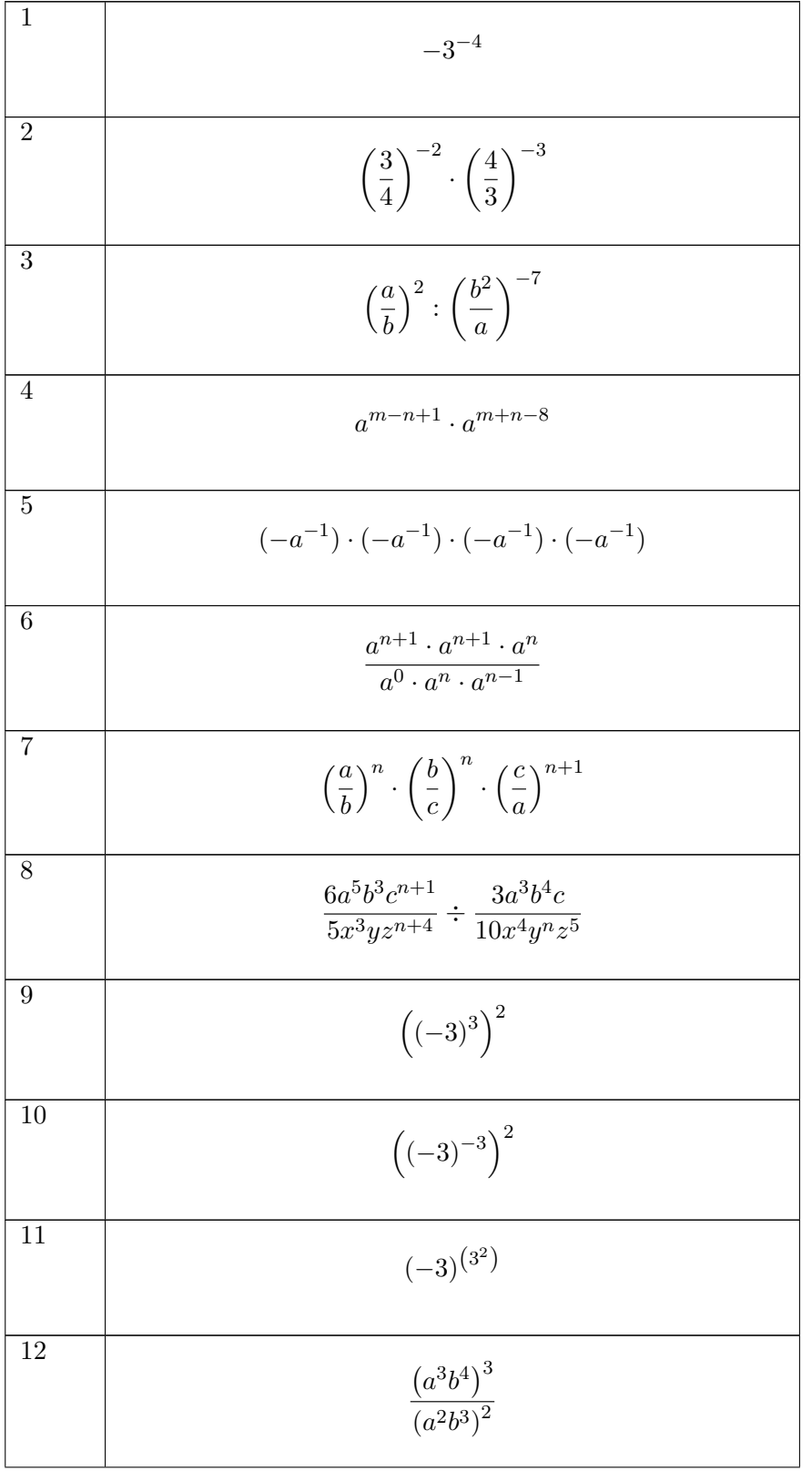

2.2. POTENZEN

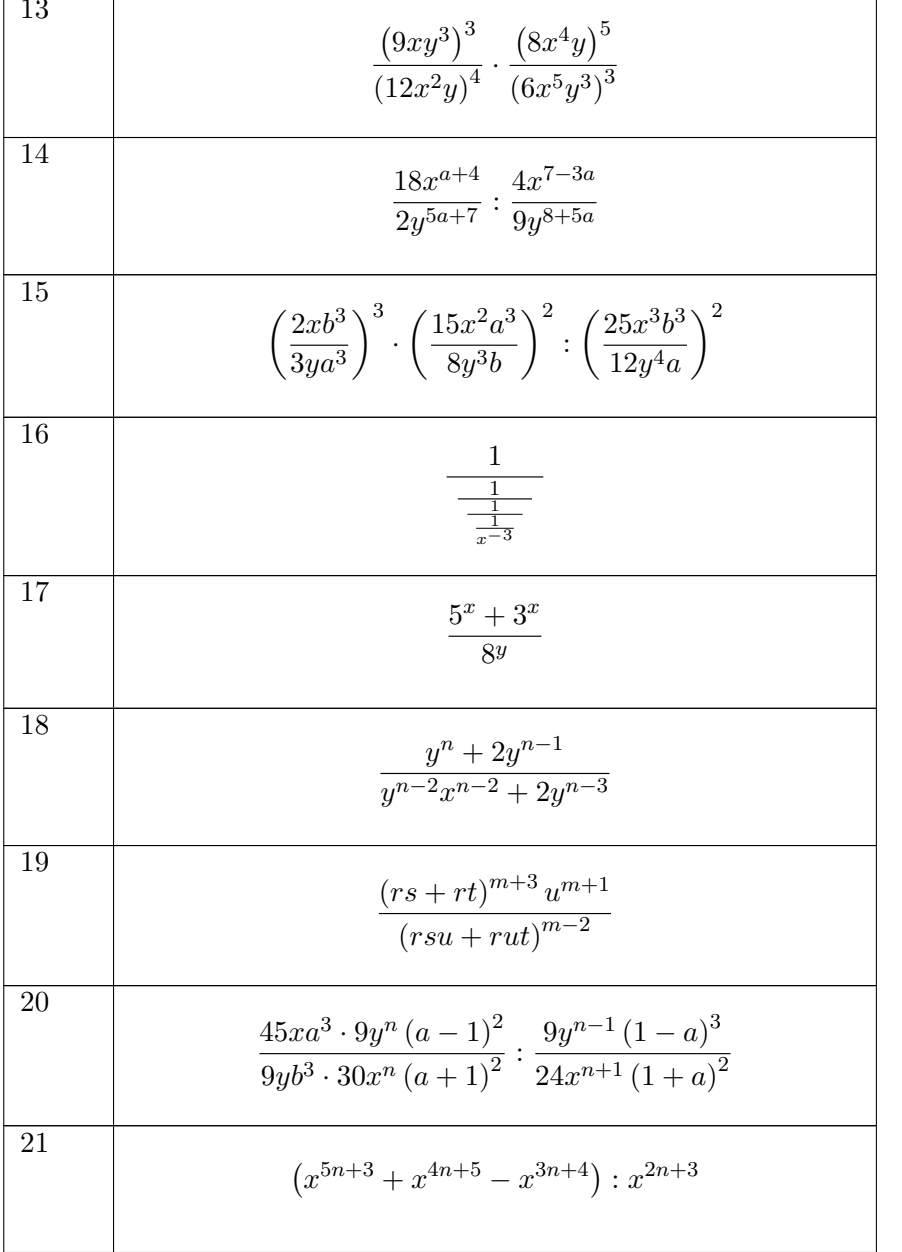

Schreiben Sie die folgenden Ausdrücke in der Form  $a \cdot 10^m$  (mit  $1 < a < 10$ ).

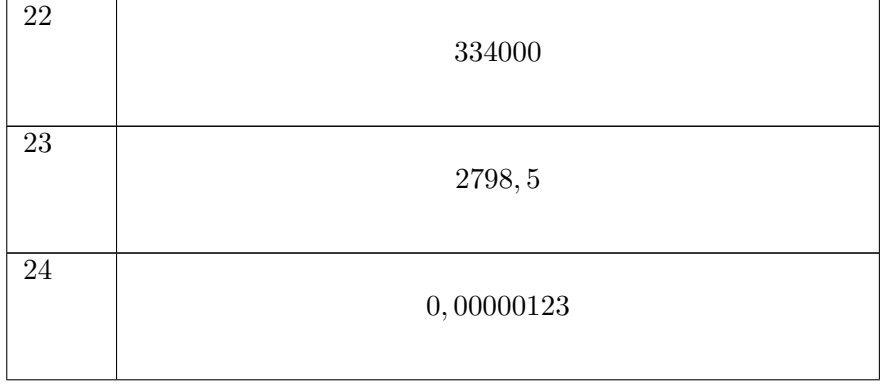

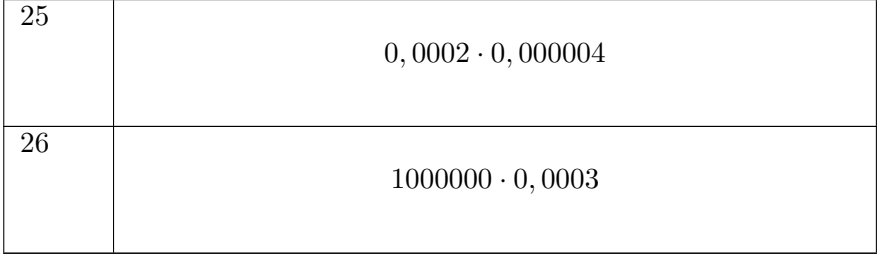

# <span id="page-27-0"></span>2.2.6 Lösungen zu Potenzen

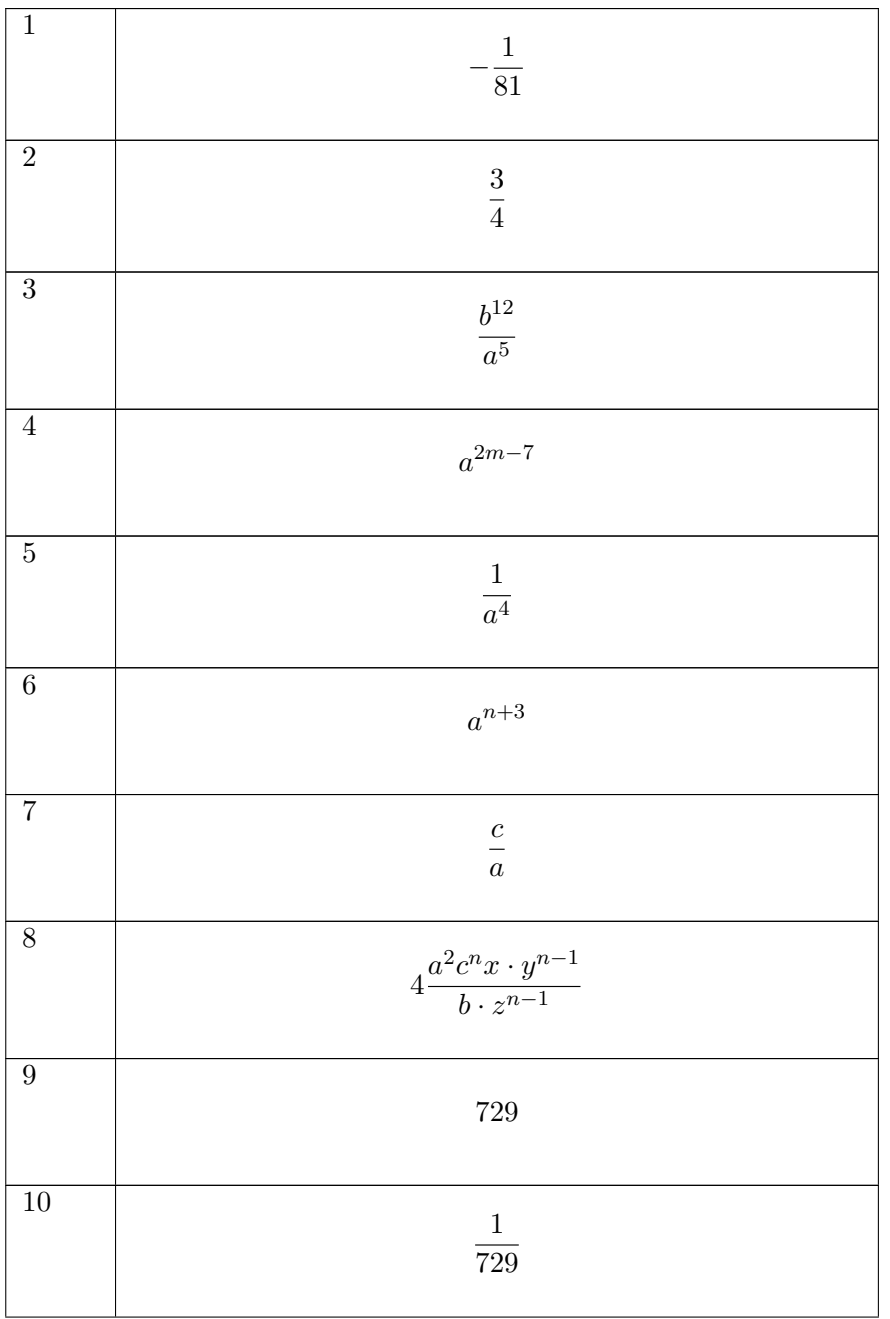

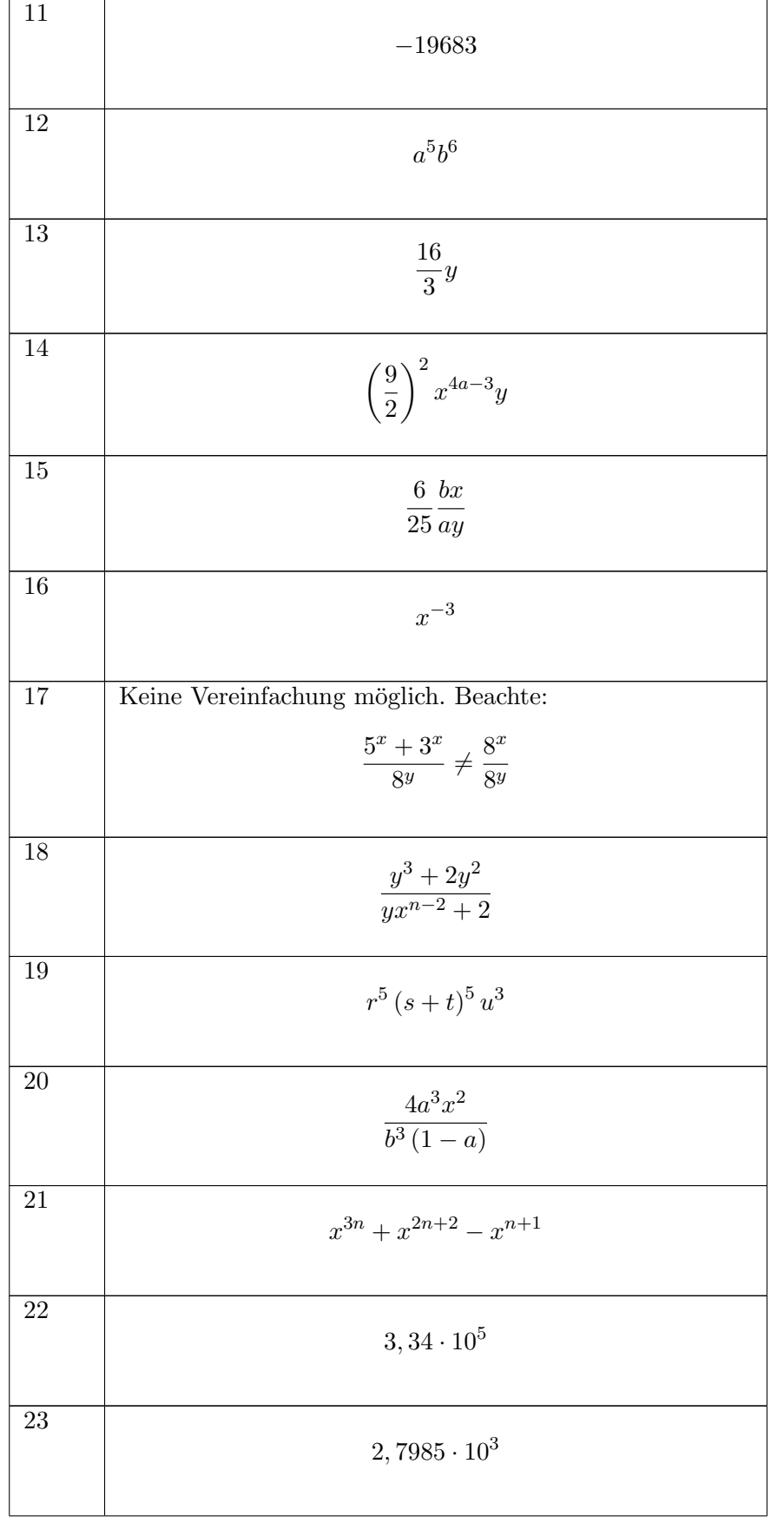

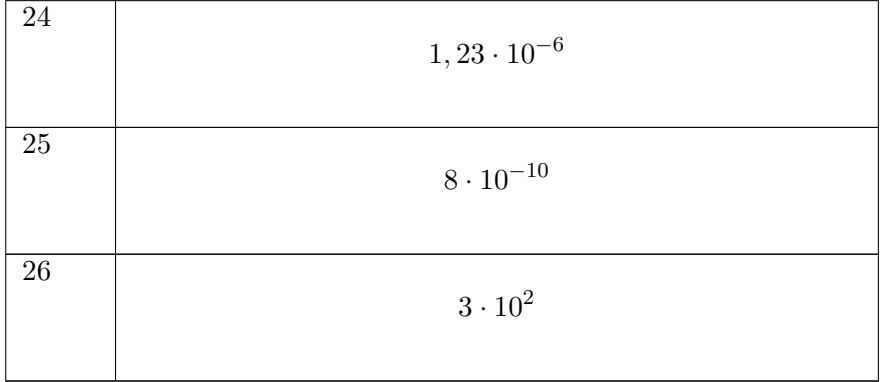

# <span id="page-30-0"></span>2.3 Wurzeln

# <span id="page-30-1"></span>2.3.1 Definition

Die n-te Wurzel  $\sqrt[n]{a}$  ist diejenige (positive) Zahl, die mit n potenziert a ergibt, d.h. für die n-te Wurzel gilt folgende Definitionsgleichung:

$$
\left(\sqrt[n]{a}\right)^n = a, \qquad a \ge 0 \tag{2.17}
$$

Man führt folgende Schreibweise ein:

$$
\sqrt[n]{a} = a^{\frac{1}{n}} \tag{2.18}
$$

Damit ergibt sich aus den beiden Gleichungen mit [\(2.13\)](#page-23-2):

$$
\left(\!\sqrt[n]{a}\right)^n = \left(a^{\frac{1}{n}}\right)^n = a^{\frac{n}{n}} = a^1
$$

# Allgemeine Schreibweise

$$
a^{\frac{m}{n}} = \sqrt[n]{a^m} \tag{2.19}
$$

Alle Regeln der Potenzrechnung, insbesondere [\(2.11\)](#page-22-1), [\(2.12\)](#page-22-2), [\(2.13\)](#page-23-2) und [\(2.15\)](#page-23-3), gelten auch für das Rechnen mit rationalen bzw. reellen Exponenten (Wurzeln).

Beispiele:

$$
\left(\sqrt[3]{4}\right)^2 = \sqrt[3]{4^2}
$$

$$
\sqrt[3]{a^5} \cdot \left(\sqrt{a}\right)^3 = a^{\frac{5}{3}} \cdot a^{\frac{3}{2}} = a^{\frac{19}{6}} = \sqrt[6]{a^{19}}
$$

# <span id="page-31-0"></span>2.3.2 Aufgaben zu Wurzeln

Berechnen bzw. vereinfachen Sie die folgenden Ausdrücke bzw. schreiben Sie die Ausdrücke als Potenzen.

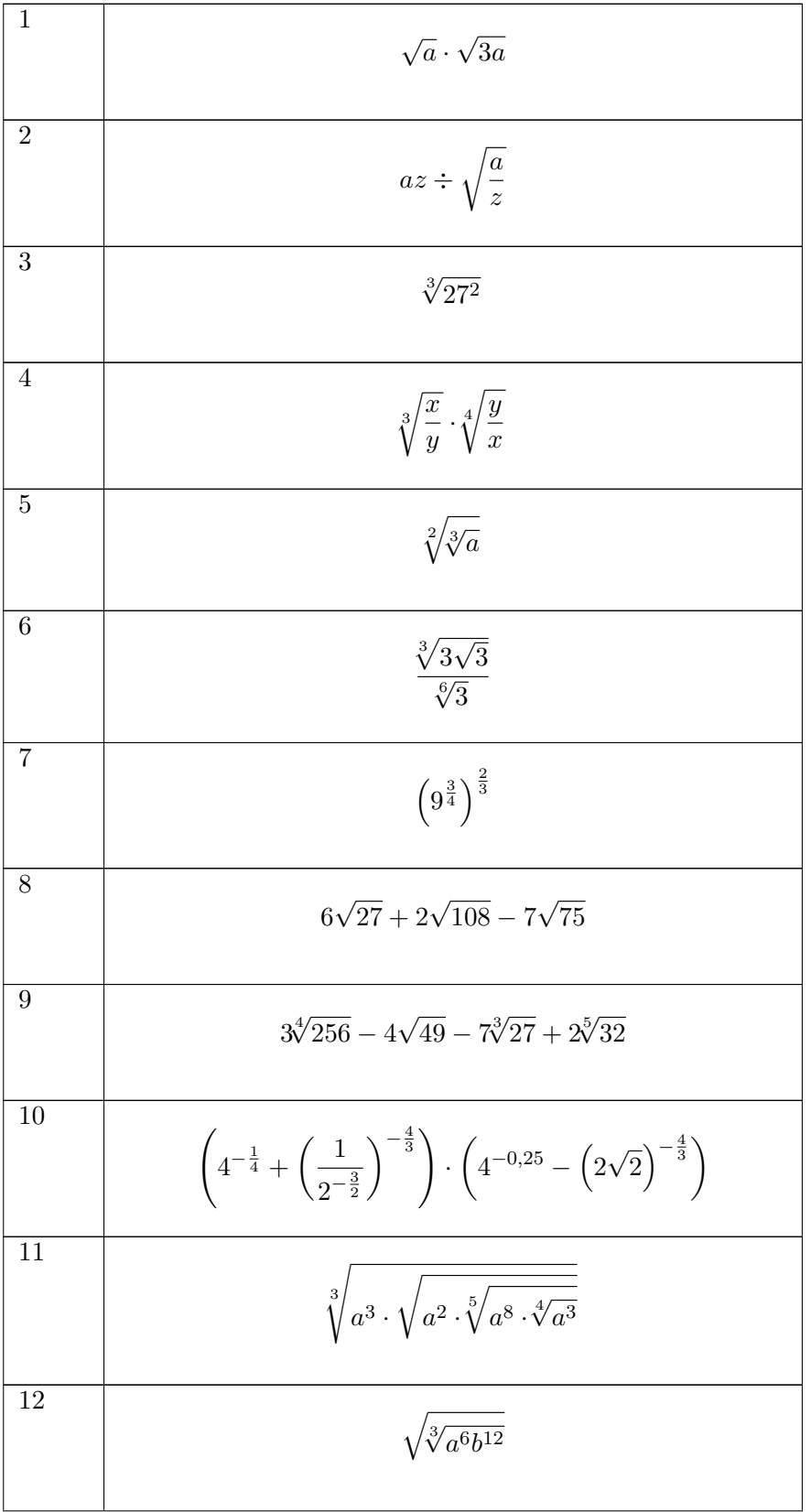

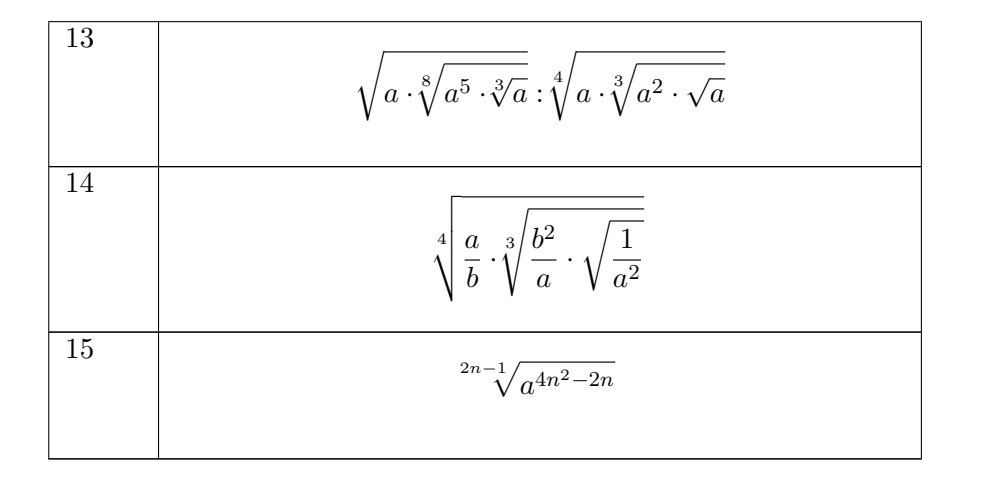

#### <span id="page-32-0"></span> $2.3.3$ Lösungen zu Wurzeln

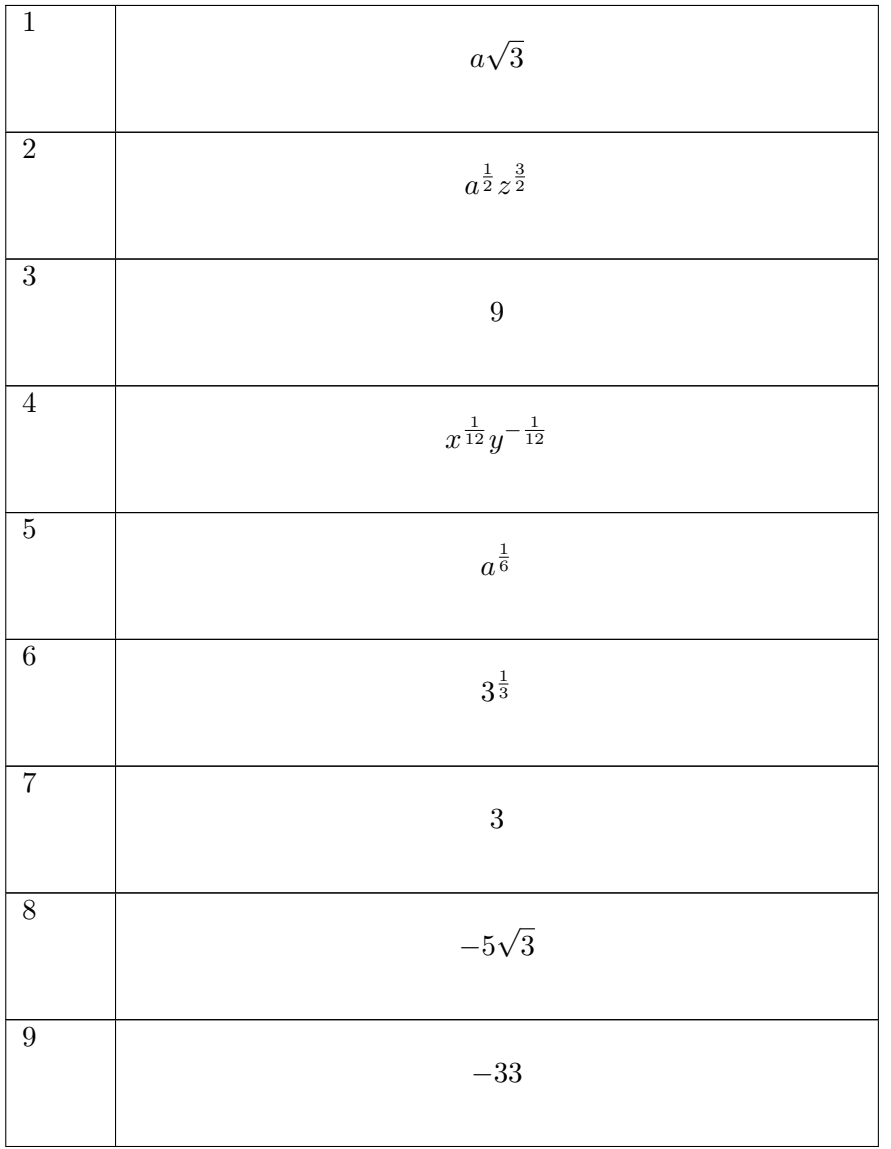

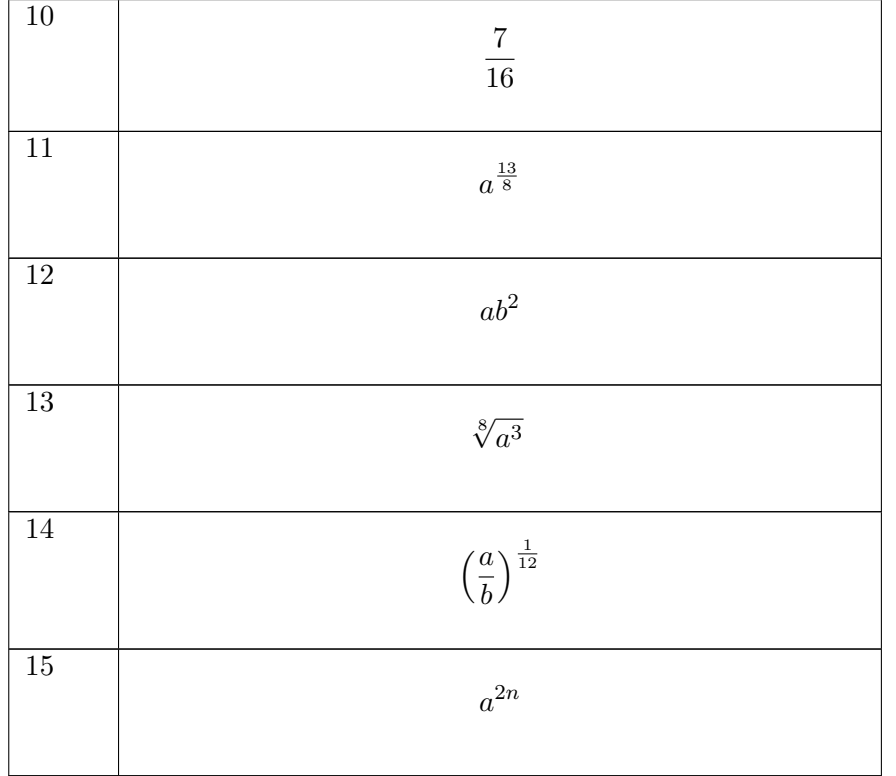

# <span id="page-34-0"></span>2.4 Quadratische Binome

# <span id="page-34-1"></span>2.4.1 Formeln für quadratische Binome

Der Umgang mit quadratischen Binomen ist ein zentrales Rechenmittel, das in vielen Berechnungen benötigt wird. Deshalb ist es gut, die Rechengesetze unten "vorwärts und rückwärts auswendig" zu können.

1. Typ:

$$
(a+b)^2 = a^2 + 2ab + b^2 \tag{2.20}
$$

2. Typ:

$$
(a-b)^2 = a^2 - 2ab + b^2 \tag{2.21}
$$

3. Typ:

$$
(a+b)(a-b) = a^2 - b^2 \tag{2.22}
$$

Beispiele:

$$
\frac{u^2 - 2u + 1}{u^2 - 1} = \frac{(u - 1)^2}{(u + 1)(u - 1)} = \frac{u - 1}{u + 1}
$$
  

$$
43^2 = (40 + 3)^2 = 40^2 + 2 \cdot 40 \cdot 3 + 3^2 = 1600 + 240 + 9 = 1849
$$

# <span id="page-34-2"></span>2.4.2 Quadratische Ergänzung

Manchmal ist es erforderlich einen Ausdruck in die Form eines Binoms zu bringen (z.B. quadratische Form einer verschobenen Parabel). Dies geschieht mit Hilfe des 1. oder 2. Binoms, indem es "rückwärts"<br>" angewendet wird.

$$
x^{2} + dx + c = x^{2} + dx + \frac{d^{2}}{4} - \frac{d^{2}}{4} + c = \left(x + \frac{d}{2}\right)^{2} + \left(c - \frac{d^{2}}{4}\right)
$$
 (2.23)

Beispiele:

$$
x^{2} + 2x + 3 = \left(x^{2} + 2x + \frac{2^{2}}{4}\right) + \left(3 - \frac{2^{2}}{4}\right) = \left(x^{2} + 2x + 1\right) + 2 = (x + 1)^{2} + 2
$$

$$
x^{2} - 4x + 7 = \left(x^{2} - 4x + \frac{(-4)^{2}}{4}\right) + \left(7 - \frac{(-4)^{2}}{4}\right) = \left(x^{2} - 4x + 4\right) + \left(7 - 4\right) = (x - 2)^{2} + 3
$$

# <span id="page-35-0"></span>2.4.3 Aufgaben zu quadratischen Binomen

Multiplizieren Sie aus und vereinfachen Sie soweit wie möglich

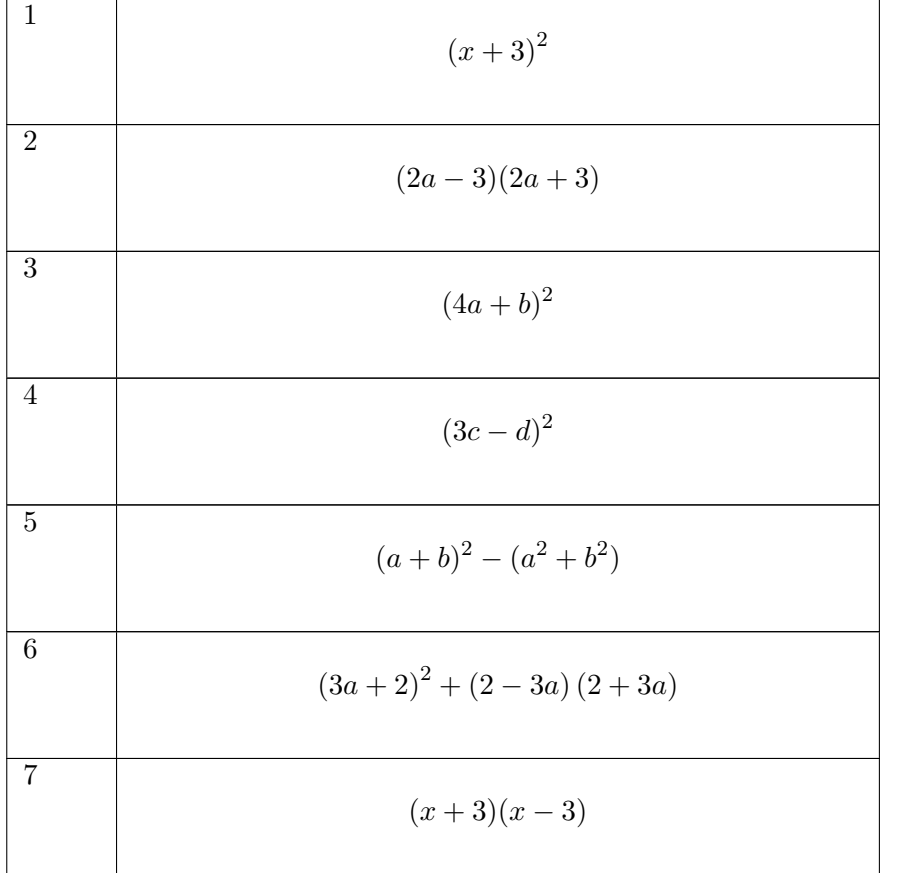

Finden Sie die Binome

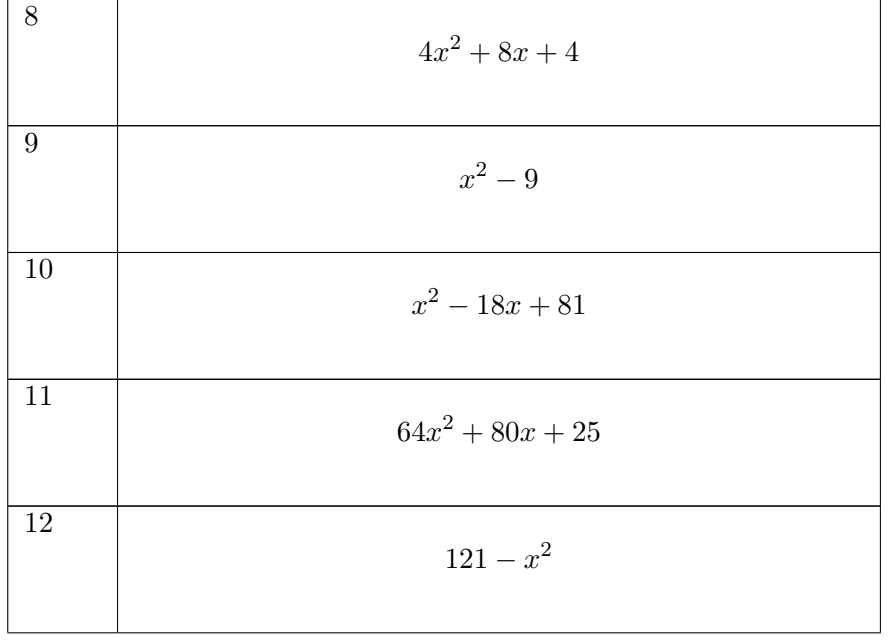
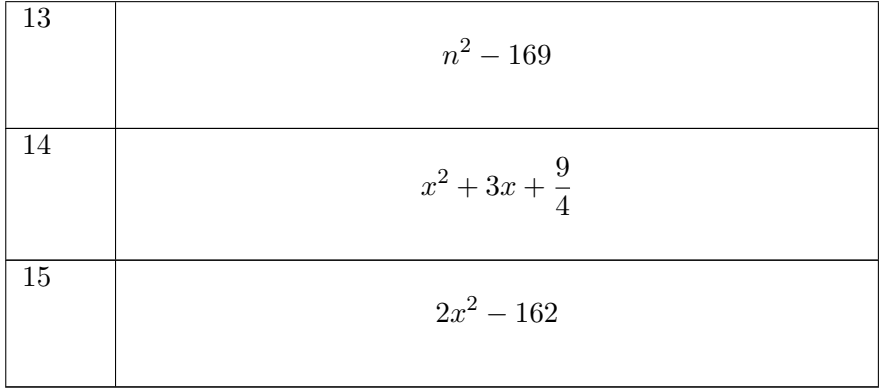

Kürzen Sie soweit möglich

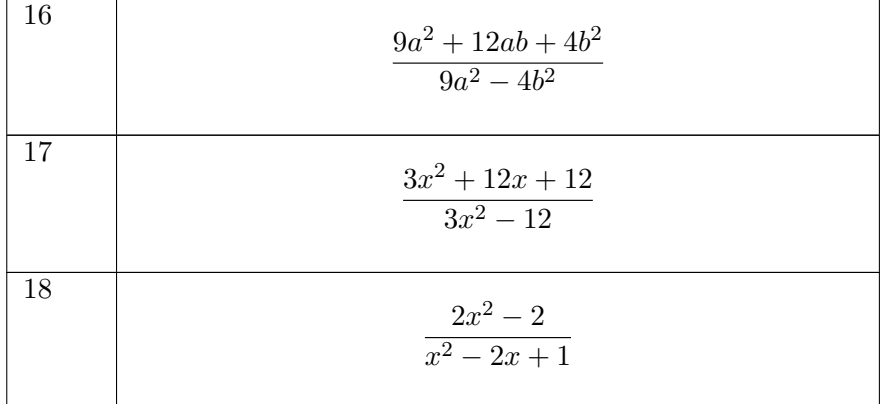

Vereinfachen Sie die folgenden Terme mit Hilfe von Binomen

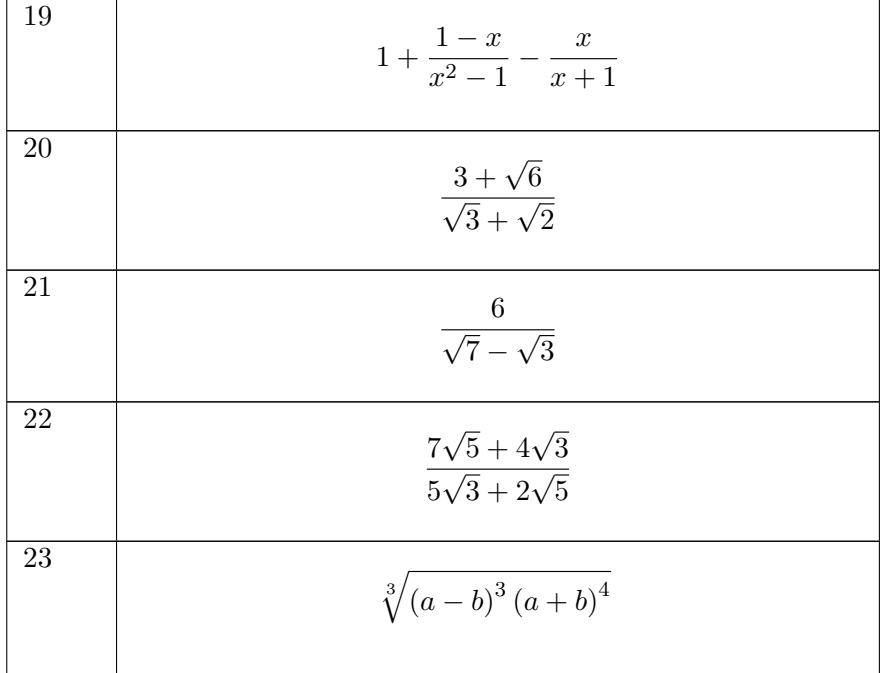

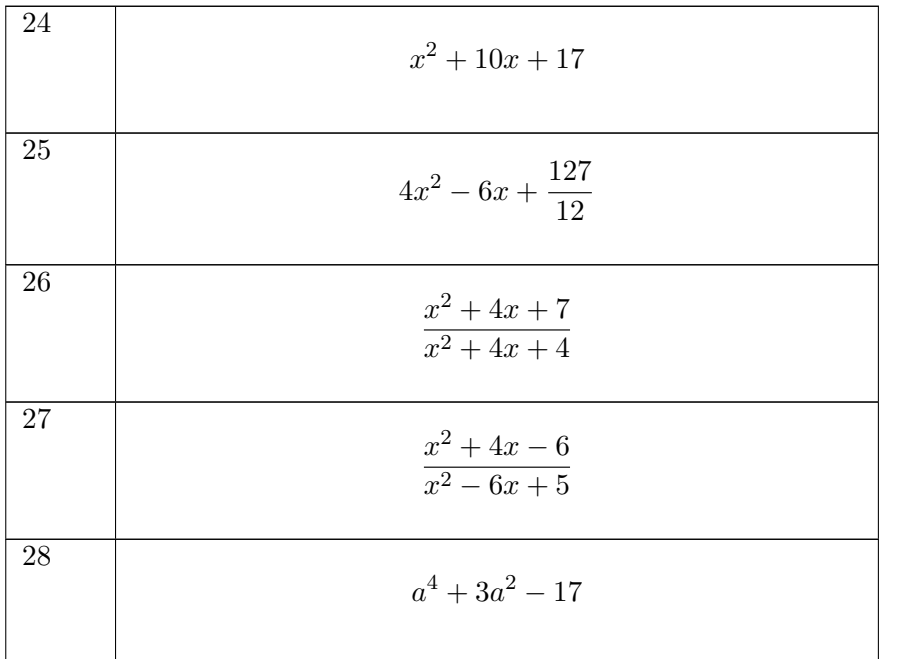

Fuhren Sie eine quadratische Erg ¨ ¨anzung durch

# 2.4.4 Lösungen zu quadratischen Binomen

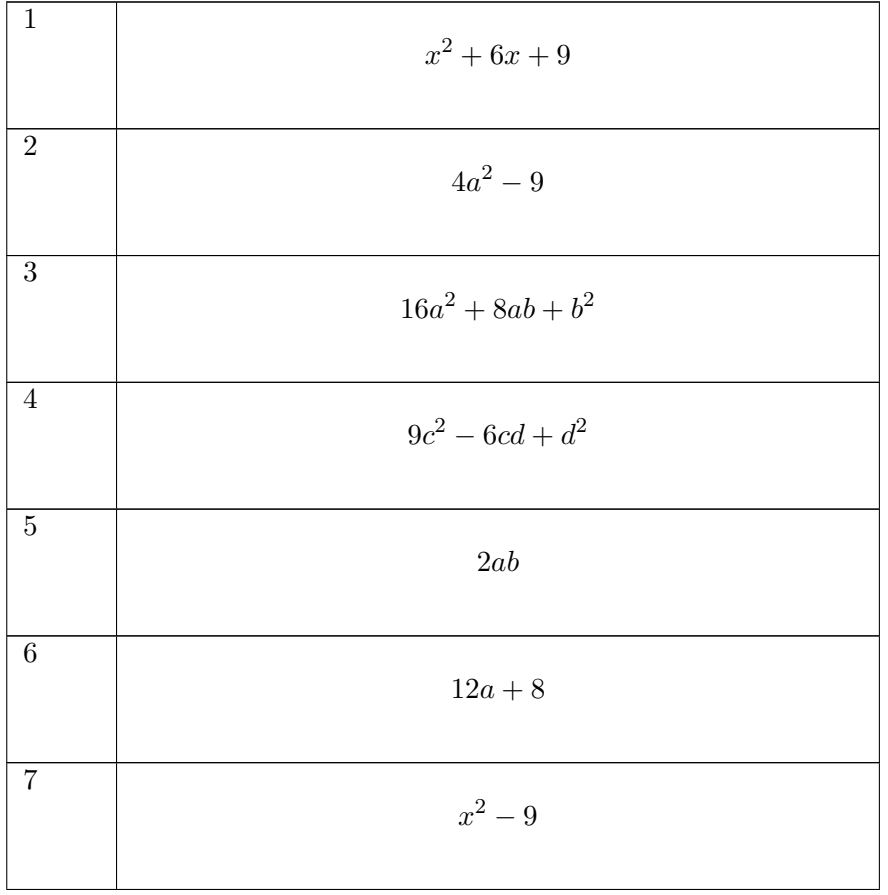

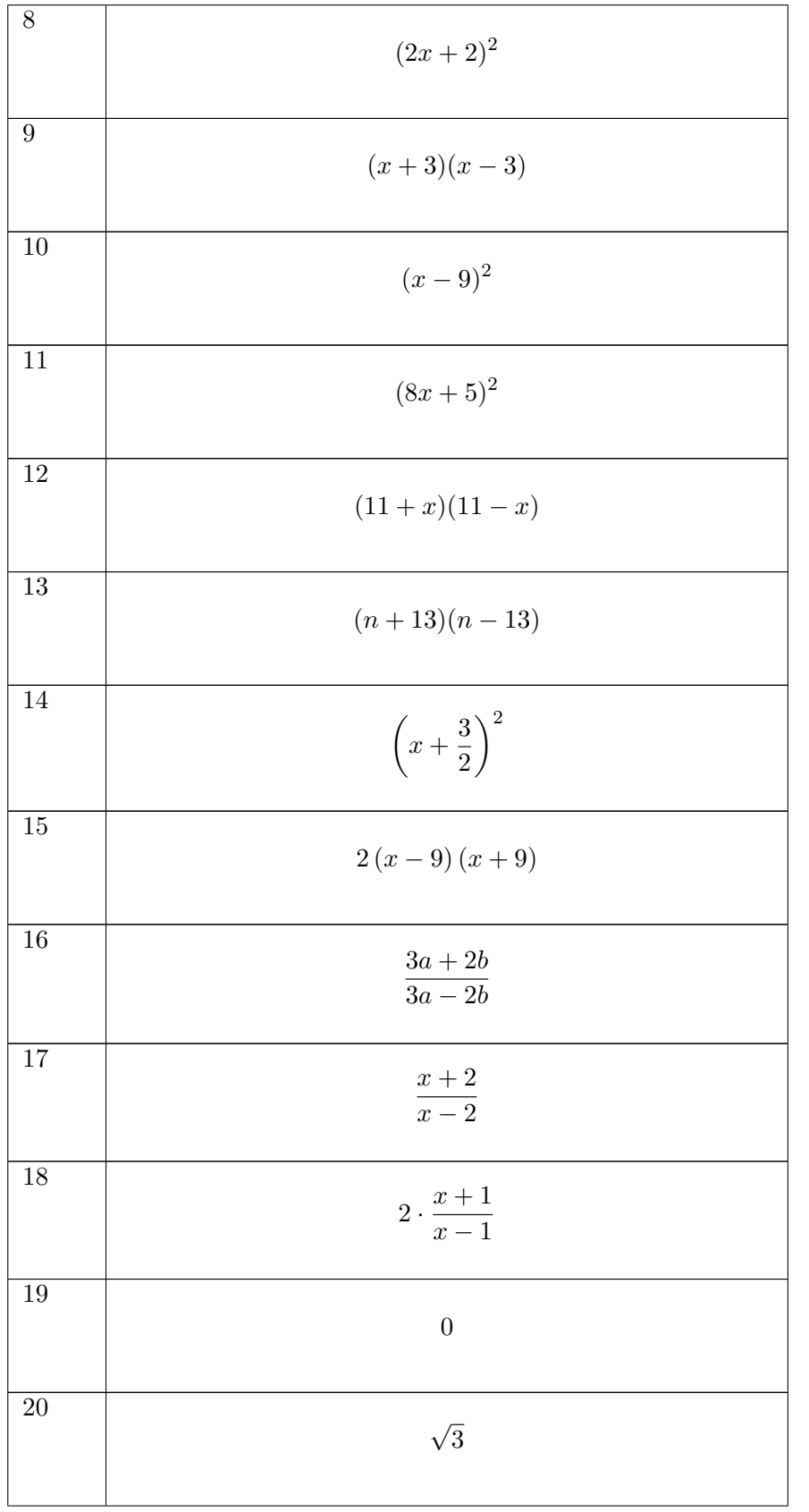

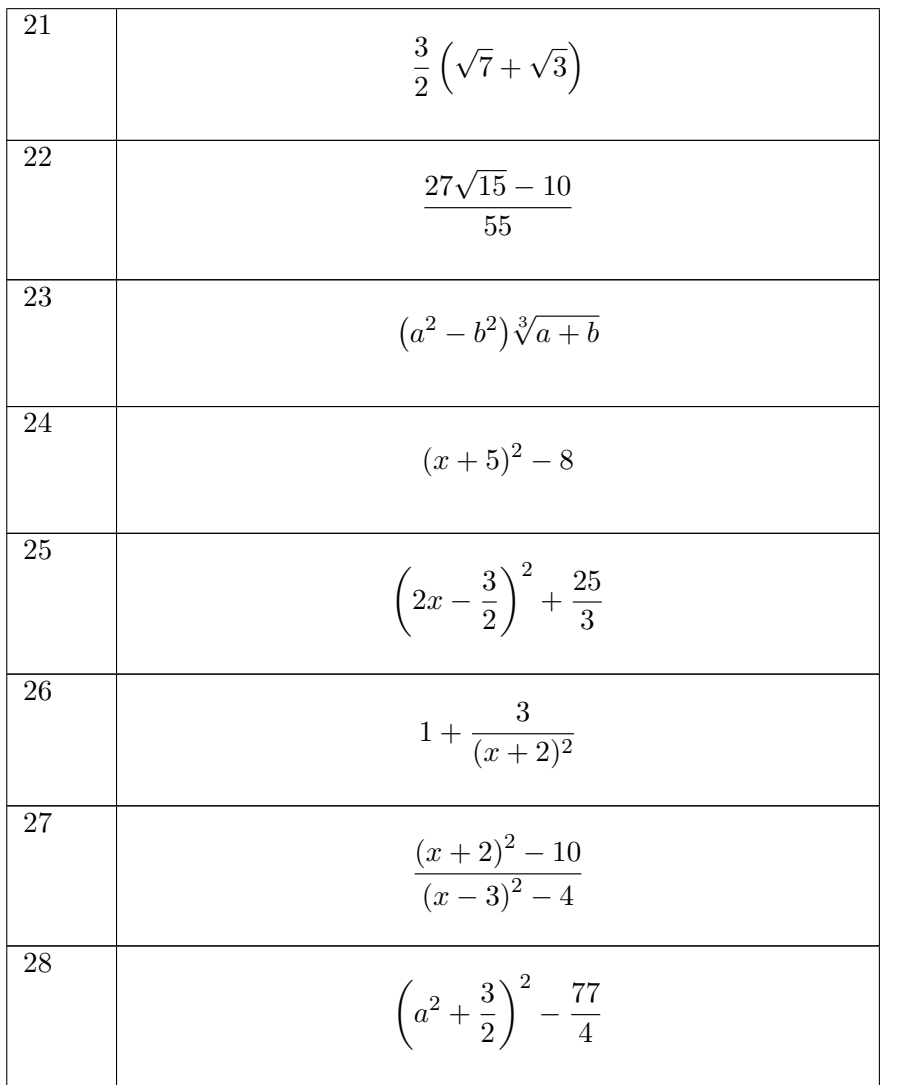

# 2.5 Gleichungen

## 2.5.1 Hintergrund

#### Aussagen

Eine Aussage im mathematischen Sinn ist ein sprachliches Gebilde, dem entweder der Wahrheitswert "wahr" oder der Wahrheitswert "falsch" zukommt.

#### Aussageform

Eine Aussageform ist dadurch gekennzeichnet, dass in ihr mindestens eine Variable auftritt, deren Wert noch offen ist, dass aber aus der Aussageform eine Aussage wird, sobald man diese Variablen durch bestimmte Werte belegt.

Beispiele:

NN ist der Komponist der Oper "Fidelio" (Aussageform)

Belegung von NN mit 3:

3 ist der Komponist der Oper "Fidelio" (Aussage, mit Wahrheitswert "falsch")

Belegung von NN mit Beethoven:

Beethoven ist der Komponist der Oper "Fidelio" (Aussage, mit Wahrheitswert "wahr")

# 2.5.2 Definition einer Gleichung und eines Gleichungssystems

Eine Gleichung ist eine Aussageform, bei der sinnvolle, aus Variablen und Konstanten zusammengesetzte mathematische Ausdrucke durch ein Gleichheitszeichen miteinander verbunden ¨ werden.

Die Variablen nennt man auch Unbekannte der Gleichung.

Beispiel:

$$
x + 3y - 28 = 15
$$

#### Lösen einer Gleichung

Eine Gleichung zu lösen heißt, diejenigen Belegungen für die Variablen zu ermitteln, die die gegebene Gleichung zu einer wahren Aussage machen.

Beispiel:

Gleichung (Aussageform)  $x + 5 = 3$ 

Belegung  $x = 1: 1 + 5 = 3$  falsche Aussage

Belegung  $x = -2$ :  $-2 + 5 = 3$  wahre Aussage

 $x = -2$  ist Lösung dieser Gleichung!

#### Gleichungssystem

Einen Satz verschiedener Gleichungen, die gleichzeitig erfüllt werden sollen, nennt man ein Gleichungssystem.

Ein Gleichungssystem zu lösen heißt, diejenigen Belegungen für die Variablen zu ermitteln, die alle Gleichungen des Gleichungssystems gleichzeitig zu einer wahren Aussage machen.

Beispiel:

1. Gleichung  $x^2 + y = 3$ 

2. Gleichung  $x + y = 3$ 

Zwei Lösungen (überprüfen durch Ausprobieren oder als Schnittpunkte der Funktionen):

1.  $x = 0$  und  $y = 3$ 2.  $x = 1$  und  $y = 2$ 

## Lösungsmenge

Die Menge aller Belegungen der Variablen, die die Gleichung(en) zu einer wahren Aussage machen, heißt Lösungsmenge IL der Gleichung bzw. Gleichungssystems. Enthält die Gleichung oder das Gleichungssystem mehrere verschiedene Variable, so beschreibt man die Lösungsmenge am besten mit Hilfe von Tupeln, siehe Kapitel 3, speziell [\(3.24\)](#page-70-0).

Beispiele:

$$
x + 5 = 3 \qquad \mathbb{L} = -2
$$

$$
x^2 - 3x + 2 = 0 \qquad \mathbb{L} = 1, 2
$$

$$
x + 3y - 28 = 15 \qquad \mathbb{L} = \{(x, y) \in \mathbb{R}^2 | (x, y) = (43 - 3\lambda, \lambda), \lambda \in \mathbb{R} \}
$$

# 2.5.3 Lineare Gleichungssysteme

Ein lineares Gleichungssystem besteht aus einer Anzahl von linearen Gleichungen für mehrere Unbekannte. Es kann nach folgendem allgemeinen Schema gelöst werden:

- 1. Auflösen einer Gleichung nach einer Variablen, so dass sich eine Variable durch die anderen Variablen ausdrücken lässt.
- 2. Diesen Ausdruck für die eine Variable in die anderen Gleichungen einsetzen und auf diese Weise eine Variable eliminieren.
- 3. Die beiden Schritte 1 und 2 so lange wiederholen, bis nur noch eine Variable ubrig ist, die ¨ sich dann ausrechnen lässt. Die anderen Variablen mit Hilfe der entsprechenden Terme bestimmen.

In der Mathematik-Vorlesung werden weitere Verfahren besprochen werden, um auch größere Gleichungssysteme effizient lösen zu können.

Beispiele:

(2x2)-Gleichungssystem:

$$
(I) \t-2y-z=5
$$
  
\n
$$
(II) \t6y+9z=3 \Rightarrow y=\frac{1}{2}-\frac{3}{2}z \quad (II')
$$
  
\n
$$
(II') \text{ in } (I) \t-2(\frac{1}{2}-\frac{3}{2}z)-z=5
$$
  
\n
$$
-1+3z-z=5 \Rightarrow z=3
$$
  
\n
$$
z \text{ in } (II') \t y=\frac{1}{2}-\frac{3}{2} \cdot 3 \Rightarrow y=-4
$$

(3x3)-Gleichungssystem:

$$
(I) \t x_1 - 2x_2 + 3x_3 = 6
$$
  
\n
$$
(II) \t 3x_2 - x_3 = 3
$$
  
\n
$$
(III) \t 2x_2 + 5x_3 = 19 \Rightarrow x_2 = \frac{19}{2} - \frac{5}{2}x_3 \t (III')
$$
  
\n
$$
(III') \text{ in } (II) \t i3 \cdot (\frac{19}{2} - \frac{5}{2}x_3) - x_3 = 3 \Rightarrow x_3 = 3
$$
  
\n
$$
x_3 \text{ in } (III') \t x_2 = \frac{19}{2} - \frac{5}{2} \cdot 3 \Rightarrow x_2 = 2
$$
  
\n
$$
x_2 \text{ und } x_3 \text{ in } (I) \t x_1 - 2 \cdot 2 + 3 \cdot 3 \Rightarrow x_1 = 1
$$

# 2.5.4 Gleichungen in Produktform

Regel:

Lässt sich eine Gleichung der Form  $f(x) = 0$  in ein Produkt der Form

$$
f_1(x) \cdot f_2(x) \cdot \ldots \cdot f_n(x) = 0
$$

zerlegen, so sind alle Lösungen der  $i$  Gleichungen

$$
f_i\left(x\right) = 0
$$

auch Lösungen der ursprünglichen Gleichung  $f(x) = 0$ 

1. Beispiel:

 $x^2 - 9 = 0$ lässt sich schreiben als:  $(x+3)(x-3) = 0$  $\mathbb{L} = \{-3, 3\}$ 

2. Beispiel:

$$
x^{5} + 3x^{4} - 29x^{3} - 87x^{2} + 100x + 300 = 0
$$
  
lässt sich schreiben als:  $(x^{2} - 4)(x^{2} - 25)(x + 3) = 0$   

$$
\mathbb{L} = \{-5, -3, -2, 2, 5\}
$$

# 2.5.5 Quadratische Gleichungen

Die allgemeine Form einer quadratischen Gleichung lautet:

$$
ax^2 + bx + c = 0 \tag{2.24}
$$

Lösungsformel:

$$
x_{1,2} = \frac{-b \pm \sqrt{b^2 - 4ac}}{2a} \tag{2.25}
$$

1. Beispiel

$$
-2x^{2} - 4x + 6 = 0
$$
  
\n
$$
x_{1,2} = \frac{-2 \pm \sqrt{2^{2} - 4 \cdot 1 \cdot (-3)}}{2 \cdot 1} = \frac{-2 \pm \sqrt{16}}{2}
$$
  
\n
$$
x_{1} = \frac{-2 + 4}{2} = 1, \quad x_{2} = \frac{-2 - 4}{2} = -3
$$
  
\n
$$
\mathbb{L} = \{-3, 1\}
$$

#### 2. Beispiel

$$
x^{3} + 4x^{2} + 3x = 0
$$
  
\n
$$
x(x^{2} + 4x + 3) = 0 \t x_{1} = 0
$$
  
\n
$$
x_{2,3} = \frac{-4 \pm \sqrt{4^{2} - 4 \cdot 1 \cdot (3)}}{2 \cdot 1} = \frac{-4 \pm \sqrt{4}}{2}
$$
  
\n
$$
x_{2} = -1, \quad x_{3} = -3
$$
  
\n
$$
\mathbb{L} = \{-3, -1, 0\}
$$

3. Beispiel:

$$
x^{4} - 10x^{2} + 9 = 0
$$
 Substitution:  $z = x^{2}$   
\n
$$
z^{2} - 10z + 9 = 0
$$
  
\n
$$
z_{1,2} = \frac{10 \pm \sqrt{10^{2} - 36}}{2} = \frac{10 \pm \sqrt{64}}{2}
$$
  
\n
$$
z_{1} = \frac{10 + 8}{2} = 9 \qquad x^{2} = z_{1} = 9 \Rightarrow x_{1,2} = \pm 3
$$
  
\n
$$
z_{2} = \frac{10 - 8}{2} = 1 \qquad x^{2} = z_{2} = 1 \Rightarrow x_{3,4} = \pm 1
$$
  
\n
$$
\mathbb{L} = \{-3, -1, 1, 3\}
$$

## 2.5.6 Betragsgleichungen

## Definition des Betrags

Der Betrag einer reellen Zahl x ist der Abstand auf der reellen Zahlengeraden vom Nullpunkt. Er wird durch das Symbol  $|x|$  gekennzeichnet und ist stets positiv.

$$
|x| = \begin{cases} x & \text{für } x \ge 0 \\ -x & \text{für } x < 0 \end{cases}
$$
 (2.26)

Daraus folgt:

$$
|x - a| = \begin{cases} x - a & \text{für } x \ge a \\ -(x - a) & \text{für } x < a \end{cases} \tag{2.27}
$$

Beispiel:

Welchen Wert besitzt  $|x - y| + |3x + 2y|$ , für  $x = -3$  und  $y = -5$ ? Lösung:

$$
|x - y| = |-3 + 5| = 2
$$
  

$$
|3x + 2y| = |-9 - 10| = 19
$$
  

$$
|x - y| + |3x + 2y| = 2 + 19 = 21
$$

## Lösen einer Betragsgleichung

Betragsgleichungen muss man durch Fallunterscheidung lösen:

1. Fall: Argument des Betrags größer Null.

2. Fall: Argument des Betrags kleiner Null.

Beispiel:

Lösung der Betragsgleichung  $|2x - 1| = -x + 3$ :

1. Fall:  $2x - 1 > 0 \Leftrightarrow x > 0.5$ In diesem Fall dürfen die Betragsstriche weglassen werden und man erhält die einfache Gleichung:  $2x - 1 = -x + 3 \Rightarrow 3x = 4 \Rightarrow x_1 = \frac{4}{3}$  $\frac{4}{3}$  (Bedingung $x \ge 0$ , 5ist erfüllt).

2.Fall:  $2x - 1 < 0 \Leftrightarrow x < 0.5$ 

In diesem Fall erhält man die Gleichung:

 $-2x + 1 = -x + 3 \implies x_2 = -2$  (Bedingung  $x < 0.5$  ist erfüllt).

Die Betragsgleichung besitzt demnach die beiden Lösungen:  $x_1 = \frac{4}{3}$  $\frac{4}{3}$  und  $x_2 = -2$ 

# 2.5.7 Allgemeine Gleichungen

Neben den bisher beschriebenen (Standard-)Formen können Gleichungen natürlich auch jede andere mathematische Form haben.

Beispiele:

$$
\ln x - \ln x^2 = 5,
$$
  

$$
\sqrt{x+3} = 2 + 5x
$$
  

$$
\sin x = \frac{x}{2}
$$

Indem man die linke Seite einer Gleichung auf die rechte Seite bringt, erhält man folgende Aussage:

Die allgemeinste Form einer Gleichung ist  $f(x) = 0$ 

Dies bedeutet:

Das Lösen einer Gleichung entspricht der Suche nach den Nullstellen einer Funktion.

Entsprechend der Vielfalt der möglichen Gleichungen gibt es auch entsprechend viele Lösungsstrategien. Diese lassen sich in zwei Gruppen einteilen.

## Lösung durch Umformung

Dabei versucht man im Prinzip, die Gleichung nach der gesuchten Variablen aufzulösen. Dazu muss man entsprechende Rechenregeln geschickt und zielgerichtet einsetzen. Letzteres erfordert manchmal aber auch einfach Probieren.

Wichtig ist dabei der Begriff der Äquivalenzumformung:

Eine  $\ddot{A}$ quivalenzumformung ist eine Umformung einer Gleichung, bei der deren Lösungsmenge nicht verändert wird.

Beispiele:

- 1. Addition und Subtraktion von identischen Termen auf beiden Seiten einer Gleichung sind Äquivalenzumformungen. z.B.  $x + 3 = 4$  und  $x + 3 - 3 = 4 - 3$  haben die gleiche Lösungsmenge  $L = \{1\}.$
- 2. Die Multiplikation und Division mit einer Konstanten ungleich Null sind ebenfalls Aquivalen- ¨ zumformungen.
- 3. Die Multiplikation einer Gleichung mit Null ist jedoch keine Aquivalenzumformung, da z.B. ¨  $x + 3 = 4$  die Lösungsmenge  $\mathbb{L} = \{1\}$  hat, aber  $0 \cdot (x + 3) = 0 \cdot 4$  die Lösungsmenge  $\mathbb{L} = \mathbb{R}$ .
- 4. Quadrieren ist ebenfalls keine Äquivalenzumformung, da z.B.  $x = 3$  die Lösungsmenge  $\mathbb{L} = \{3\}$ und  $x^2 = 9$  die Lösungsmenge $\mathbb{L} = \{-3, 3\}$  hat. Durch das Quadrieren kommt in diesem Fall also eine Lösung dazu.

Offensichtlich sollte man beim Lösen von Gleichungen durch Umformen eigentlich nur Äquivalenzumformungen verwenden. Dies ist jedoch nicht immer möglich, z.B. wenn man quadrieren muss.

In diesem Fall muss man dann am Ende durch Einsetzen überprüfen, ob die gefundenen "Lösungs-<br>Kulturalistische Fallister in der Einstellung und der Einstehen und der Einstehen und der Einstehen und der Ein Kandidaten" tatsächlich auch Lösungen der ursprünglichen Gleichung sind.

Beispiele 1 (siehe Kapitel 4.4):

$$
\ln x - \ln x^2 = 5
$$

$$
\ln \frac{x}{x^2} = 5
$$

$$
\frac{1}{x} = e^5
$$

$$
x = e^{-5}
$$

Beispiel 2

.

$$
\sqrt{x+3} = 2 + 5x
$$
  
\n
$$
x + 3 = (2 + 5x)^2
$$
  
\n
$$
25x^2 + 19x + 1 = 0
$$
  
\n
$$
x_{1,2} = \frac{-19 \pm \sqrt{261}}{50}
$$
 (Kandidaten)  
\n
$$
-19 + \sqrt{261}
$$

Einsetzen zeigt, dass nur  $x_1 = \frac{261}{26}$  eine Lösung ist  $\overline{50}$ 

# Numerische Lösung

Natürlich kann man auch versuchen, eine Lösung durch "geschicktes Suchen" zu finden. Heute macht man das meistens mit Computern. In der Regel reicht es dabei, wenn man eine ausreichend genaue Approximation der Lösung findet.

Es gibt eine Vielzahl solcher Suchverfahren. Das einfachste ist eine Intervallschachtelung. Das Vorgehen dabei soll an dieser Stelle an einem Beispiel erläutert werden:

Beispiel:

Gesucht sind die Lösungen von sin  $x = \frac{x}{2}$  $\frac{x}{2}$ .

Eine erste Lösung kann man durch Überlegung finden:  $x_1 = 0$ .

Für die Suche nach weiteren Lösungen setzt man verschiedene Werte in die Gleichung ein. Z.B. kann man mit  $x_L = 1$  beginnen. Dies ist offensichtlich keine Lösung, denn sin  $1 > \frac{1}{2}$  $rac{1}{2}$ .

Probiert man andererseits  $x_R = 2$ , so ist sin  $2 < \frac{2}{2}$  $\frac{2}{2}$ .

Da bei dem einen Wert die linke Seite größer als die rechte Seite ist und die Verhältnisse bei dem anderen Wert genau umgekehrt sind, kann man daraus aber folgern, dass zwischen diesen beiden Werten eine Lösung liegen muss, d.h. ein Wert, bei dem die beiden Seiten gleich sind.

(Anmerkung: Streng genommen benötigt man dazu auch noch das Argument der Stetigkeit, d.h. dass keine Sprunge auftreten. Dieses Konzept wird in der Mathematik-Vorlesung noch ¨ besprochen werden)

Bei der Intervallschachtelung wählt man jetzt einen Wert innerhalb dieses Ursprungsintervalls, um das in Frage kommende Intervall so schrittweise zu verkleinern.

In diesem Fall wählt man z.B.  $x_M = 1, 5$  und erhält sin  $1, 5 > \frac{1.5}{2}$  $\frac{1}{2}$ . Mit der gleichen Überlegung wie oben, kann man jetzt also folgern, dass die Lösung in dem Intervall zwischen  $x_M = 1, 5$  und  $x_R = 2$  liegen muss.

Diese Schritte werden jetzt so oft wiederholt, bis man die Lösung ausreichend genau eingegrenzt hat. Ein solcher Prozess lässt sich mit Hilfe eines Computers recht einfach automatisieren.

Man erhält damit:  $x_2 = 1.895494267$ 

Auf ähnliche Weise oder mit Hilfe der Symmetrie findet man auch noch die letzte Lösung:  $x_3 = -1.895494267.$ 

# 2.5.8 Aufgaben zu Gleichungen

Lösen Sie die folgenden linearen Gleichungssysteme

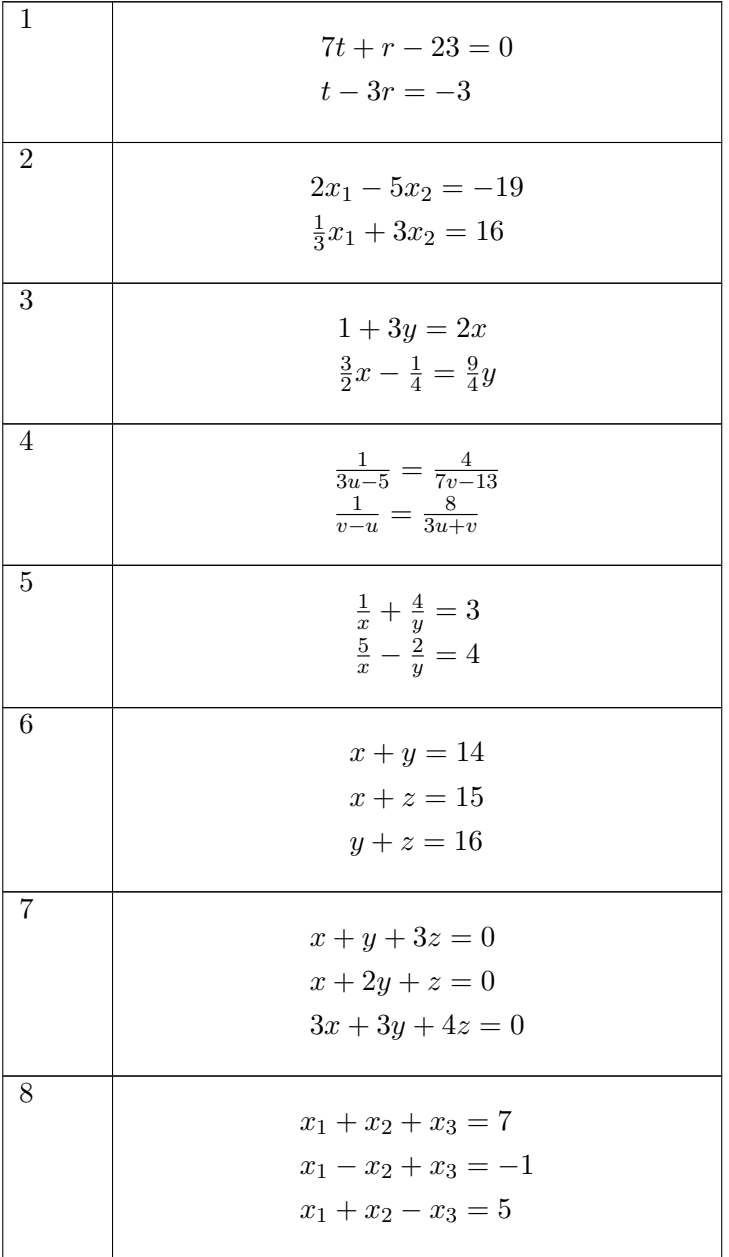

Lösen Sie die folgenden quadratischen Gleichungen

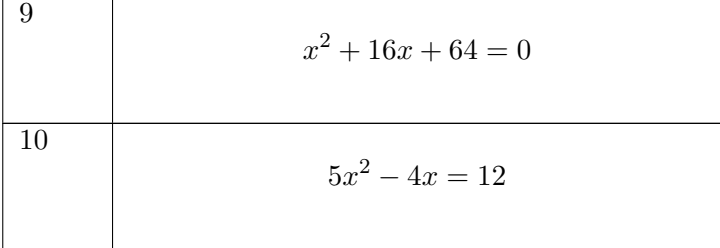

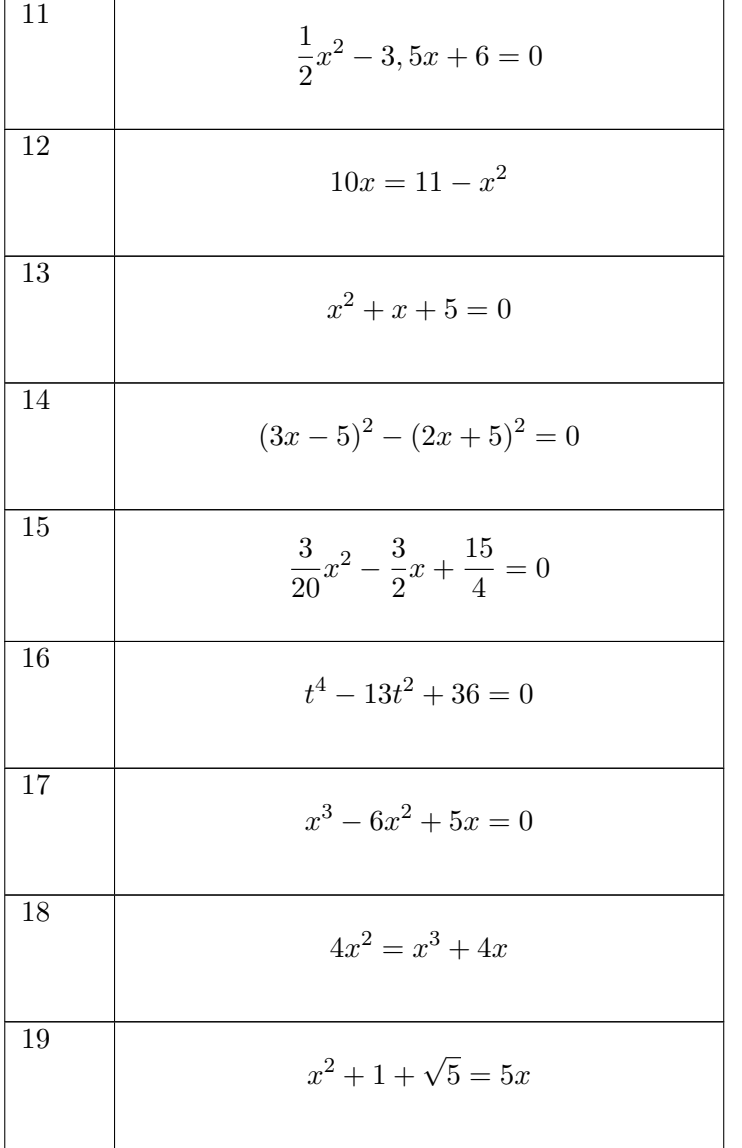

Lösen Sie die folgenden Gleichungen in Produktform

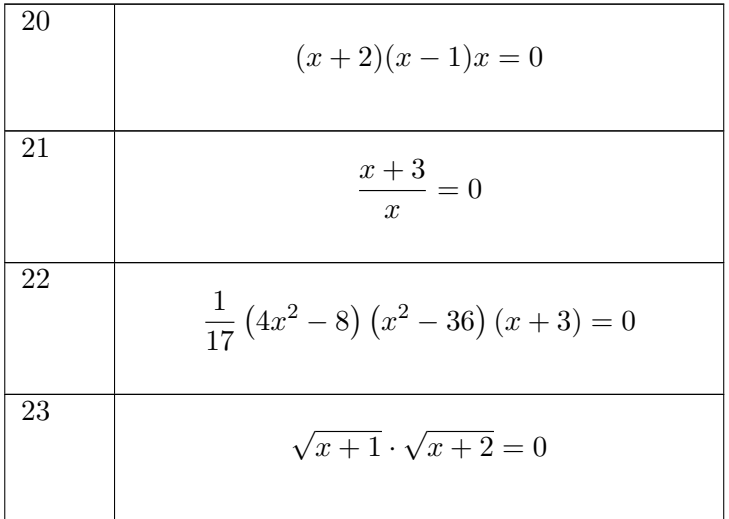

24

 $\mathbb{R}$ 

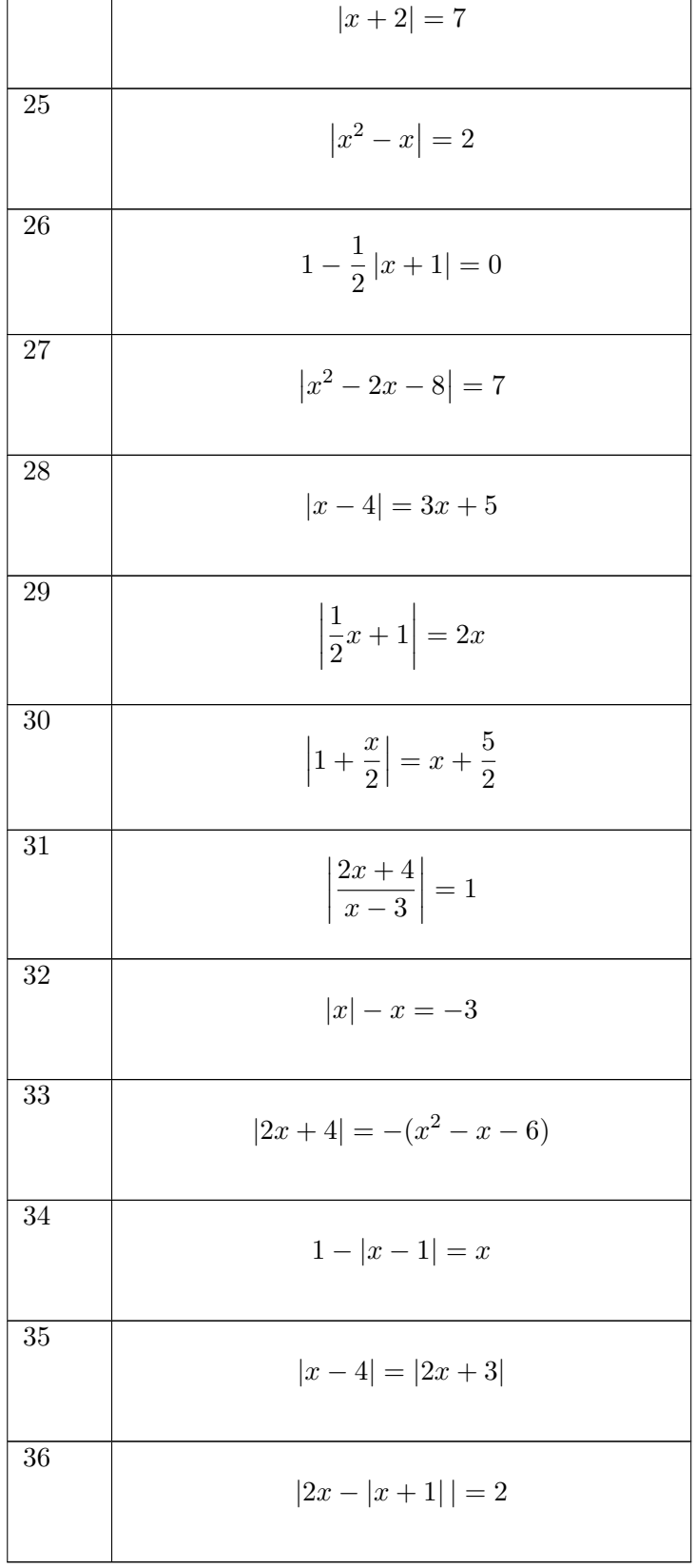

Lösen Sie die folgenden Betragsgleichungen

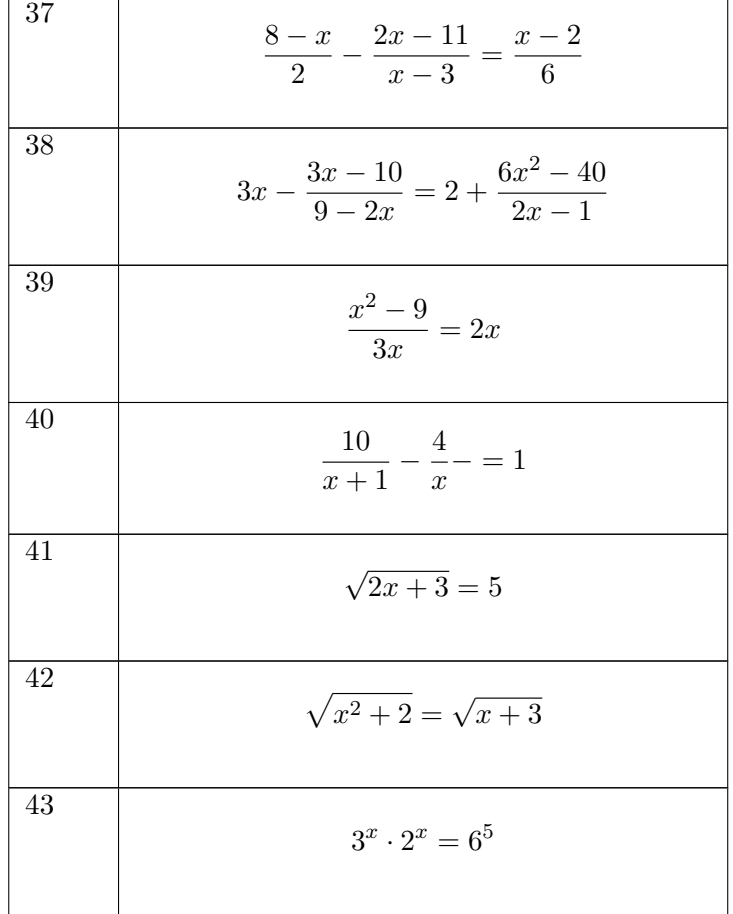

Lösen Sie die folgenden allgemeinen Gleichungen durch Umformung

Lösen Sie die folgenden Gleichungen mit einer Intervallschachtelung

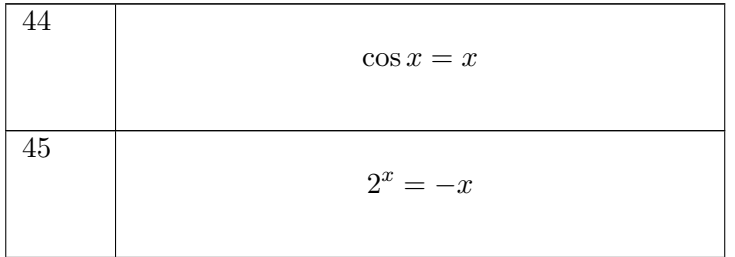

# 2.5.9 Lösungen zu Gleichungen

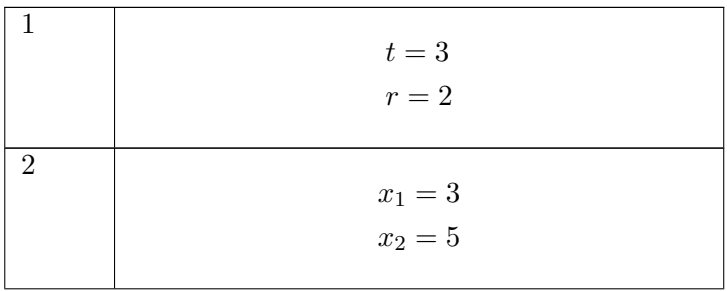

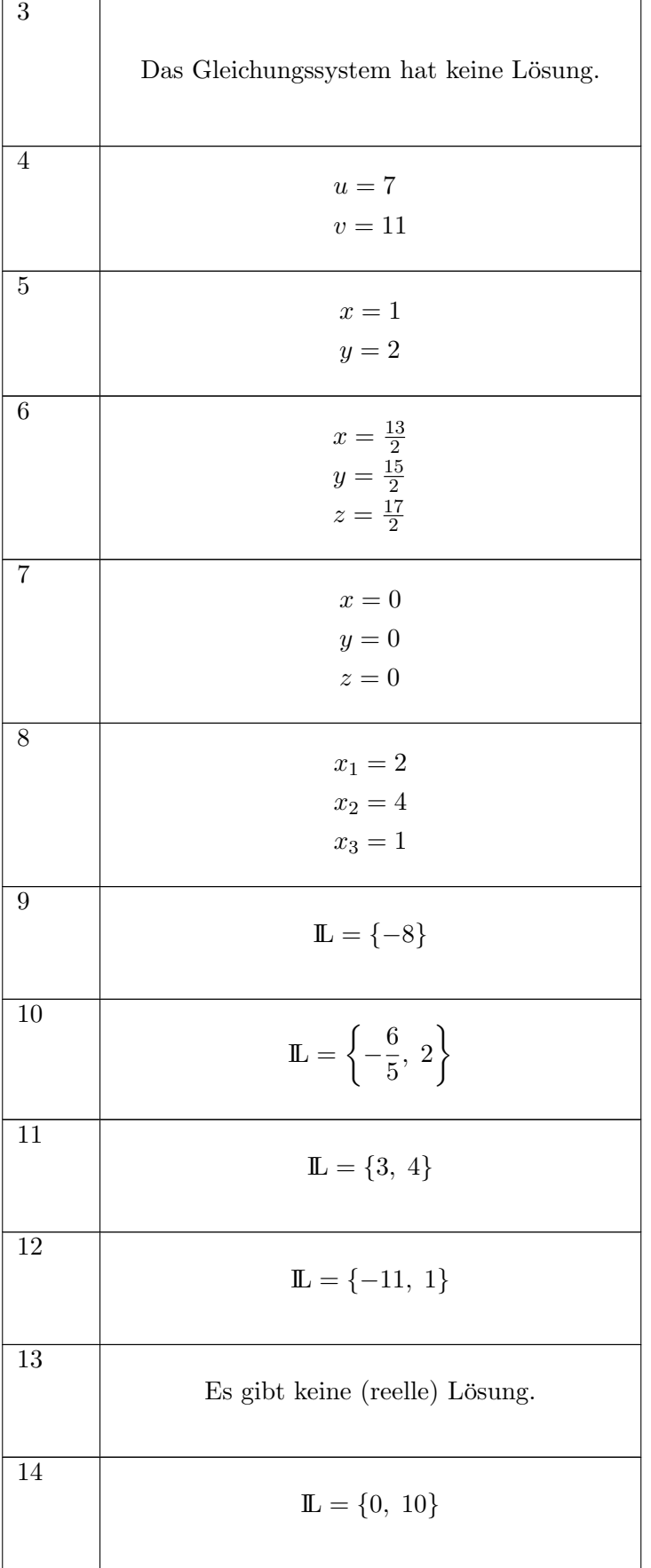

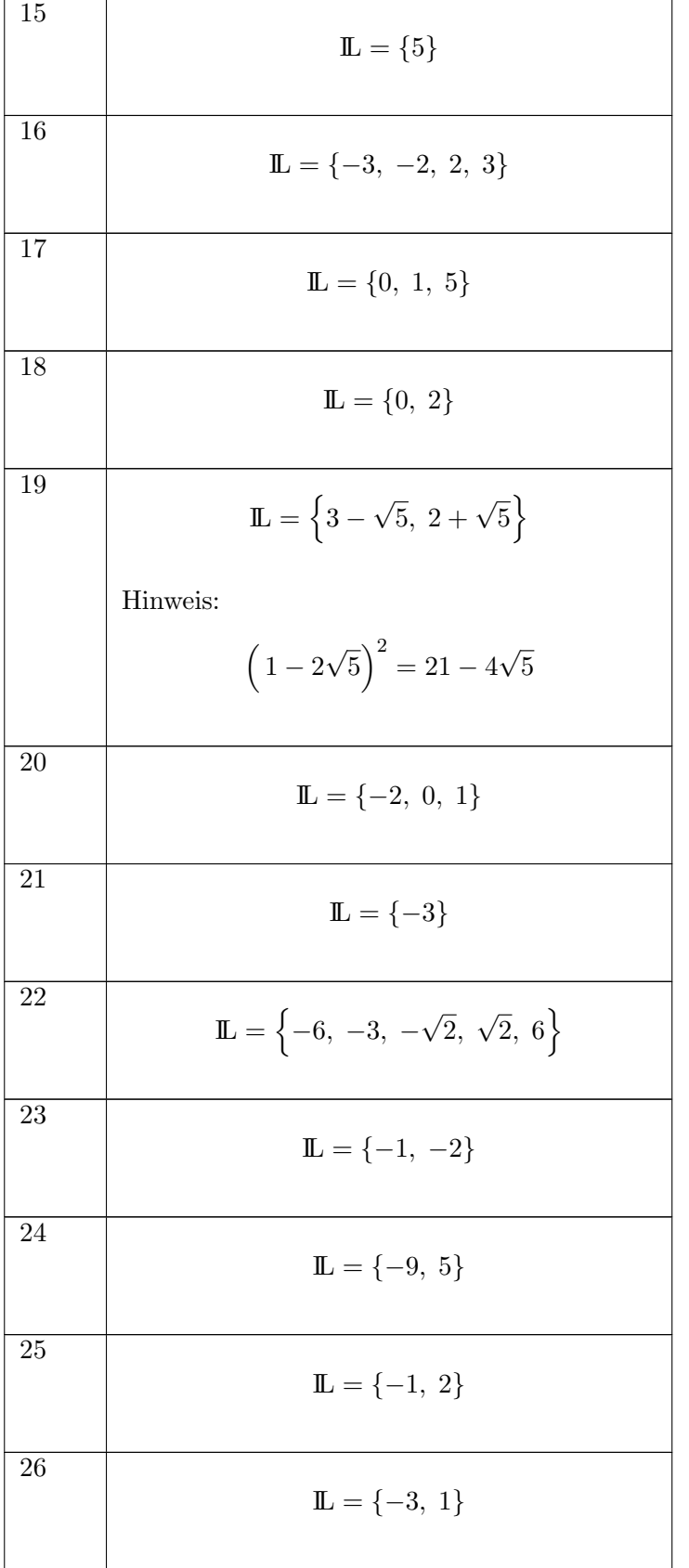

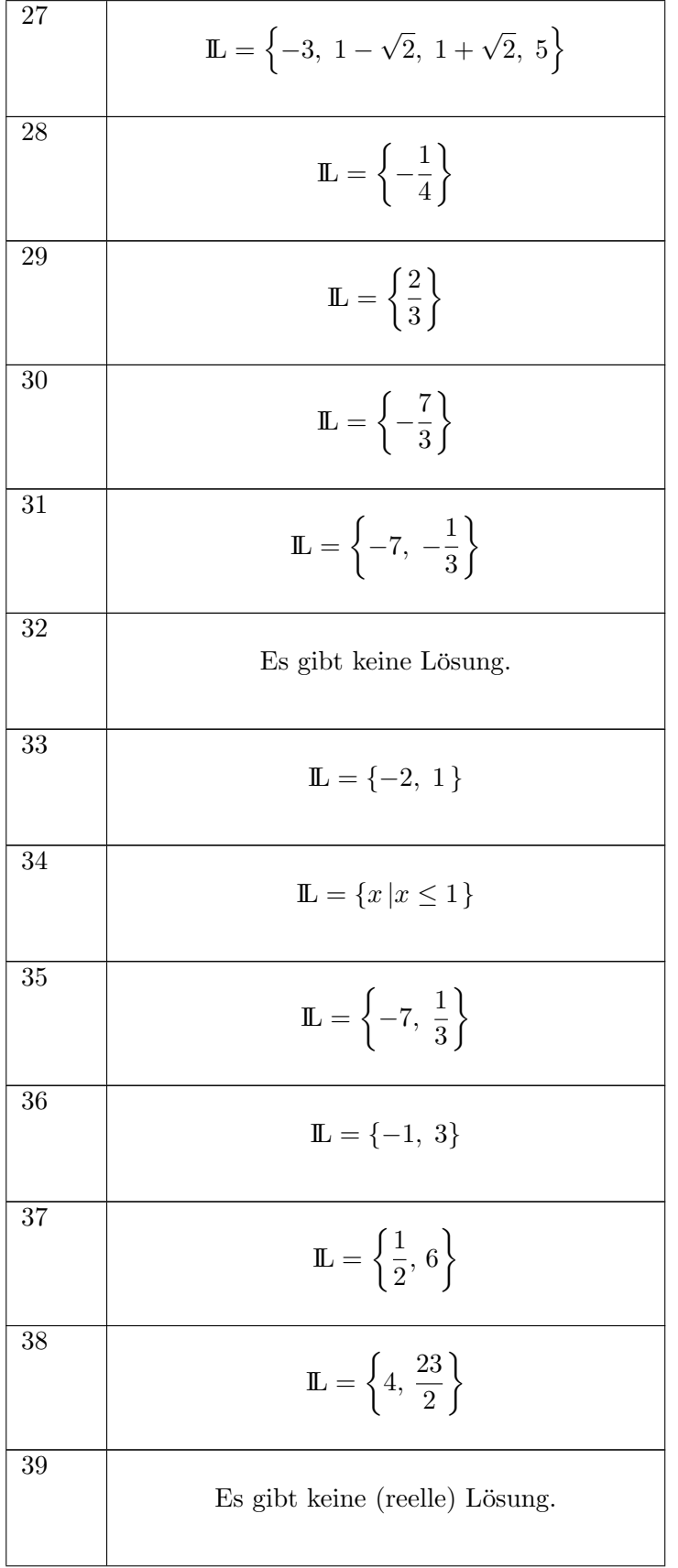

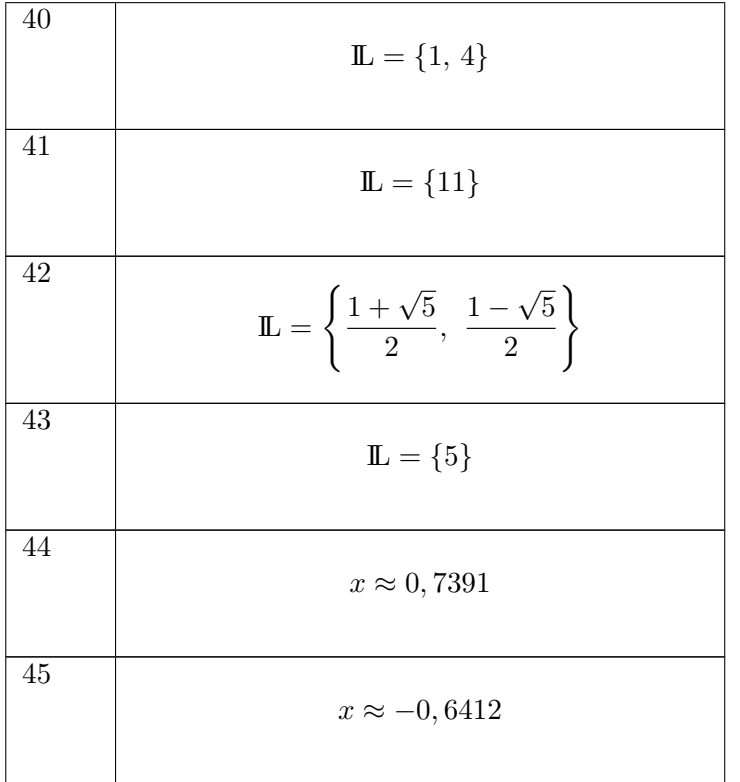

# 2.6 Ungleichungen

## 2.6.1 Definition

Unter einer Ungleichung versteht man in der Mathematik eine Aussageform, in der Variablen und Konstanten mit einem der Operationszeichen  $\langle , \leq, \geq \rangle$  > verknüpft sind.

# $2.6.2$  Rechenregeln /  $\ddot{A}$ quivalenzumformungen

Umformungen von Ungleichungen können mit den folgenden vier Rechenregeln erfolgen. Die Regeln sind jeweils nur für ein Operationszeichen angegeben, sie gelten sinngemäß auch für die anderen Ungleichheitszeichen.

#### Regel 1

Vertauscht man die beiden Seiten einer Ungleichung miteinander, so ist das Ungleichheitszeichen umzukehren.

#### Regel 2

Addiert man zu beiden Seiten einer Ungleichung eine beliebige reelle Zahl, so bleibt die Ungleichung bestehen.

<span id="page-55-0"></span>
$$
a < b \Leftrightarrow a + c < b + c \qquad c \in \mathbb{R} \tag{2.28}
$$

#### Regel 3

Multipliziert man beide Seite einer Ungleichung mit einer reellen Zahl, so muss man zwei Fälle unterscheiden:

<span id="page-55-1"></span>
$$
a < b \Leftrightarrow \begin{cases} a \cdot c < b \cdot c & \text{wenn} \quad c > 0 \\ a \cdot c > b \cdot c & \text{wenn} \quad c < 0 \end{cases}
$$
 (2.29)

Genau wie Gleichungen durfen Ungleichungen bei der Umformung niemals mit Null multipli- ¨ ziert werden.

#### Regel 4

Für  $a \cdot b > 0$  (d.h. beide Seiten positiv oder beide Seiten negativ) kehrt sich das Ungleichheitszeichen bei der Bildung des Kehrwerts auf beiden Seiten der Ungleichung um: Wenn  $a \cdot b > 0$  dann  $a < b \Leftrightarrow \frac{1}{a} > \frac{1}{b}$  $\bar{b}$ 

Beispiel für die Umformung einer Ungleichung mit Hilfe der Regeln [\(2.28\)](#page-55-0) und [\(2.29\)](#page-55-1):

$$
x + 2 \ge 2x + 3
$$

$$
x - 2x \ge 3 - 2
$$

$$
-x \ge 1
$$

$$
x \le -1
$$
  
Ergebnis:  $\mathbb{L} = ]-\infty; -1].$ 

# Graphische Lösung

Jede Ungleichung kann man auf die Form  $f(x) > 0$  bzw.  $f(x) \geq 0$  bringen.

Die Lösungsmenge der Ungleichung sind dann alle Intervalle der reellen Zahlen, in denen der Graph der Funktion  $f(x)$  oberhalb der x-Achse verläuft. Dazu kann man z.B. die Schnittpunkte des Graphen mit der x-Achse bestimmen, d.h. die Lösungen der Gleichung  $f(x) = 0$ , und dann für die dazwischen liegenden Intervalle prüfen, ob der Graph für dieses Intervall jeweils oberhalb oder unterhalb der  $x$ -Achse verläuft.

# 2.6.3 Aufgaben zu Ungleichungen

Bestimmen Sie die reellen Lösungsmengen der folgenden Ungleichungen:

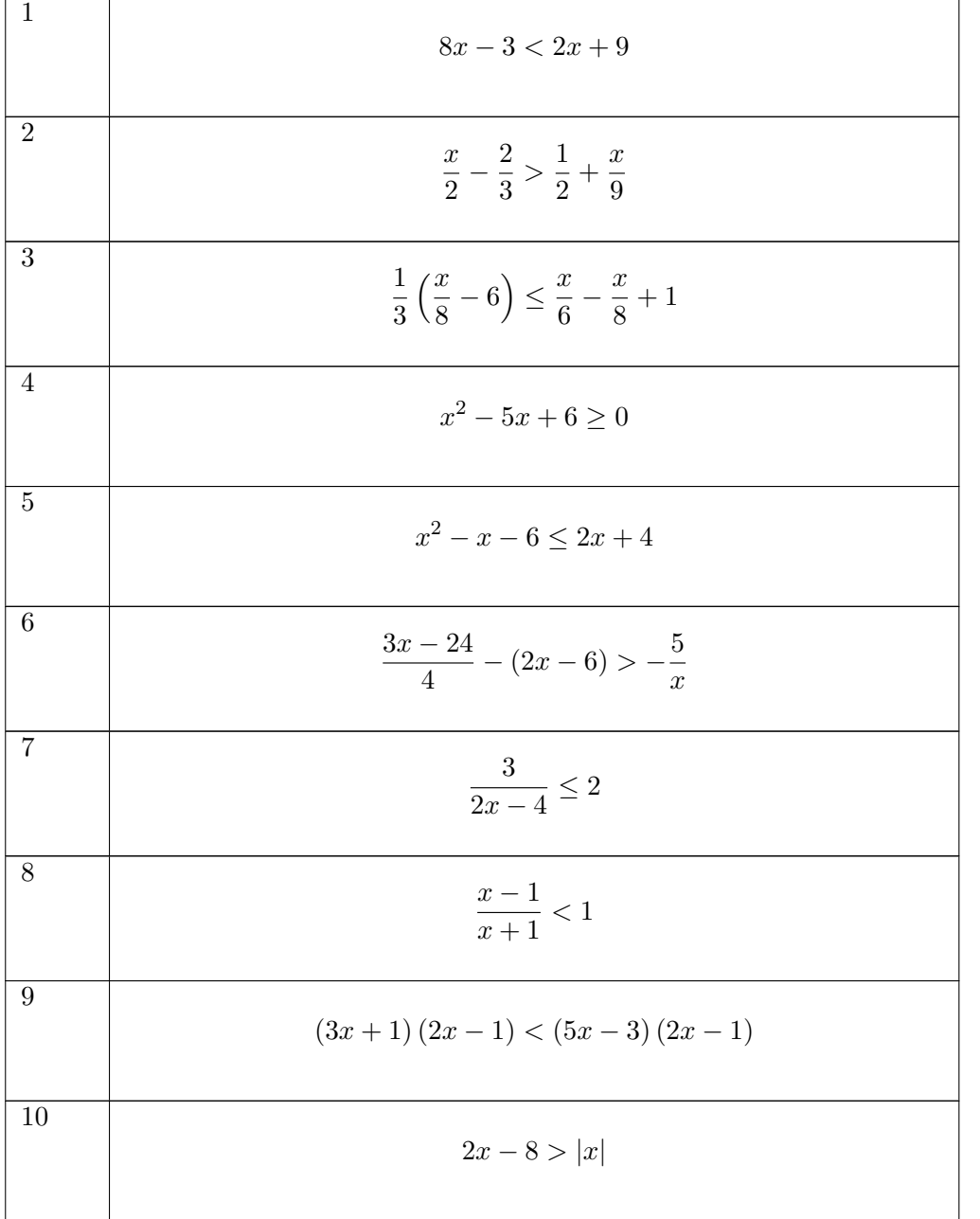

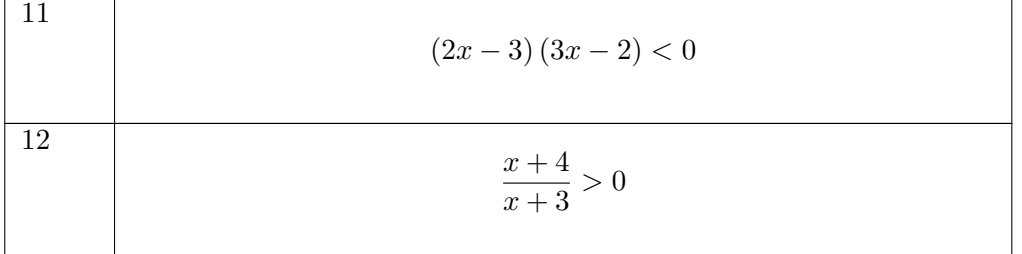

# 2.6.4 Lösungen zu Ungleichungen

(Die unten verwendeten Bezeichnungen finden sich in Kapitel 3.3)

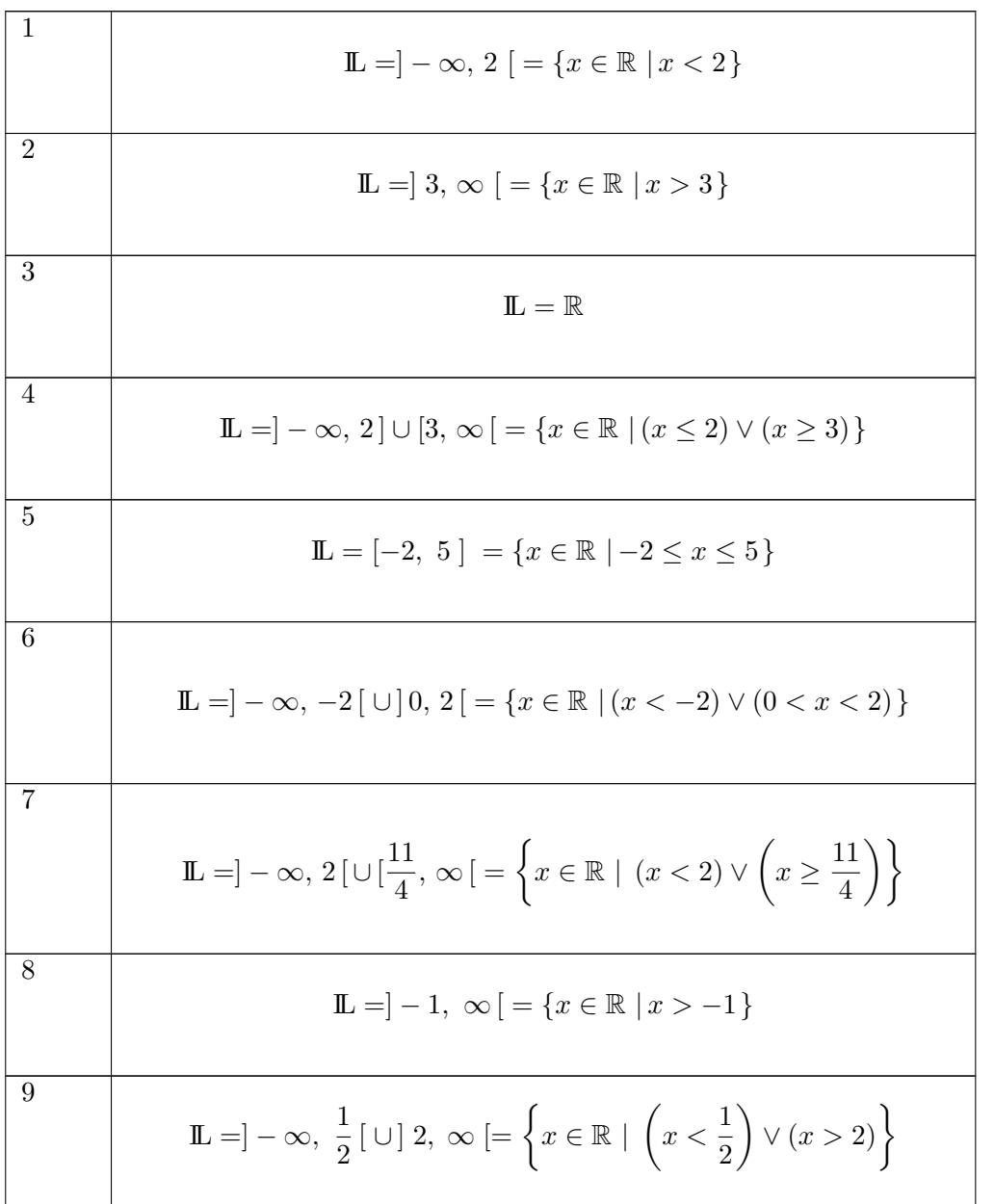

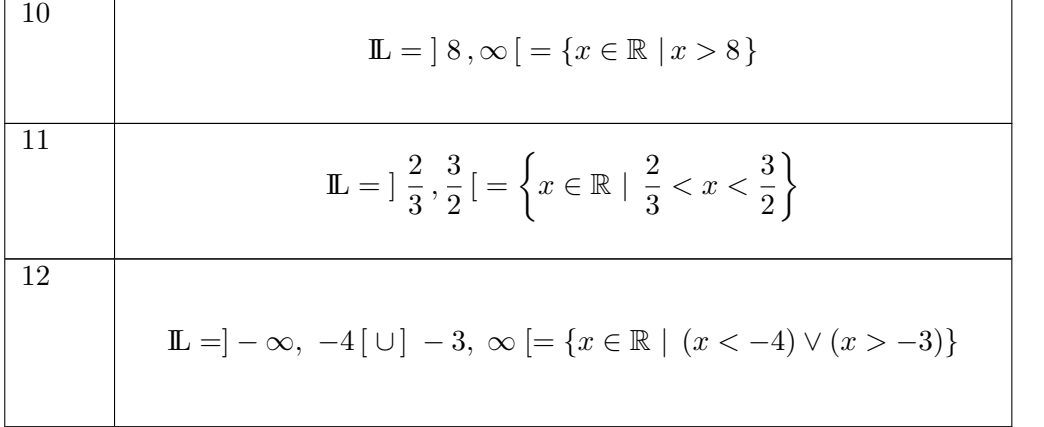

# Kapitel 3

# Zeichen – Sprache

# 3.1 Vorwort: Andere Schreibweisen

Für viele Symbole, die in diesem Kapitel eingeführt werden, kann man in anderen Texten andere Bezeichnungen finden.

Dies ist kein Mangel oder fehlerhafte Definition dieses Skripts oder der anderen Texte, sondern einfach Ausdruck der Vielfältigkeit der Welt, genauso wie es auch verschiedene natürliche Sprachen und Dialekte gibt, gibt es auch unterschiedliche Formelsprachen oder Dialekte. Man kann dies bedauern und bekämpfen. Leichter ist es aber, dies zu akzeptieren und zu lernen damit zu leben.

Entscheidend ist: Wenn man sich an das Prinzip von strukturierter Formelsprache gewöhnt hat und den Umgang mit solchen Symbolen beherrscht, dann fällt es auch relativ leicht, die eine oder andere Abweichung von dem Gewohnten zu verstehen, so ähnlich wie man bei sicherer Beherrschung der deutschen Sprache auch den badischen Dialekt in Konstanz verstehen wird.

Gute Bücher und Arbeiten (das gilt z.B. auch für Abschlussarbeiten) enthalten immer einen Abschnitt, in dem die verwendeten Formelzeichen definiert und erklärt werden, an dem man sich bei Bedarf orientieren kann.

# 3.2 Logische Bezeichnungen

# 3.2.1 Definition des Begriffs "Aussage"

Im Kapitel 2.5 wurde bereits der Begriff der Aussage verwendet:

Eine Aussage im mathematischen Sinn ist ein sprachliches Gebilde, dem entweder der Wahrheitswert "wahr" oder der Wahrheitswert "falsch" zukommt.

Beispiele:

Konstanz liegt am Bodensee

 $1 + 1 = 2$  $5+4=10$ 

Offensichtlich sind aber nicht alle sprachlichen Gebilde auch Aussagen, z.B. sind die folgenden Ausdrücke keine Aussagen im mathematischen Sinn (warum?):

Wie spät ist es?

 $x + 3 = 7$ 

Die Hochschule liegt am Seerhein

## 3.2.2 Verknüpfungen von Aussagen

Viele Aussagen bzw. Aussageformen (siehe Kapitel 2.5) sind aber nicht einfach elementar, wie die Beispiele oben, sondern aus mehreren Teilen zusammengesetzt, z.B.

Konstanz liegt am Bodensee und die HTWG Konstanz liegt am Seerhein.

Die erste Aufgabe mathematischer Logik besteht darin, eindeutige Symbole zur Verknupfung von ¨ Aussagen einzufühen:

> $\neg$ : nicht ... ∧ : . . . und . . .  $V: \dots$  oder ...  $\Rightarrow$ : wenn ... dann ...  $\Leftrightarrow$ : genau dann ... wenn ...  $\ldots$  ist äquivalent zu  $\ldots$

Im zweiten Schritt müssen die Bedeutungen dieser Verknüpfungen eindeutig definiert werden. Dafür kann man Wahrheitstabellen verwenden. Eine Wahrheitstabelle ist nichts anderes als eine logische Wertetabelle, bei der für jede mögliche Kombination der Wahrheitswerte der Aussagen A und B der Ergebniswert der Verknüpfung angegeben wird.

Wahrheitstabelle für die Verknüpfungen: A  $\mid$  B  $\mid$   $\neg A$   $\mid$   $A \wedge B$   $\mid$   $A \vee B$   $\mid$   $A \Rightarrow B$   $\mid$   $A \Leftrightarrow B$ w w f w w w w

(3.1)

Beispiele:

(Konstanz liegt am Bodensee) ∧ (die HTWG Konstanz liegt am Seerhein)

w | f | f | f | w | f | f  $f \mid w \mid w \mid f \mid w \mid w \mid f$  $f \mid f \mid w \mid f \mid f \mid w \mid w$ 

$$
\neg(3=5)
$$

$$
(x=3) \lor (x=5)
$$

(Vorlesung beginnt um acht Uhr)  $\Rightarrow$  (Hörerzahl = Studentenzahl/2)

(Studenten lesen Skript)  $\Leftrightarrow$  (Prüfung ist in weniger als einer Woche)

Man muss den Wahrheitswert der Verknupfung von dem Wahrheitswert der Teilaussagen unterschei- ¨ den. In dem letzten Beispiel können beide Teilaussagen

Studenten lesen Skript

und

Prufung ist in weniger als einer Woche ¨

für sich genommen "wahr" oder "falsch" sein. Die Verknüpfung

Studenten lesen Skript genau dann wenn Prüfung in weniger als einer Woche

ist aber offensichtlich eine ganz andere Aussage, deren Wahrheitswert nicht direkt von den Wahrheitswerten der Teilaussagen abhängt.

#### 3.2.3 Logische Funktionen

In der (binären) Digitalelektronik wird mit den Werten "0" (unwahr bzw. Spannung aus) und "1" (wahr bzw. Spannung ein) gearbeitet. Dabei werden in geeigneter Weise "Eingänge" mit Hilfe der Operationen "und", "oder" und "nicht" zu einem Ausgang verknüpft. Eine digitale Schaltung ist also im mathematischen Sinne eine Verknüpfung von "Eingangs"-Aussagen zur einer "Ausgangs"-Aussage, oder anders ausgedrückt eine logische Funktion.

Man kann eine solche logische Funktion entweder als Formel, z.B.  $A = \neg (E_1 \wedge E_2) \vee E_3$ , oder mit Hilfe einer Wahrheitstabelle darstellen:

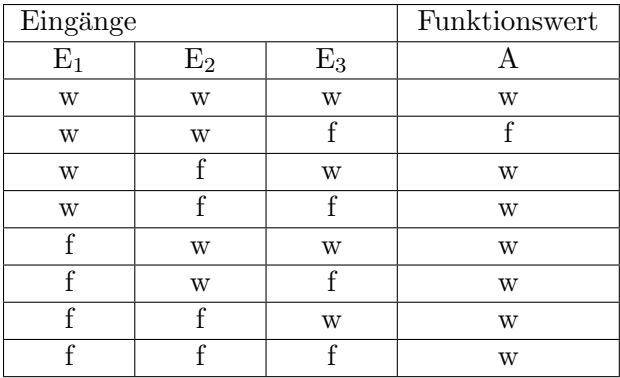

#### 3.2.4 Logische Gesetze

Ein (logisches) Gesetz ist eine (logische) Aussage, die immer wahr ist. Logische Gesetze beweist man mit Wahrheitstabellen oder mit Hilfe von bereits bewiesenen logischen Gesetzen.

Logische Gesetze können dazu verwendet werden, Aussagen umzuformen, z.B. um sie zu vereinfachen oder um sie in einer elektronischen Schaltung besser implementieren zu können, siehe das Beispiel am Ende dieses Unterkapitels.

#### Logische Umkehrung

$$
(A \Rightarrow B) \Leftrightarrow (\neg B \Rightarrow \neg A) \tag{3.2}
$$

In Worten: Die Folgerung aus A folgt B ist äquivalent zu der Folgerung aus nicht B folgt nicht A. Beweis:

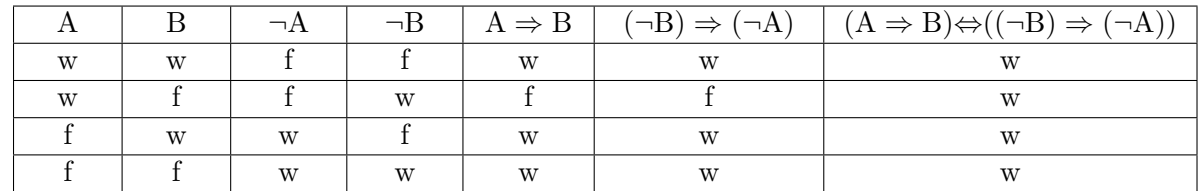

## De Morgansche Gesetze

Für zwei Aussagen A und B gelten (Sätze von De Morgan):

<span id="page-62-1"></span>
$$
\neg(A \lor B) \Leftrightarrow (\neg A) \land (\neg B) \tag{3.3}
$$

$$
\neg(A \land B) \Leftrightarrow (\neg A) \lor (\neg B) \tag{3.4}
$$

Beweis (der ersten Aussage):

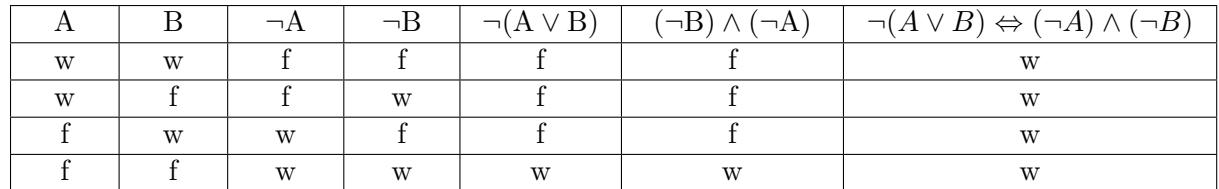

Beispiel:

" (¬(Rad fahren ∨ Schwimmen gehen)) Ich will nicht am Wochenende Rad fahren oder am Wochenende Schwimmen gehen"

ist äquivalent (gleichbedeutend) zu

" gehen" ((¬Rad fahren) ∧ (¬Schwimmen gehen)) Ich will nicht am Wochenende Rad fahren und ich will nicht am Wochenende Schwimmen

# Distributivsätze

Für drei Aussagen A, B und C gelten:

<span id="page-62-2"></span>
$$
A \wedge (B \vee C) \Leftrightarrow (A \wedge B) \vee (A \wedge C) \tag{3.5}
$$

$$
A \lor (B \land C) \Leftrightarrow (A \lor B) \land (A \lor C)
$$
\n(3.6)

Vereinfacht gesagt bedeutet das, man kann bei logischen Aussagen die Klammern in der oben dargestellten Weise umgruppieren.

Genau genommen bedeutet der Ausdruck  $A \wedge (B \vee C) \Leftrightarrow (A \wedge B) \vee (A \wedge C)$  z.B.:

Die Aussage "A und (B oder C)" ist genau dann wahr, wenn "(A und B) oder (A und C)" wahr ist.

Dabei ist noch Zuflucht genommen zu einer halb symbolischen Ausdrucksweise, da in der naturlichen ¨ Sprache "die Klammerung von Aussagen" meistens nicht eindeutig ist.

# Umformung der Folgerung

Für zwei Aussagen A und B gilt:

<span id="page-62-0"></span>
$$
(A \Rightarrow B) \Leftrightarrow ((\neg A) \lor B) \tag{3.7}
$$

# Zur Übung und als Beispiel eine kleine Spielerei

Aufgabe:

Die Funktionstüchtigkeit einer Lampe soll mit Hilfe einer logischen Schaltung überwacht werden.

Man könnte das Problem angeht, in dem man feststellt, sofern die Lampe funktionstüchtig ist, gilt die Aussage:

Wenn "Schalter ein", dann "Strom fließt".

Wenn die Lampe kaputt ist, gilt die Aussage nicht mehr. Für die Schaltung muss man obiges also negieren:

Warnung =  $\neg$  ("Schalter ein"  $\Rightarrow$  "Strom fließt").

In dieser Form ist das nicht in eine Schaltung umsetzbar. Mit der Beziehung [\(3.7\)](#page-62-0) kann man den Ausdruck jedoch umformen zu

Warnung =  $\neg$  (( $\neg$ , Schalter ein")  $\vee$ , Strom fließt")

und mit [\(3.3\)](#page-62-1) noch weiter vereinfachen

Warnung = "Schalter ein"  $\wedge$  (¬ "Strom fließt")

Zur Implementierung dieser Beziehung braucht man nur noch eine Negation und ein Und-Gatter.

Dies ist sicherlich ein Ergebnis, auf das man auch ohne Anwendung der logischen Gesetze gekommen wäre. Die Beherrschung und das Verständnis der Formalismen sind jedoch dann wichtig, wenn komplexere reale Aufgabenstellungen nicht mehr so einfach uberschaubar sind. ¨

# 3.2.5 Quantifizierende Redeteile

In mathematischen Aussagen, und nicht nur dort, treten häufig Ausdrücke auf der Form

 $F$ ür alle  $\dots$ ",  $F$ ür jedes  $\dots$ "

bzw.

 $E$ s gibt  $\ldots$ ",  $E$ s existiert  $\ldots$ "

Beispiele:

m ist eine Primzahl genau dann, wenn m eine natürliche Zahl ist und es keine Zahl  $n$  in den natürlichen Zahlen gibt, so dass  $m/n$  wiederum Element der natürlichen Zahlen ist.

Für alle Funktionen f und für alle  $x \in \mathbb{R}$  gilt: Wenn f an der Stelle x differenzierbar ist, dann ist f an der Stelle x stetig. (D.h. Stetigkeit ist eine notwendige Voraussetzung für Differenzierbarkeit, aber das ist später Thema der Mathematik-Vorlesung, an dieser Stelle geht es nur um die Sprache).

Um solche Sachverhalte prägnant ausdrücken zu können, werden der so genannte Existenzquantor und der so genannte Allquantor verwendet:

> Existenzquantor  $E$ s gibt ein x, so dass ... " (3.8)

$$
All quantumor \quad \forall x: \quad , \text{Fix all } x \text{ gilt } \dots \text{``} \tag{3.9}
$$

Beide Quantoren sind so zu verstehen, dass man für  $x$  beliebige Ausdrücke einsetzen kann. Damit kann man die beiden Beispiele oben wie folgt ausdrücken:

$$
m \text{ ist Primzahl} \Leftrightarrow (m \in \mathbb{N}) \land \left( \neg \left( \exists n \in \mathbb{N} \backslash \{1, m\} : \frac{m}{n} \in \mathbb{N} \right) \right)
$$

 $\forall f \forall x \in \mathbb{R} : (f \text{ differentizer} \text{ is a order.} \text{Set} \text{ else } x) \Rightarrow (f \text{ set} \text{ is an order.} \text{Set} \text{ else } x)$ 

Diese Ausdrucksweise ist zunächst sicher ungewohnt. Mit einiger Erfahrung sind Aussagen in dieser Form aber wesentlich leichter zu überschauen und vor allem zu handhaben als in der ausführlichen Textform.

# 3.2.6 Aufgaben zu logischen Bezeichnungen

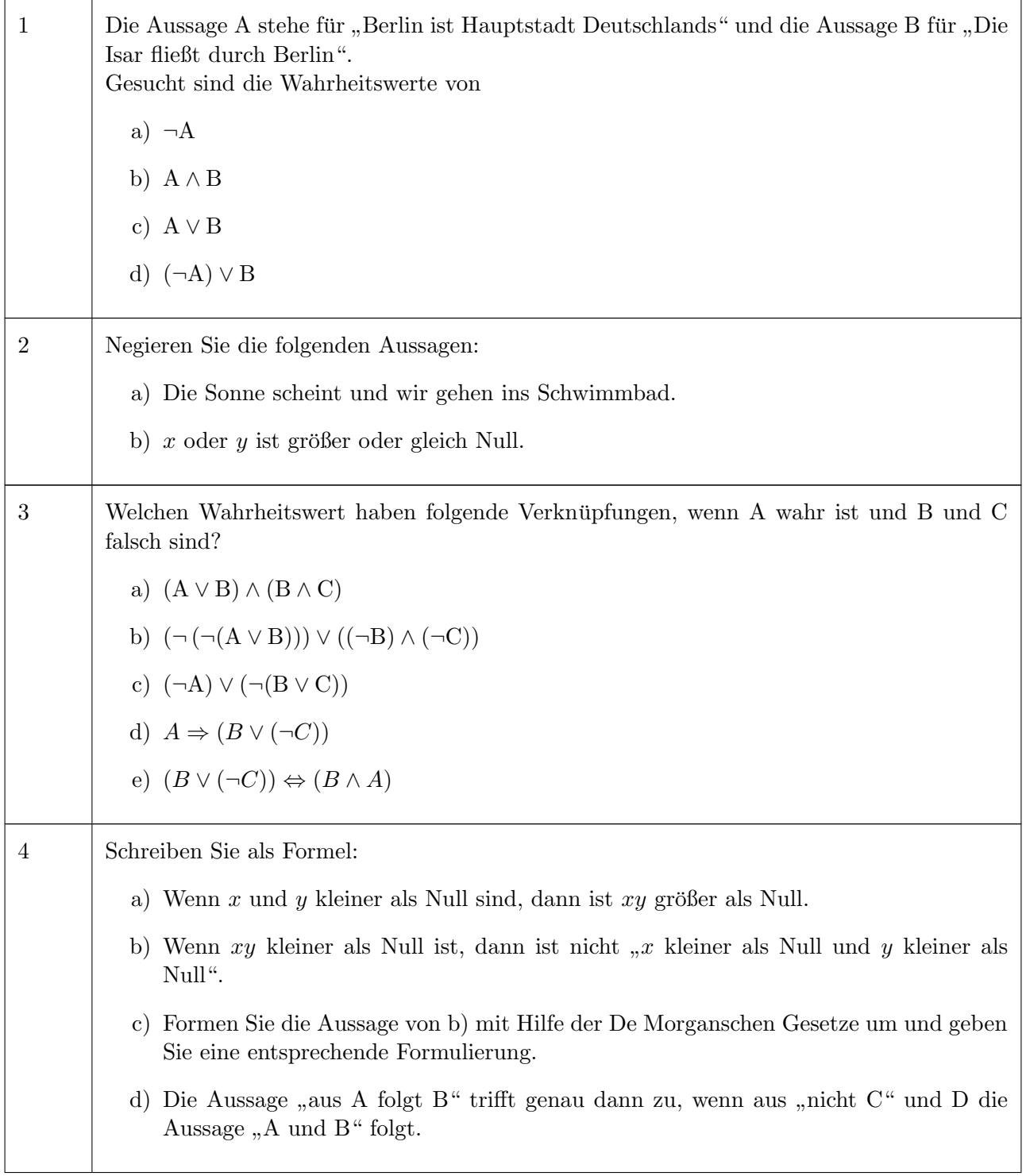

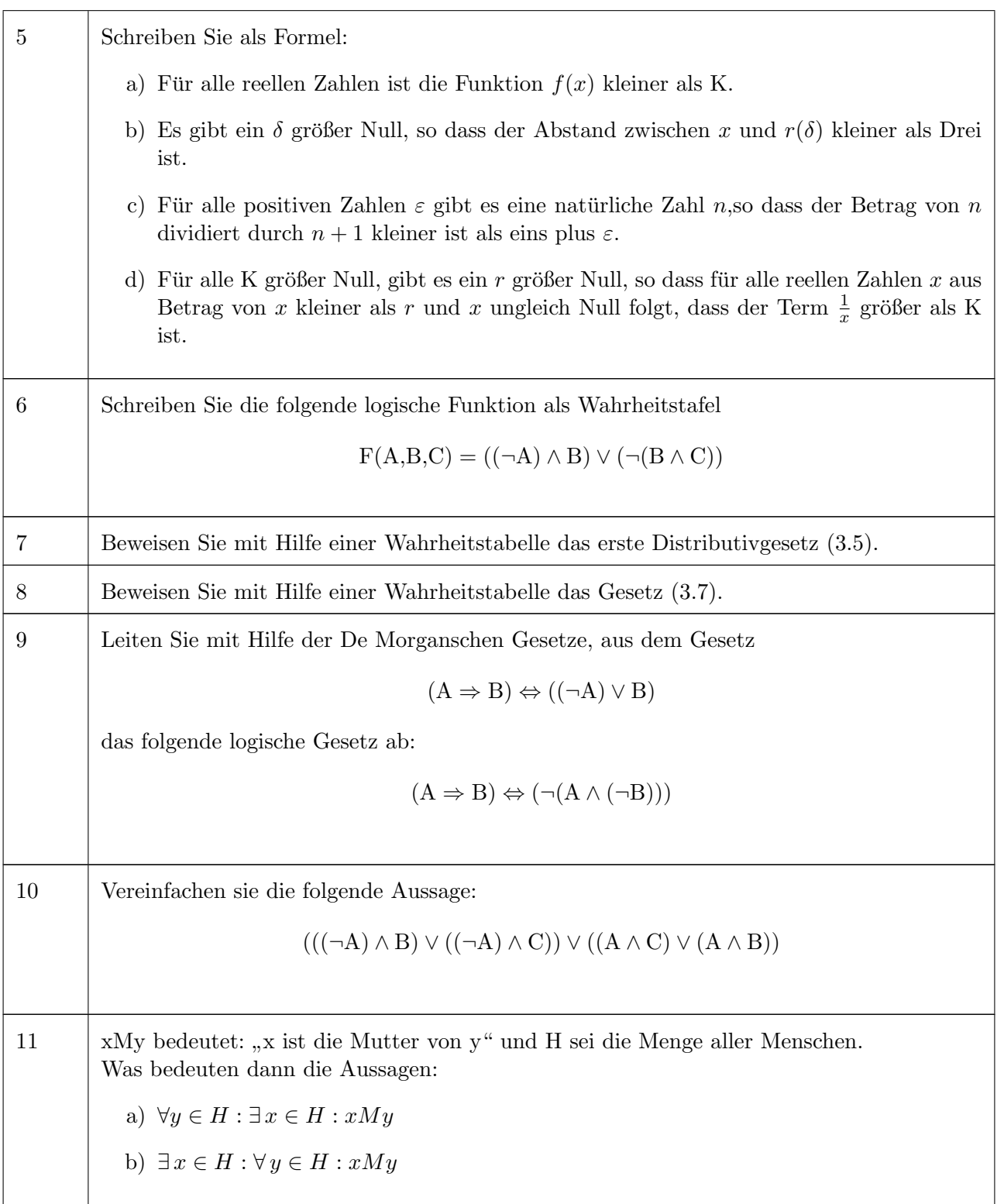

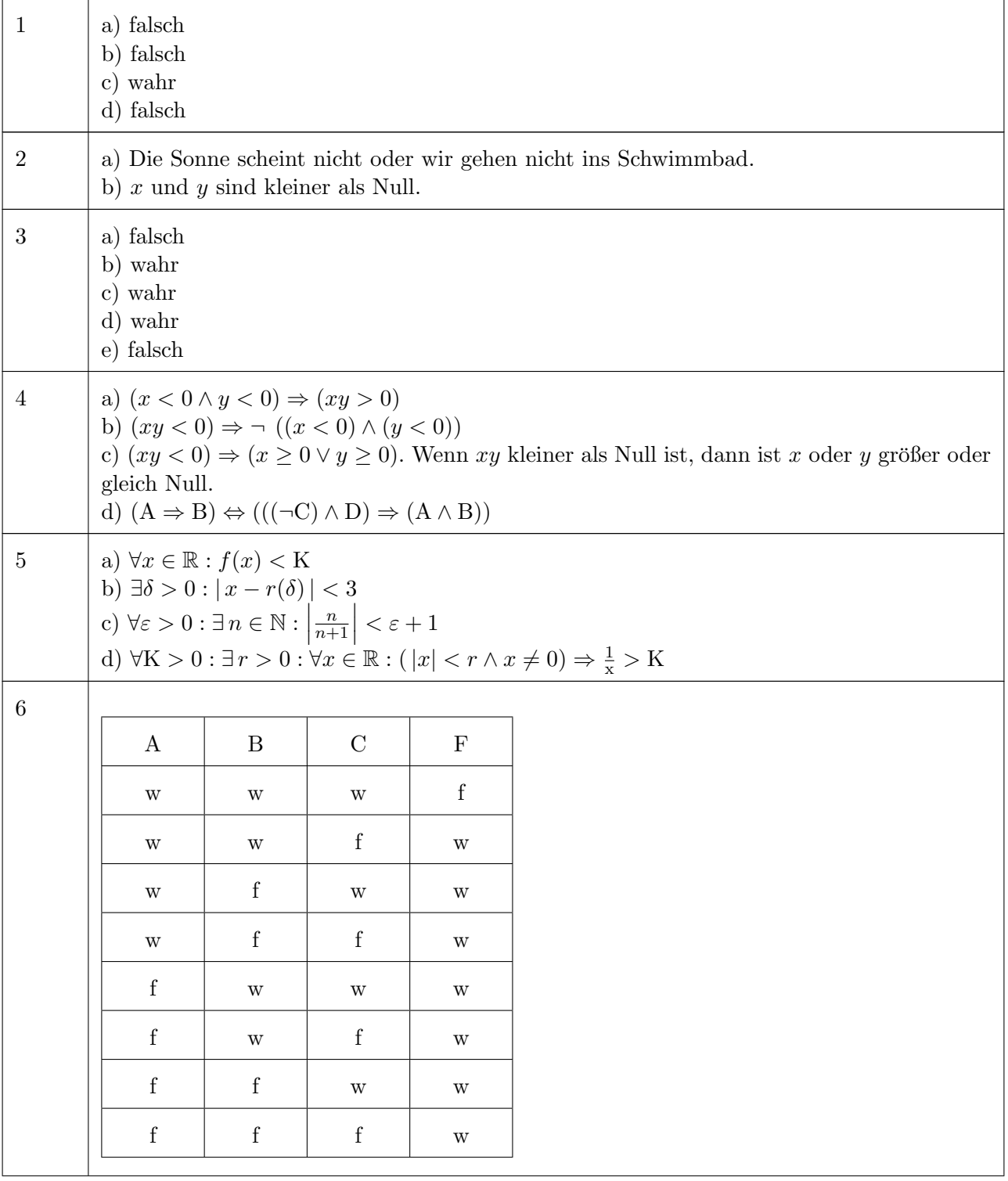

# 3.2.7 Lösungen zu logischen Bezeichnungen

# $\begin{minipage}{0.4\linewidth} \textbf{KAPITEL 3.}\quad \textbf{ZEICHEN} - \textbf{SPRACHE} \end{minipage} \begin{minipage}{0.4\linewidth} \begin{minipage}{0.4\linewidth} \textbf{3.2.}\quad \textbf{LOGISCHE BEZEICHNUNGEN} \end{minipage} \end{minipage}$

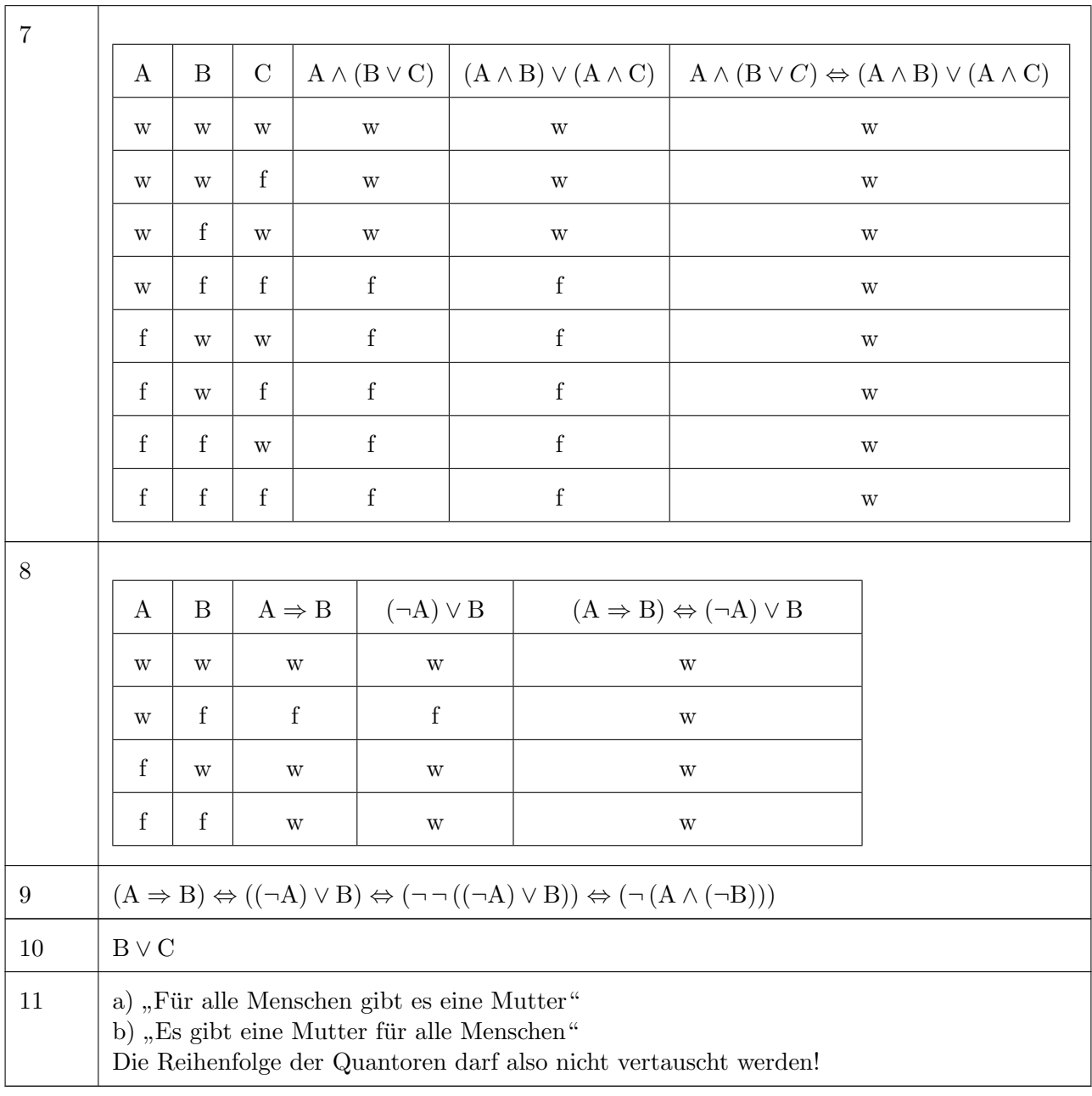

# 3.3 Bezeichnungen für Mengen

## 3.3.1 Symbole und Operationen

#### Grundsymbole für Mengen

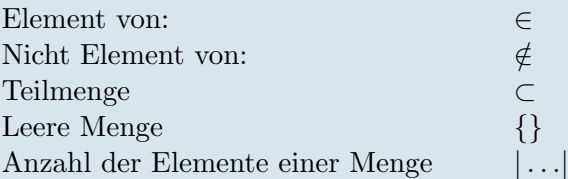

Beispiele:

Es seien die beiden Mengen  $A = \{1, 2, 3, 4\}$  und  $B = \{4, 5, 6, 7, 8\}$  gegeben, dann gilt:  $3 \in A$ ,  $3 \notin B$ ,  $|A| = 4$  und  $|B| = 5$ 

Häufig möchte man eine Menge nicht durch die Aufzählung aller Elemente, sondern über die Eigenschaften der Elemente beschreiben. Dies wird durch folgende Notation dargestellt

{ x | Eigenschaft } bedeutet: Die Menge aller Elemente x, die die genannte Eigenschaft haben.

Beispiele:

Die Menge aller positiven geraden Zahlen:  $\{x \mid \exists n \in \mathbb{N} : x = 2n\}$ 

Die Lösungsmenge der Gleichung  $x^4 + x^2 + 1 = 0$ :  $\{x \in \mathbb{R} \mid x^4 + x^2 + 1 = 0\}$ 

Die Menge aller Primzahlen:  $\{m \in \mathbb{N} \mid \neg (\exists n \in \mathbb{N} \setminus \{1, m\} : \frac{m}{n}\}$  $\frac{m}{n} \in \mathbb{N}$ ) }

Bei dem zweiten Beispiel ist es wichtig, die Grundmenge anzugeben, aus der die Variable x genommen wird. Die Gleichung  $x^4 + x^2 + 1 = 0$  besitzt z.B. für den Bereich der reellen Zahlen keine Lösung, d.h. die oben angegebene Lösungsmenge ist leer. Im Bereich der komplexen Zahlen (siehe Kapitel 3.3.2) gibt es dagegen vier Lösungen.

#### Verknüpfungen von Mengen

Durchschnitt zweier Mengen:

$$
A \cap B = \{ e \mid (e \in A) \land (e \in B) \}
$$
\n
$$
(3.10)
$$

Vereinigung zweier Mengen:

$$
A \cup B = \{ e \mid (e \in A) \lor (e \in B) \}
$$
\n(3.11)

Differenz zweier Mengen:

$$
A \backslash B = \{ e \mid (e \in A) \land (e \notin B) \}
$$
\n
$$
(3.12)
$$

Beispiele:

Es seien die beiden Mengen  $A = \{1, 2, 3, 4\}$  und  $B = \{4, 5, 6, 7, 8\}$  gegeben, dann gilt:

 $A \cap B = \{4\}$ 

 $A \cup B = \{1, 2, 3, 4, 5, 6, 7, 8\}$  $(A \cup B) \setminus \{4\} = \{1, 2, 3, 5, 6, 7, 8\}$  aber  $(A\setminus\{4\}) \cup B = \{1, 2, 3, 4, 5, 6, 7, 8\}$ 

#### 3.3.2 Wichtige Zahlenmengen

An dieser Stelle wird eine Zusammenfassung der Symbole für die wichtigsten Zahlenmengen gegeben.

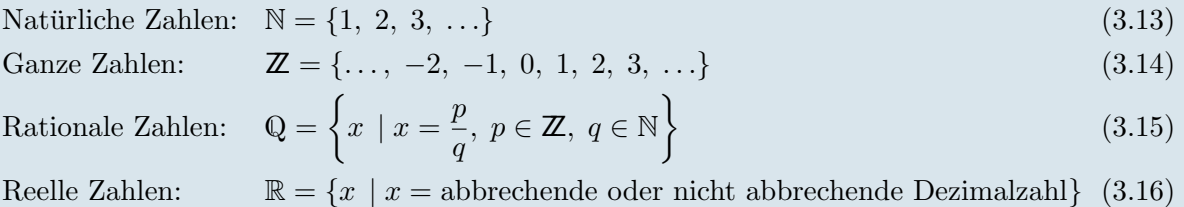

Aus diesen Mengen kann man noch zwei häufig benötigte Untermengen ableiten:

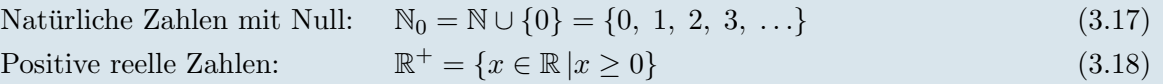

Für die Diskussion von Funktionen, werden häufig weitere Untermengen der reellen Zahlen benötigt. Diese werden als Intervalle geschrieben:

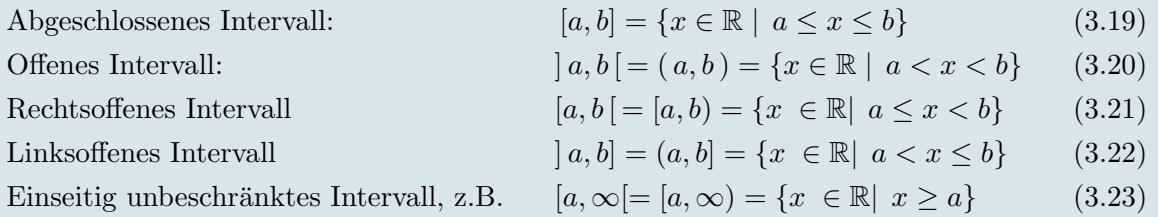

# 3.3.3 Kartesisches Produkt

Manchmal möchte man ausdrücken, dass ein Element einer Menge eine Kombination oder Liste von Elementen aus gewissen Grundmengen ist. Eine solche Kombination nennt man geordnetes n-Tupel, wobei n die Anzahl der kombinierten Elemente ist:

<span id="page-70-0"></span>Geordnetes *n*-Tupel: 
$$
(x_1, x_2, \ldots, x_n)
$$
 (3.24)

Jedes Element  $x_i$  kann dabei prinzipiell aus unterschiedlichen Grundmengen kommen, z.B. R, N oder die Menge aller Zeichenketten (Strings). Um die Grundmenge des jeweils verwendeten n-Tupels zu

bezeichnen (und damit anzugeben, wie das Tupel aufgebaut ist), verwendet man das kartesische Produkt:

Kartesisches Produkt der Mengen  $M_1, M_2, \ldots, M_n$ :  $M_1 \times M_2 \times \ldots \times M_n = \{(x_1, x_2, \ldots, x_n) \mid x_1 \in M_1, x_2 \in M_2, \ldots, x_n \in M_n\}$  (3.25)

Beispiele:

Koordinaten eines Punktes in der Ebene:  $(x, y) \in \mathbb{R} \times \mathbb{R}$ 

Zeit und Ort eines sich bewegenden Körpers:  $(t, x, y, z) \in \mathbb{R} \times \mathbb{R} \times \mathbb{R} \times \mathbb{R}$ 

Adresse: (Nachname, Vorname, Straße, Hausnummer, Postleitzahl, Ort)  $\in S \times S \times S \times S$  $N \times N \times S$ , wobei mit S die Menge aller Zeichenketten (in der Programmierung oft Strings genannt) bezeichnet ist.

Abgekurzte Schreibweise bei gleicher Grundmenge M: ¨

$$
\underbrace{M \times M \times \ldots \times M}_{n-\text{mal}} = M^n \tag{3.26}
$$

Beispiel:

 $(t, x, y, z) \in \mathbb{R}^4$
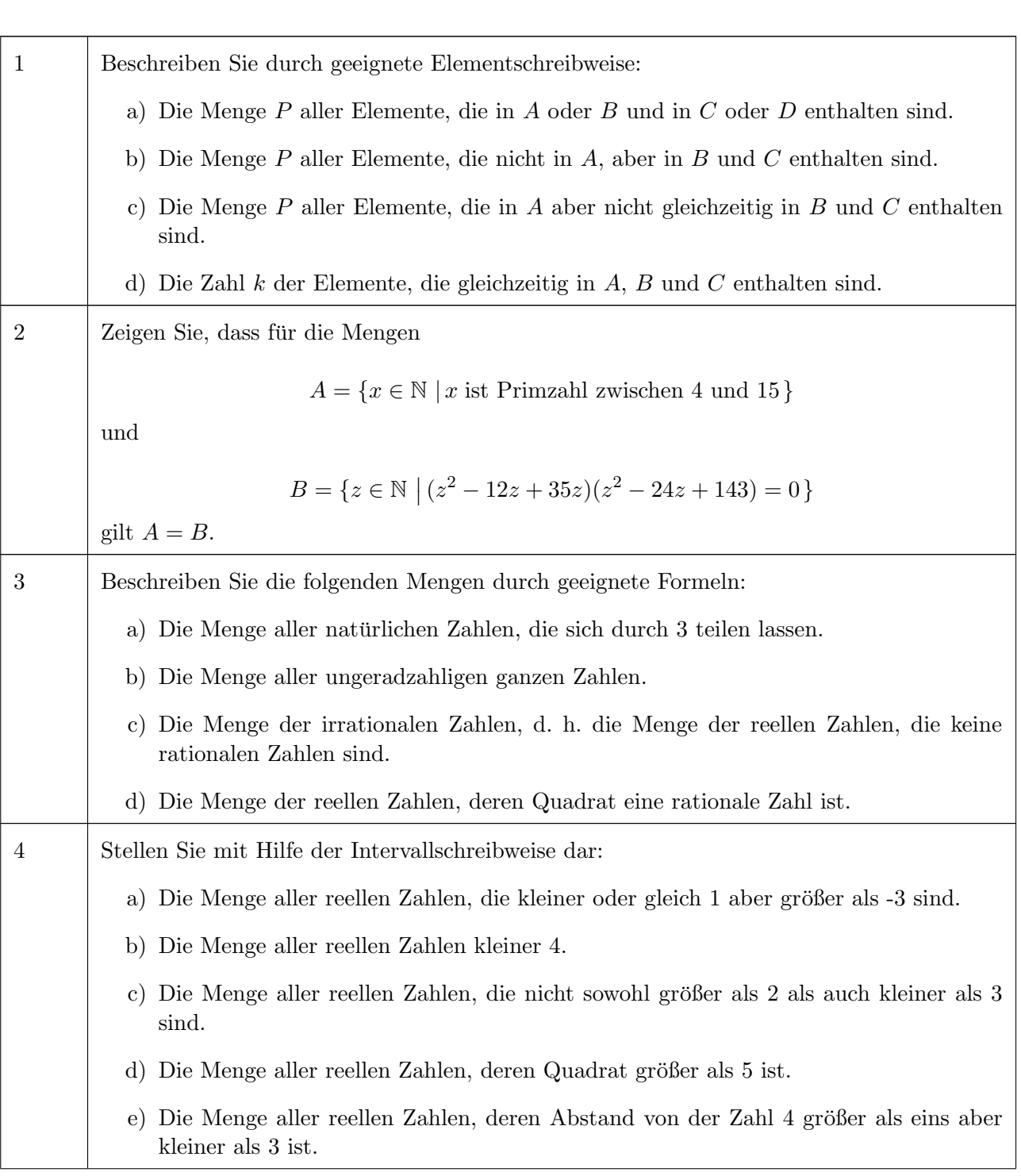

# 3.3.4 Aufgaben zu Bezeichnungen für Mengen

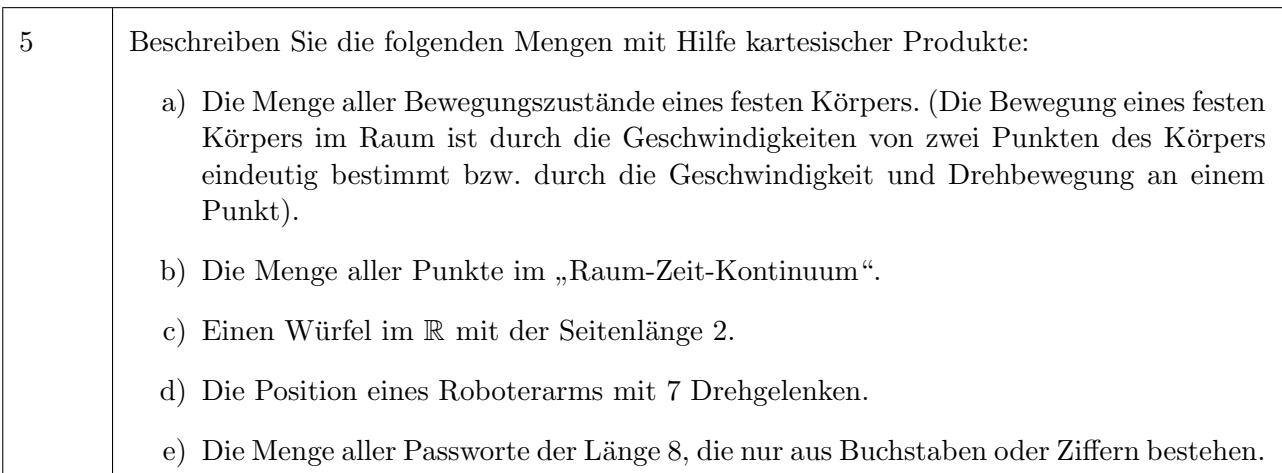

# 3.3.5 Lösungen zu Bezeichnungen für Mengen

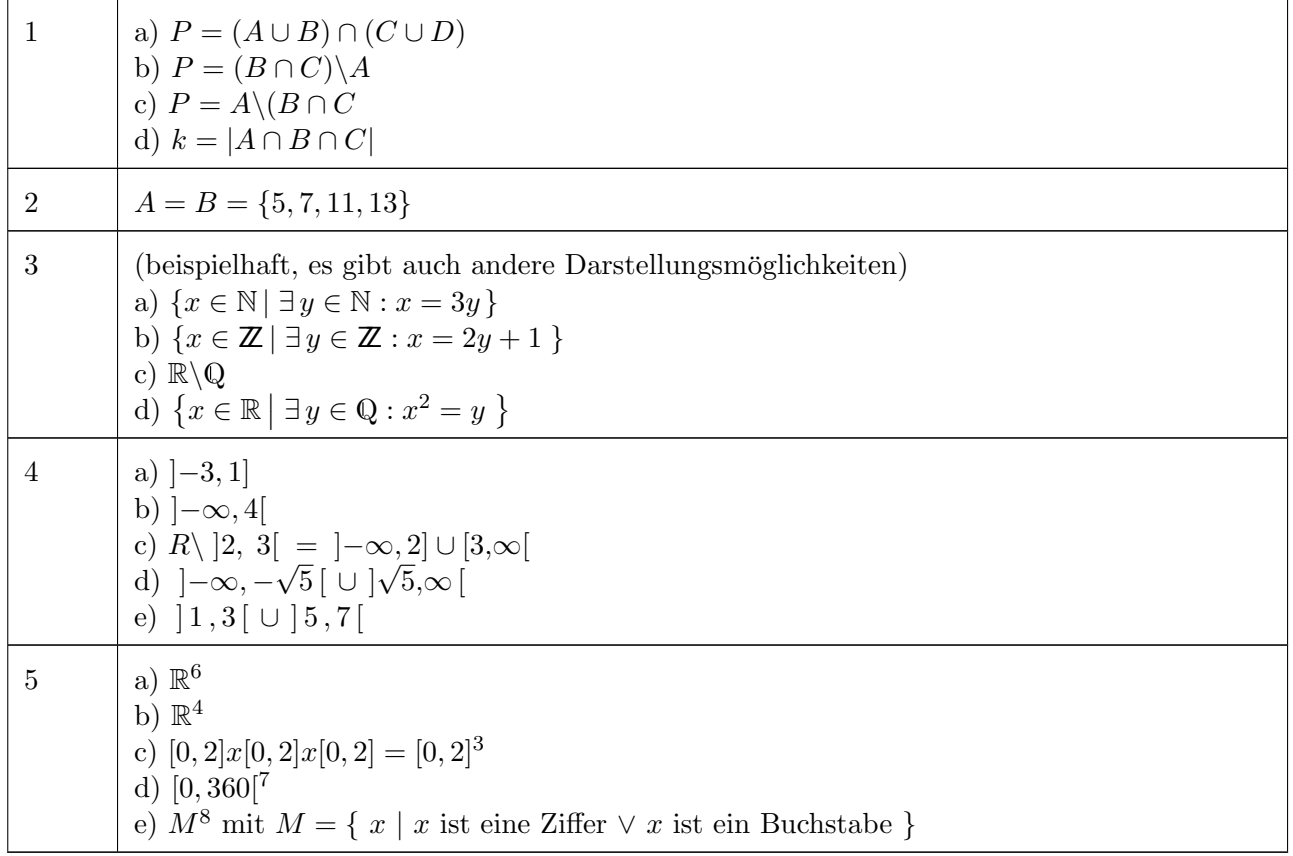

# 3.4 Summen und Produkte

#### 3.4.1 Summensymbol

Manchmal will man ausdrücken, dass eine bestimmte Operation mehrmals hintereinander ausgeführt werden soll. Das einfachste Beispiel dafür ist die Addition (in Kapitel 3.4.2 folgt noch die Multiplikation).

Dies wird im Zeitalter der Computer noch viel häufiger gebraucht, da dies die absolute Stärke der Rechner ist: eine ähnliche Operation mit großer Geschwindigkeit und Präzision zu wiederholen.

Um eine Folge von Additionen zu beschreiben, benötigt man drei Informationen:

- 1. Was soll addiert werden, d.h. die Formel für den Additionsterm.
- 2. Womit soll angefangen werden, d.h. die Anfangsbedingung.
- 3. Wann soll aufgehört werden, d.h. die Endbedingung.

Als Schreibweise dient dazu das Summensymbol

$$
\sum_{i=\text{Anfang}}^{\text{Ende}} a_i = \underbrace{(a_{\text{Anfang}} + a_{\text{Anfang}+1} + \dots + a_{\text{Ende}})}_{(\text{Ende-Anfang}+1)-\text{Term}} \tag{3.27}
$$

1. Beispiel:

Addition der Quadrate aller natürlichen Zahlen von 1 bis 10.

In diesem Fall ist

- Der Additionsterm  $a_i = i^2$
- Die Anfangsbedingung:  $i = 1$
- Die Endbedingung:  $i = 10$

Schreibweise mit Summensymbol:

$$
\sum_{i=1}^{10} i^2 = 1 + 2^2 + 3^2 + 4^2 + 5^2 + 6^2 + 7^2 + 8^2 + 9^2 + 10^2
$$

2. Beispiel:

$$
\sum_{i=0}^{5} 2^{i} = 2^{0} + 2^{1} + 2^{2} + 2^{3} + 2^{4} + 2^{5}
$$

#### 3.4.2 Produktsymbol

Analog zu dem Summensymbol dient als Schreibweise fur die Wiederholung einer Multiplikation das ¨ Produktsymbol

$$
\prod_{i=\text{Anfang}}^{\text{Ende}} a_i = \underbrace{(a_{\text{Anfang}} \cdot a_{\text{Anfang}+1} \cdot \dots \cdot a_{\text{Ende}})}_{(\text{Ende-Anfang}+1)-\text{Term}} \tag{3.28}
$$

Beispiele:

 $\mathsf{r}$ 

$$
\prod_{i=1}^{10} i^2 = 1 \cdot 2^2 \cdot 3^2 \cdot 4^2 \cdot 5^2 \cdot 6^2 \cdot 7^2 \cdot 8^2 \cdot 9^2 \cdot 10^2
$$

$$
\prod_{i=1}^5 2^i = 2^1 \cdot 2^2 \cdot 2^3 \cdot 2^4 \cdot 2^5
$$

# 3.4.3 Aufgaben zu Summen- und Produkt-Symbol

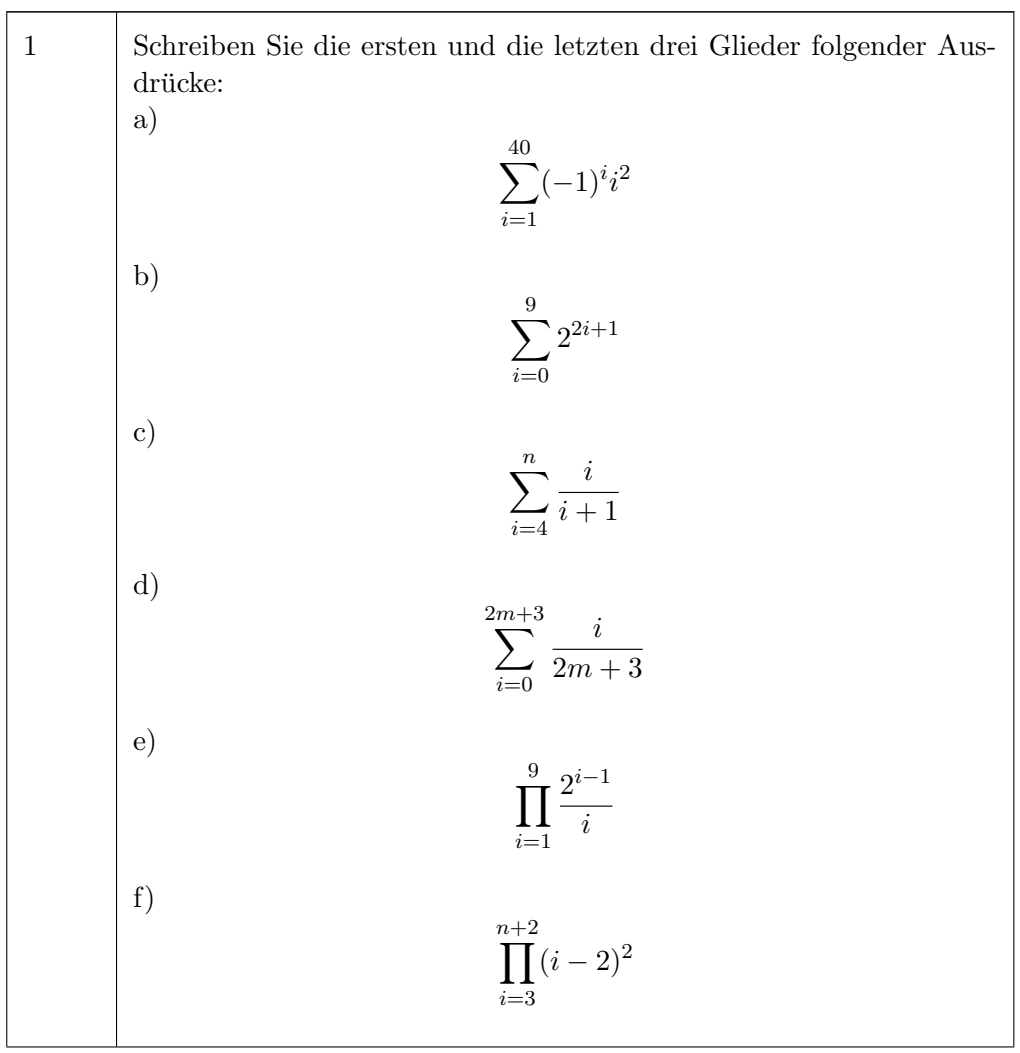

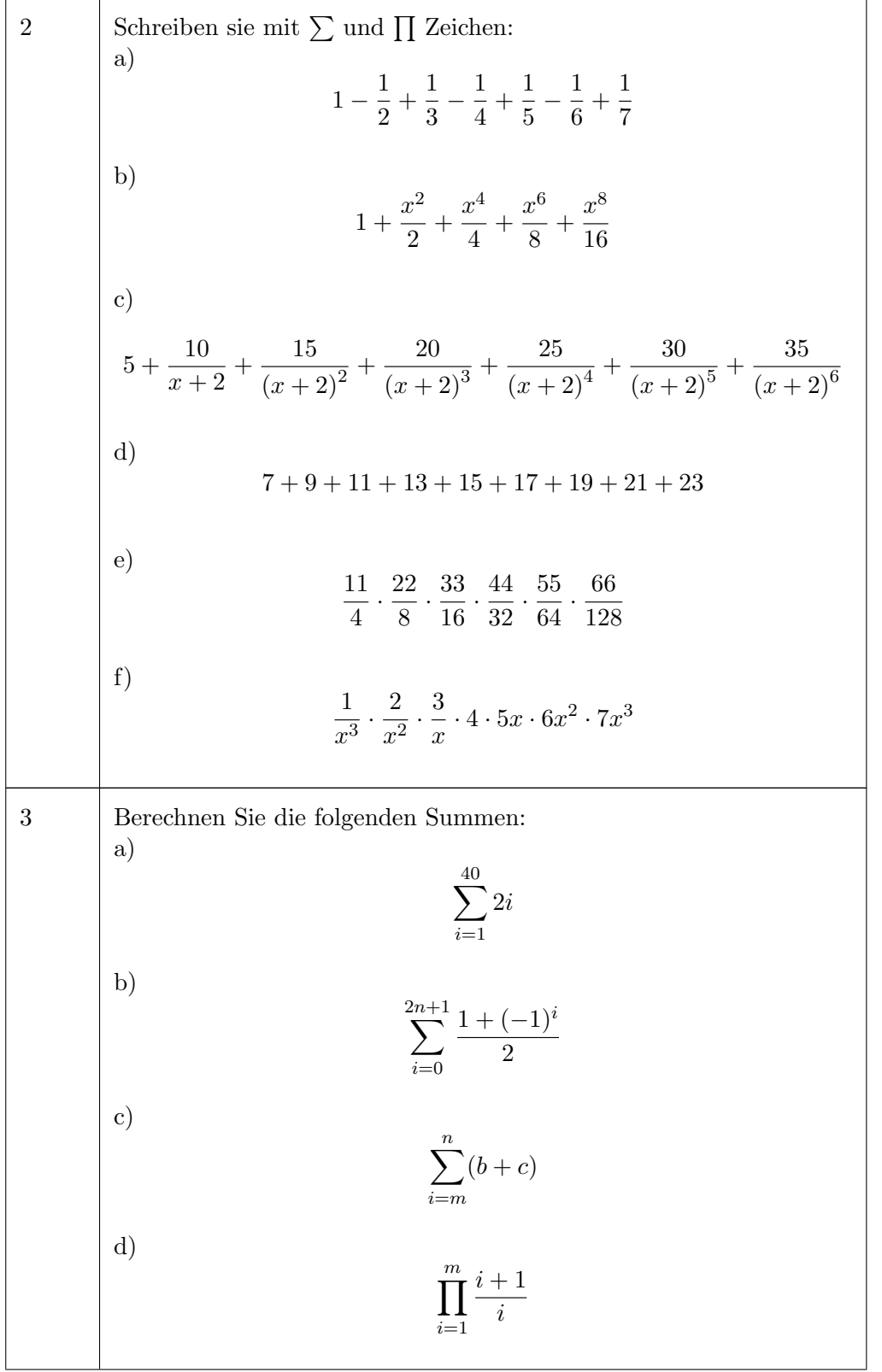

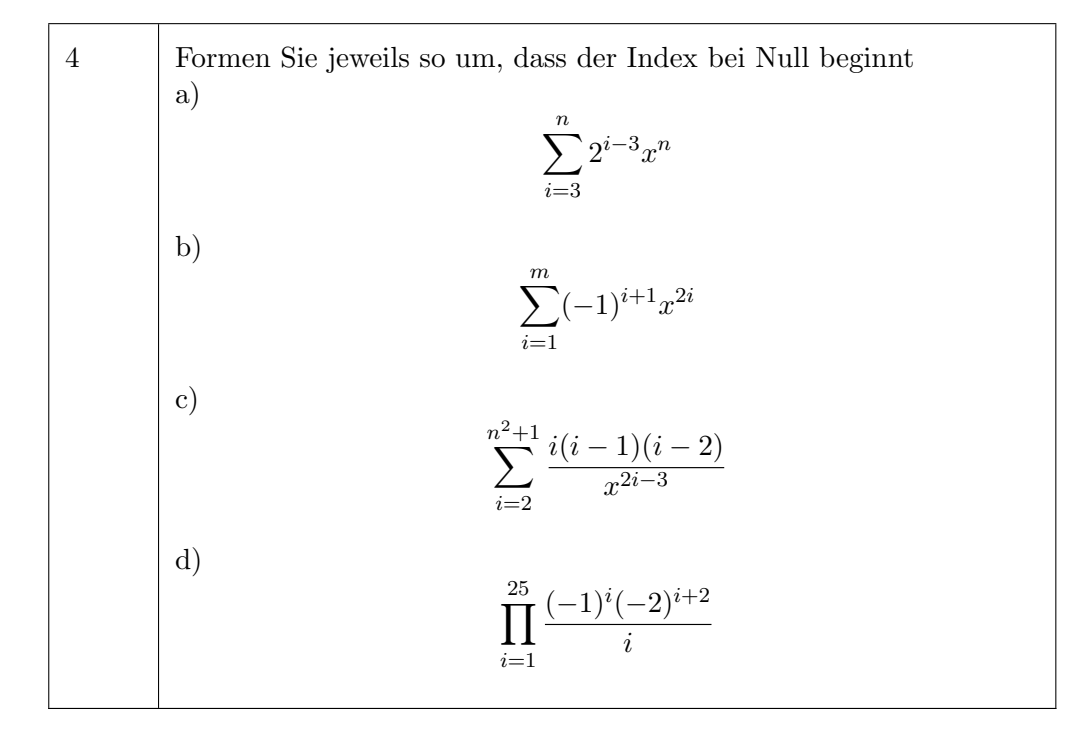

#### Lösungen zu Summen- und Produkt-Symbol 3.4.4

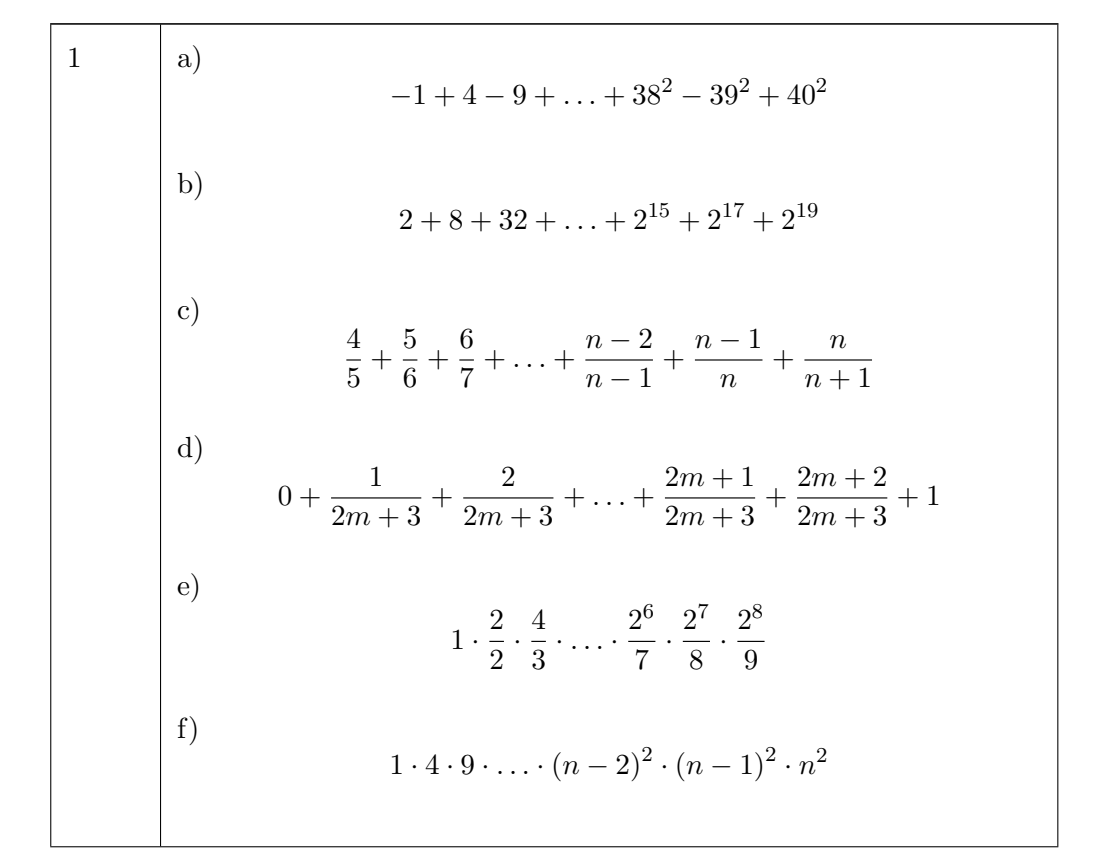

#### KAPITEL 3. ZEICHEN - SPRACHE

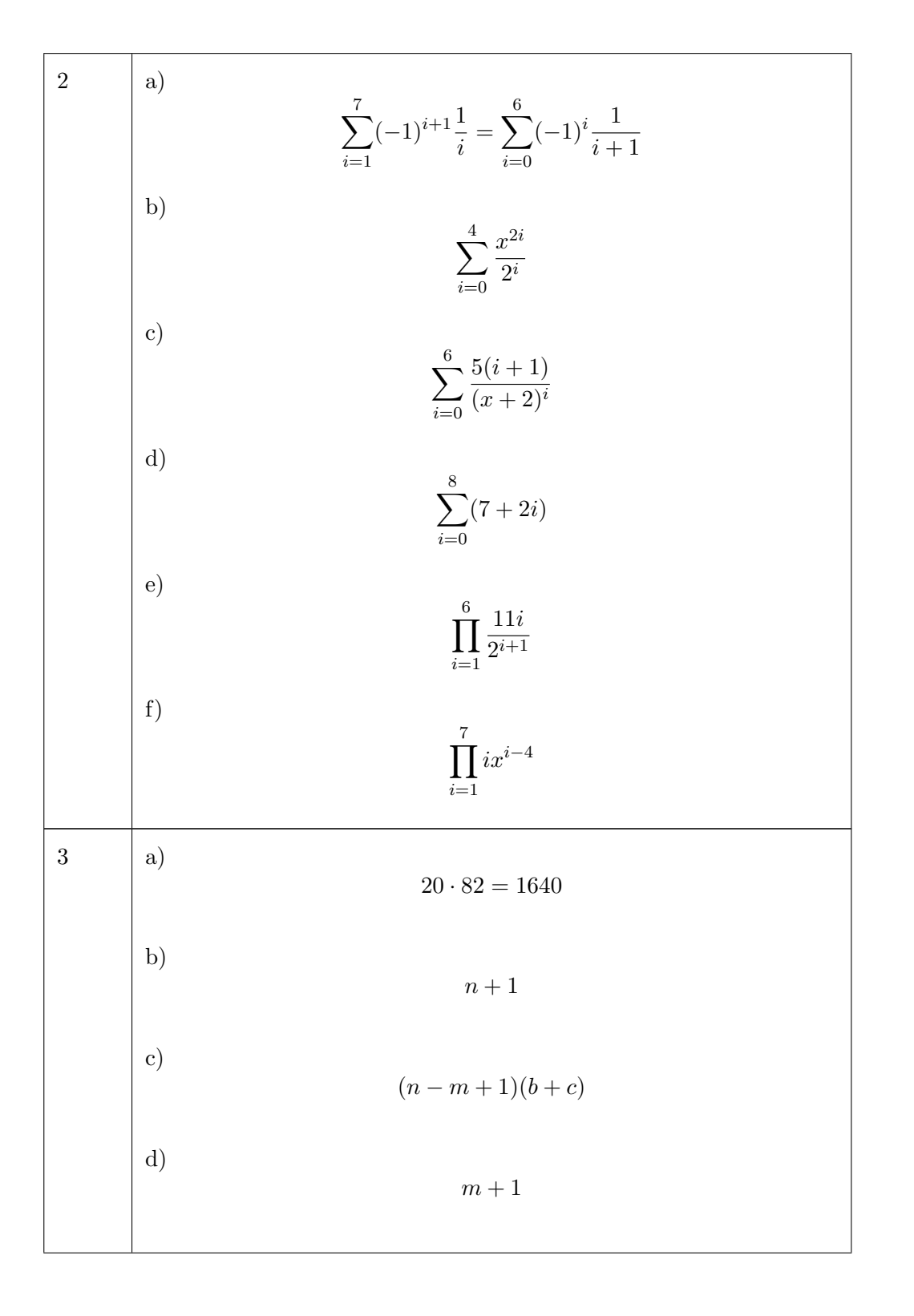

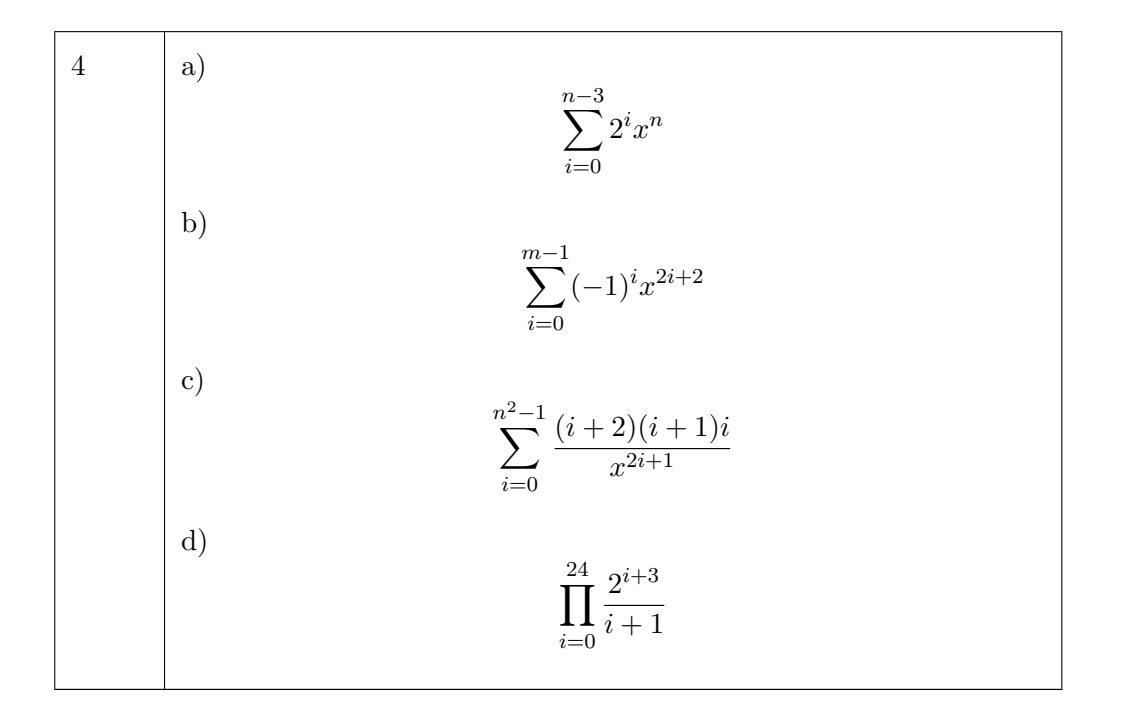

#### 3.5 Fakultät und Binomialkoeffizient

#### Fakultät  $3.5.1$

#### Definition der Fakultät

$$
n! = 1 \cdot 2 \cdot 3 \cdot \dots \cdot n = \prod_{i=1}^{n} i, \qquad n \in \mathbb{N}
$$
 (3.29)

$$
Ergänzende Definition: 0! = 1
$$
\n(3.30)

Beispiele:

 $3! = 1 \cdot 2 \cdot 3 = 6$  $5! = 1 \cdot 2 \cdot 3 \cdot 4 \cdot 5 = 120$  $9! = ... = 362880$ 

Anmerkung: Fakultäten wachsen extrem schnell an, z.B.: 60! =  $8.32 * 10^{81}$ 

#### Kürzen von Fakultäten (zur Darstellung von Sequenzen, die nicht bei 1 beginnen)

<span id="page-80-0"></span>
$$
n > k: \quad \frac{n!}{k!} = \frac{1 \cdot 2 \cdot 3 \cdot \ldots k \cdot (k+1) \cdot \ldots \cdot n}{1 \cdot 2 \cdot 3 \cdot \ldots \cdot k} = (k+1) \cdot (k+2) \cdot \ldots \cdot n \tag{3.31}
$$

Beispiel:

$$
\frac{7!}{3!} = 4 \cdot 5 \cdot 6 \cdot 7 = 840
$$

#### $3.5.2$ **Binomialkoeffizient**

#### Motivation

Eine Aufgabe in der Kombinatorik ist die Berechnung der Anzahl der Möglichkeiten, die es gibt,  $k$ Elemente aus einer Menge von  $n$  Elementen auszuwählen, z.B. wie viele Möglichkeiten gibt es beim Lotto  $.6$  aus  $49$ "?

Zur Beantwortung betrachtet man den folgenden Gedankengang:

Zunächst werden Elemente aus der Menge gezogen:

Für das erste Element gibt es  $n$  Möglichkeiten,

Für das zweite Element gibt es noch  $(n-1)$  Möglichkeiten (da ja schon ein Element fehlt),

Für das k-te Element gibt es noch  $(n-(k-1))$  Möglichkeiten (da ja schon  $(k-1)$  Elemente fehlen).

Damit bekommt man folgendes Zwischenergebnis:

Zahl der Möglichkeiten mit fester Reihenfolge =  $n \cdot (n-1) \cdot ... \cdot (n-(k-1))$ 

 $k$ -Elemente können jedoch in  $k!$  Kombinationen angeordnet werden, z.B. 3 Elemente in den Kombinationen (a,b,c), (a,c,b), (b,a,c), (b,c,a), (c,a,b), (c,b,a)

Da die Reihenfolge bei der Auswahl von  $k$  Elementen aber egal ist, muss das obige Zwischenergebnis noch durch  $k!$  dividiert werden.

Endergebnis:

Anzahl der Möglichkeiten der Ziehung: 
$$
= \frac{n(n-1)\ \dots\ (n-(k-1))}{k!}
$$

Dies ist ein Ausdruck, der auch noch an verschiedenen anderen Stellen benötigt wird, und für den deswegen eine kompakte Schreibweise eingeführt wird.

#### Definition des Binomialkoeffizienten:

<span id="page-81-0"></span>
$$
\binom{n}{k} = \frac{n \cdot (n-1) \cdot \ldots \cdot (n-(k-1))}{k!} = \frac{\prod_{i=0}^{k-1} (n-i)}{k!}
$$
 (3.32)

Hinweis: Die Formel (3.32) ist für alle  $k \in \mathbb{N}_0$  und  $n \in \mathbb{R}$  definiert, d. h. insbesondere: *n* muss keine natürliche Zahl sein. Allerdings kann man den Term für reelle  $n$  dann nicht mehr als die Zahl der Auswahlmöglichkeiten interpretieren.

Beispiel:

$$
\left(\begin{array}{c} -2,5\\ 3 \end{array}\right) = \frac{(-2,5) \cdot (-3,5) \cdot (-4,5)}{6}
$$

lässt sich zwar mit obiger Formel berechnen (und hat auch Anwendungen), ist aber offensichtlich nicht die Zahl der Möglichkeiten, drei Elemente aus "-2,5 Elementen" zu ziehen.

Für  $n \in \mathbb{N}_0$  und  $n \geq k$  kann man (3.32) mit Hilfe von (3.31) umformen zu:

<span id="page-81-1"></span>
$$
\binom{n}{k} = \frac{n!}{k! \cdot (n-k)!} \tag{3.33}
$$

Beispiele:

$$
\begin{pmatrix} 5 \ 2 \end{pmatrix} = \frac{5 \cdot 4}{1 \cdot 2} = \frac{5!}{2! \cdot 3!} = 10
$$
  
\n
$$
\begin{pmatrix} 13 \ 4 \end{pmatrix} = \frac{13 \cdot 12 \cdot 11 \cdot 10}{1 \cdot 2 \cdot 3 \cdot 4} = \frac{13!}{4! \cdot 9!} = 715
$$
  
\n
$$
\begin{pmatrix} 10 \ 5 \end{pmatrix} = \frac{10 \cdot 9 \cdot 8 \cdot 7 \cdot 6}{1 \cdot 2 \cdot 3 \cdot 4 \cdot 5} = \frac{10!}{5! \cdot 5!} = 252
$$
  
\n
$$
\begin{pmatrix} n \ 0 \end{pmatrix} = \frac{n!}{0! \cdot (n-0)!} = \frac{n!}{n!} = 1 \quad n \in \mathbb{N}_0
$$

#### $3.5.3$ Anwendung: Binomischer Lehrsatz

In Kapitel 2.4 wurden bereits Formeln für die quadratischen Binome  $(a + b)^2$  und  $(a - b)^2$  vorgestellt.<br>Diese sind ein Spezialfall der Formel (3.34) für die allgemeine *n*-te Potenz  $(a + b)^n$ .

#### **Binomischer Lehrsatz**

<span id="page-82-0"></span>
$$
(a+b)^n =
$$
  
\n
$$
a^n + \binom{n}{1} \cdot a^{n-1} \cdot b^1 + \ldots + \binom{n}{k} \cdot a^{n-k} \cdot b^k + \ldots + b^n =
$$
\n
$$
\sum_{k=0}^n \binom{n}{k} \cdot a^{n-k} \cdot b^k
$$
\n(3.34)

Man erhält diesen Ausdruck durch Ausmultiplizieren und Zusammenfassen. Dabei treten an verschiedenen Stellen die jeweiligen Kombinationen von Potenzen  $a^{n-k} \cdot b^k$  auf. Die Zahl der entstehenden Kombinationen ist dabei genau der Binomialkoeffizient.

Beispiele:

$$
(2+x)^3 = 2^3 + \binom{3}{1} \cdot 2^2 \cdot x + \binom{3}{2} \cdot 2^1 \cdot x^2 + x^3 = 8 + 12x + 6x^2 + x^3
$$
  
\n
$$
(x-y)^4 =
$$
  
\n
$$
x^4 + \binom{4}{1} \cdot x^3 \cdot (-y) + \binom{4}{2} \cdot x^2 \cdot (-y)^2 + \binom{4}{3} \cdot x^1 \cdot (-y)^3 + (-y)^4 =
$$
  
\n
$$
x^4 - 4 \cdot x^3 \cdot y + 6 \cdot x^2 \cdot y^2 - 4 \cdot x \cdot y^3 + y^4
$$

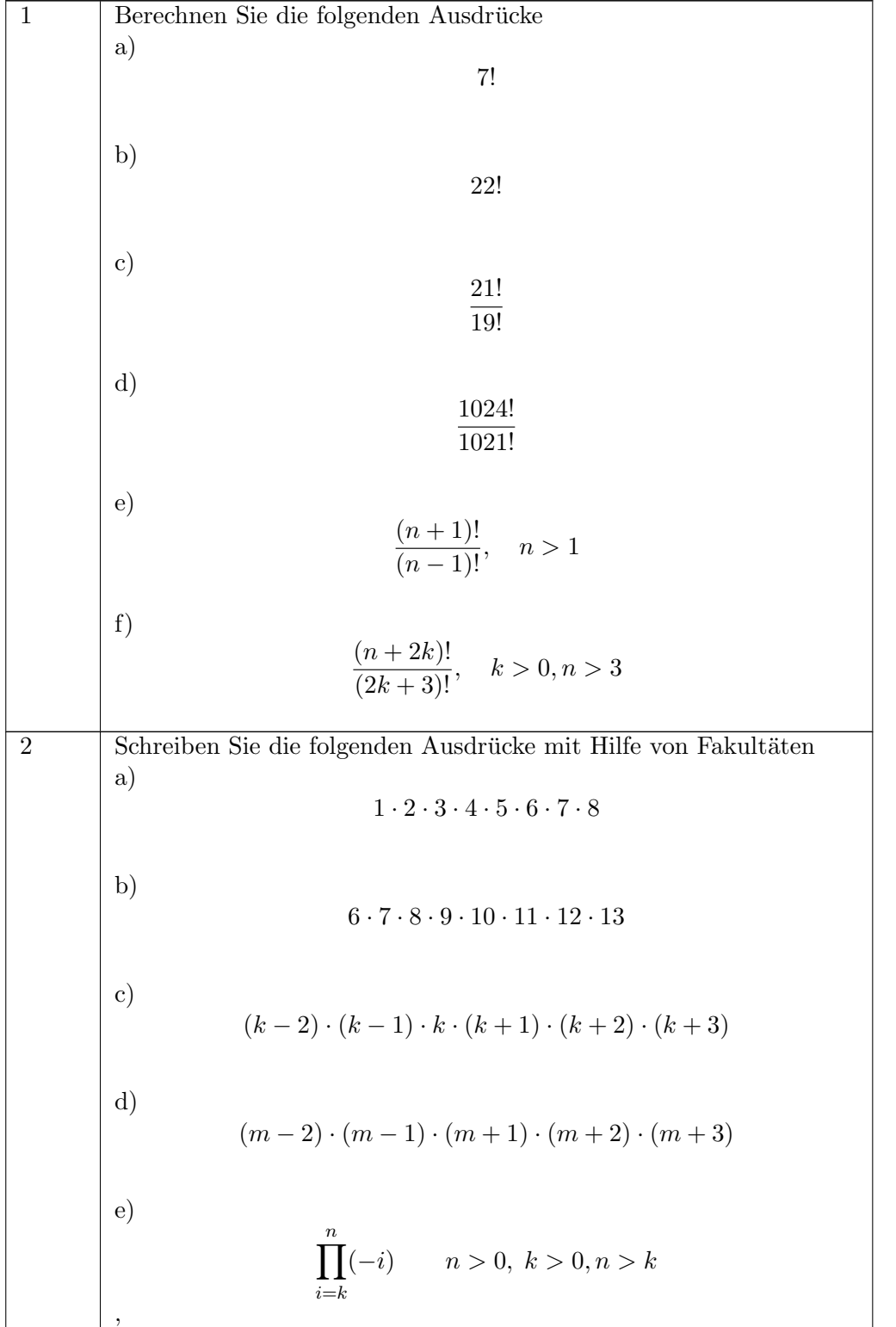

# 3.5.4 Aufgaben zu Fakultät und Binomialkoeffizient

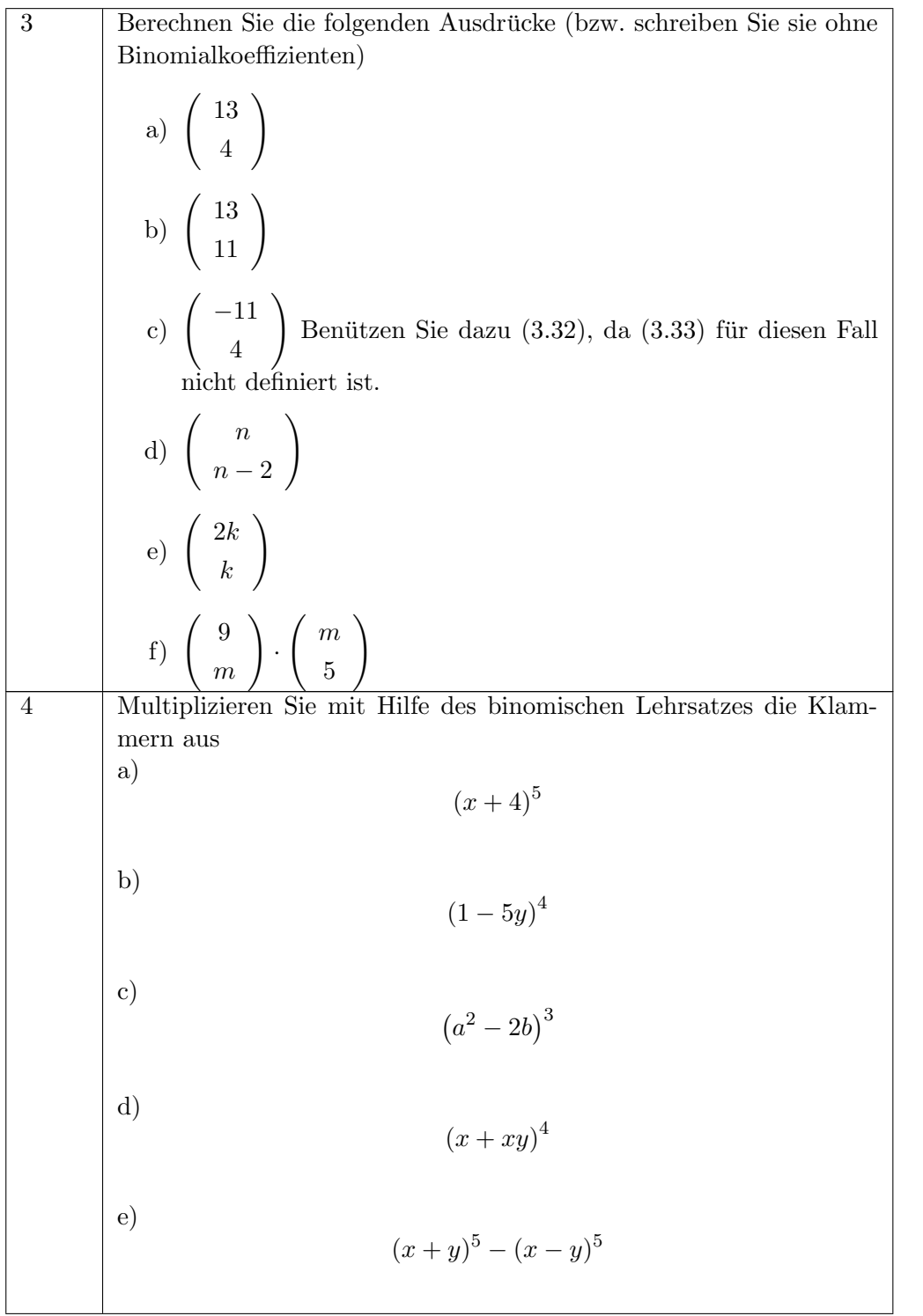

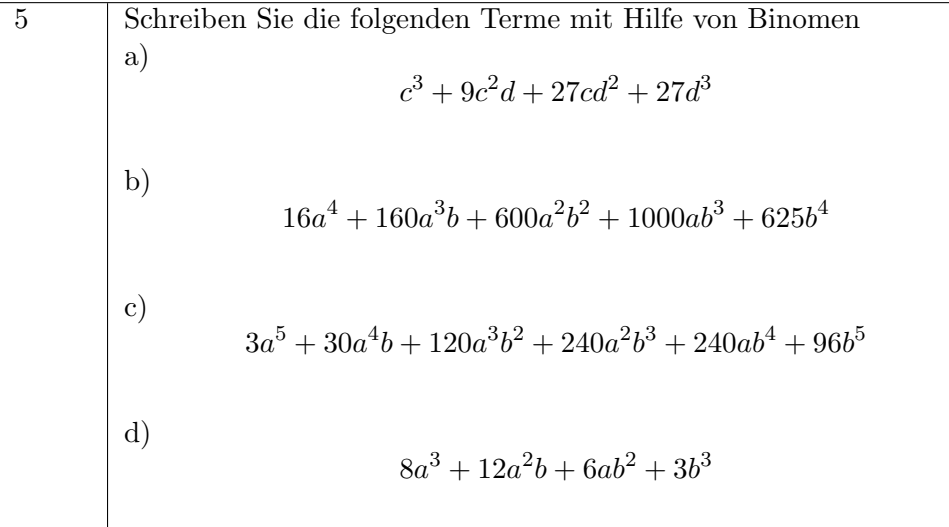

#### Lösungen zu Fakultät und Binomialkoeffizient  $3.5.5$

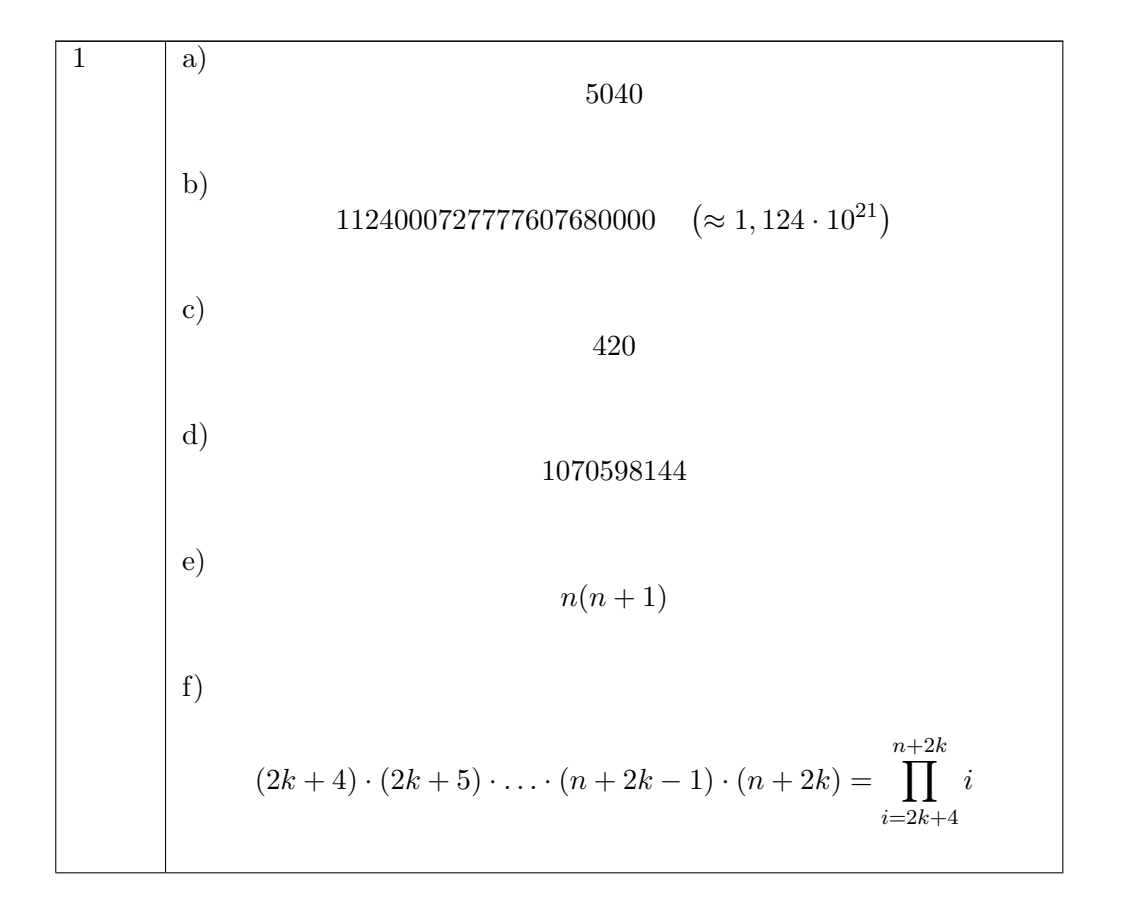

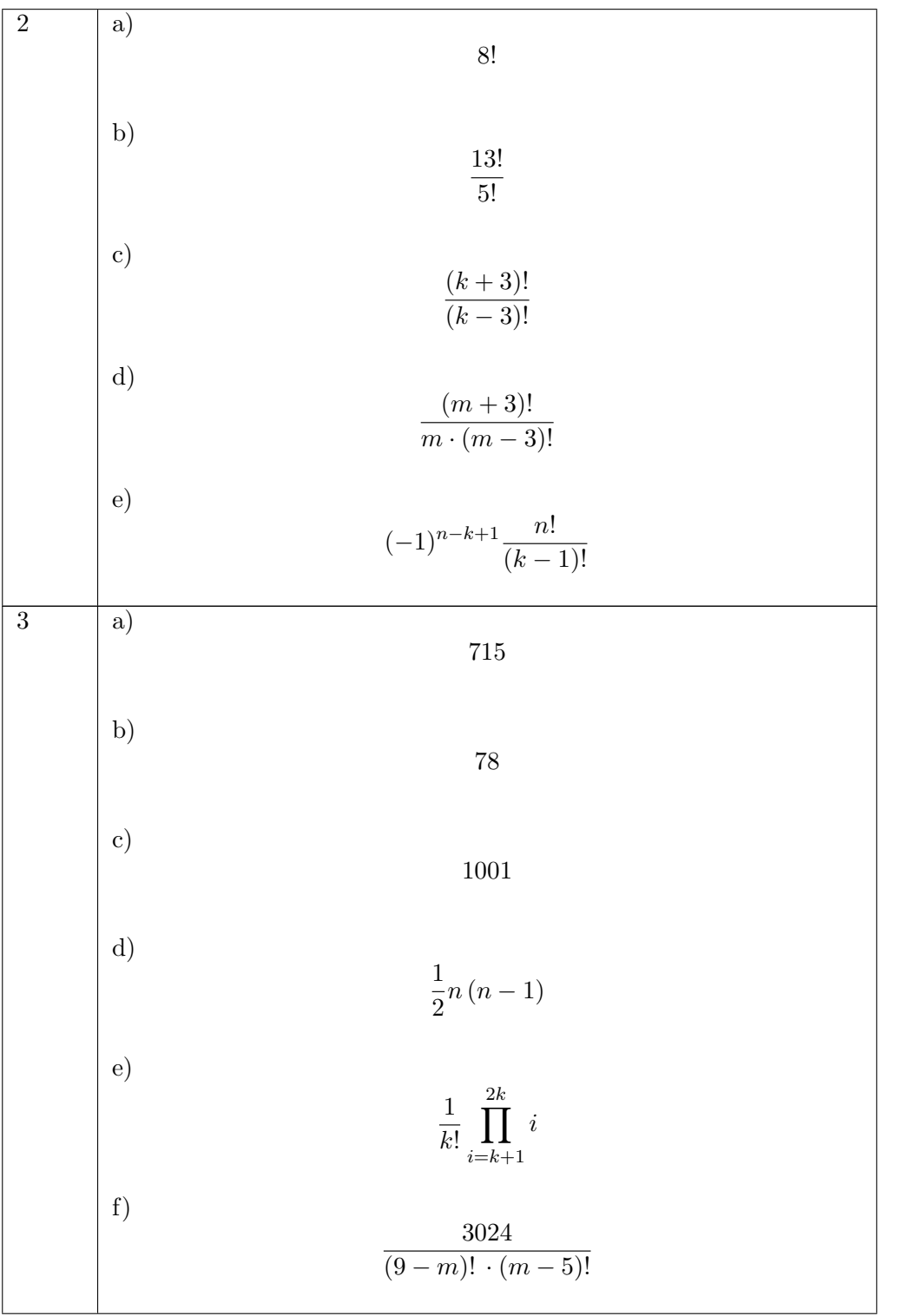

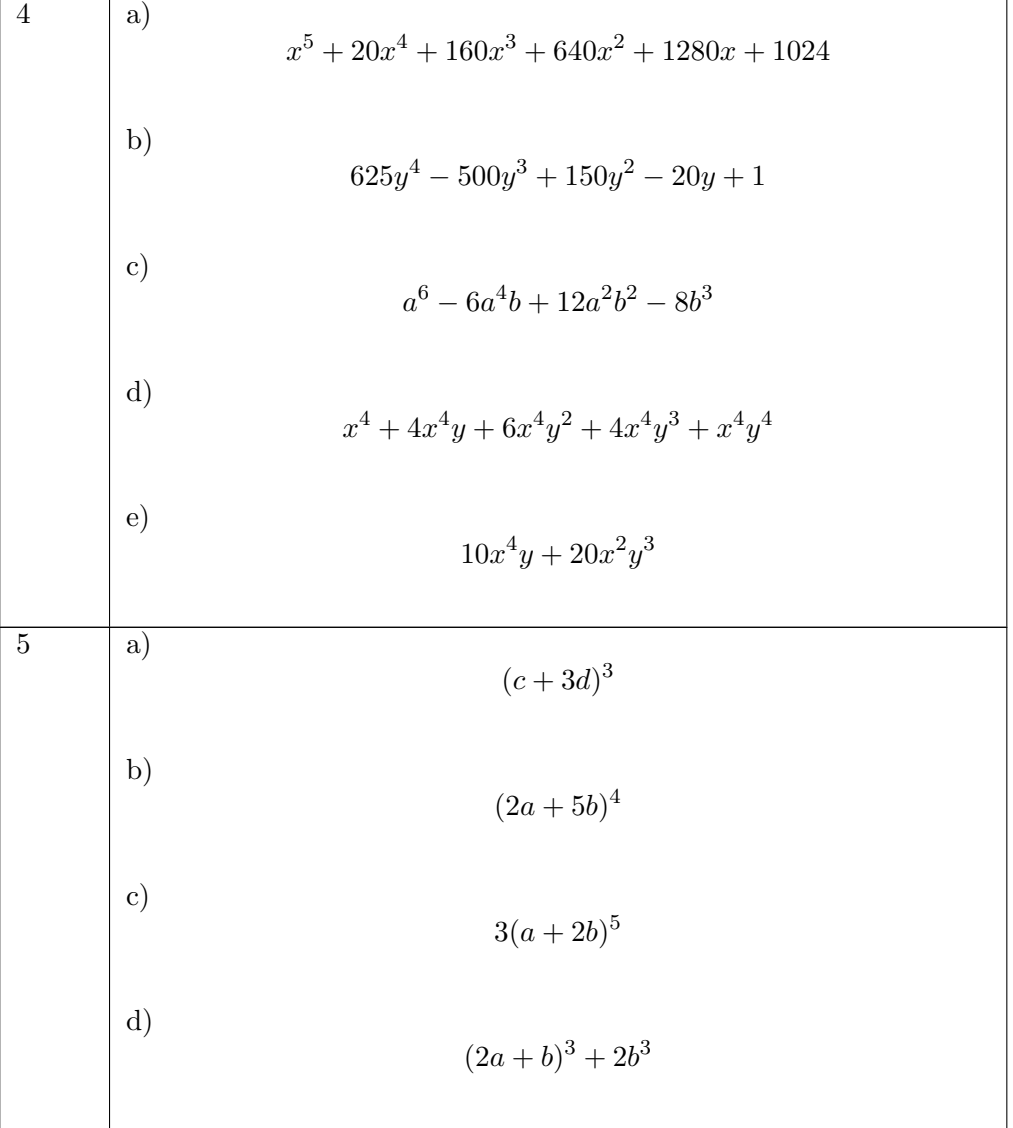

# Kapitel 4

# Wichtige Funktionen

## 4.1 Gerade

#### 4.1.1 Funktionsgleichung

Eine Gerade hat die allgemeine Funktionsgleichung

<span id="page-88-1"></span>
$$
y = ax + b \qquad x \in \mathbb{R}; \ a, b \in \mathbb{R} \tag{4.1}
$$

<span id="page-88-0"></span>Den Faktor a bezeichnet man als Steigung der Gerade. Der Faktor b ist der Schnittpunkt der Gerade mit der y-Achse, siehe Abbildung [4.1.](#page-88-0)

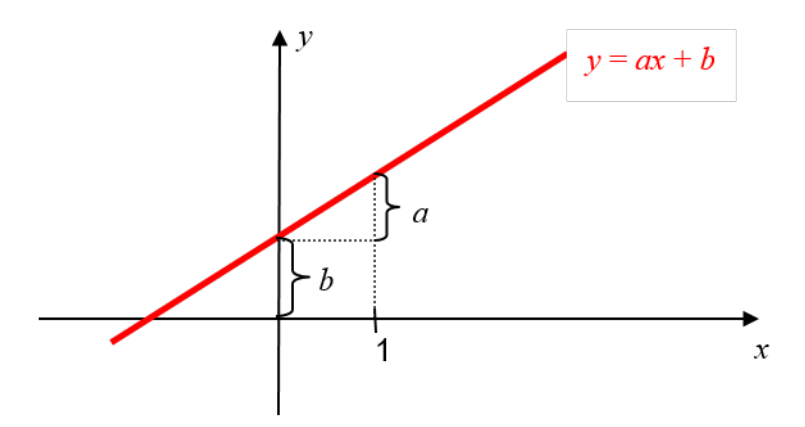

Abbildung 4.1: Graph einer Geraden mit Steigung a und Achsenabschnitt b

Spezialfälle:

- 1. Gerade durch den Ursprung:  $y = ax$
- 2. Waagrechte Gerade:  $y = b$

3. Senkrechte Gerade:  $x = c$  (dies ist im mathematischen Sinn keine Funktion mehr, siehe Kapitel [4.7\)](#page-119-0)

#### 4.1.2 Aufstellen einer Geradengleichung

In verschiedenen Zusammenhängen entsteht häufig die Aufgabe, mit Hilfe von gegebenen Werten eine Funktionsgleichung einer Geraden aufzustellen.

Zum Beispiel könnte die Funktionsgleichung einer Geraden gesucht sein, die durch die folgenden Punkte geht:  $(x = 1, y = 2)$  und  $(x = 3, y = -1)$ .

Dazu ist es hilfreich, die allgemeine Funktionsgleichung aus Formel [\(4.1\)](#page-88-1) noch in anderen Formen hinzuschreiben:

#### Punkt-Steigungs-Form

In einer ersten Umformung wird die Konstante b zu einem beliebigen "Stützpunkt"  $(x_1, y_1)$  verallgemeinert:

$$
y - y_1 = a(x - x_1) \qquad x \in \mathbb{R}; \ a, x_1, y_1 \in \mathbb{R} \tag{4.2}
$$

Man kann damit sofort Fragen von folgendem Typ beantworten: Wie lautet die Gleichung einer Geraden mit der Steigung -2 durch den Punkt (2, 3)?

Antwort:  $y - 3 = -2(x - 2)$  oder umgeformt  $y = -2x + 7$ .

Durch Nachrechnen lässt sich leicht zeigen, dass diese Gerade tatsächlich den Punkt (2, 3) enthält.

#### Zwei-Punkt-Form

In einer zweiten Umformung wird die Steigung  $a$  mit Hilfe eines zweiten "Stützpunkts"  $(x_2, y_2)$  berechnet:

$$
y - y_1 = \frac{y_2 - y_1}{x_2 - x_1}(x - x_1) \qquad x \in \mathbb{R}; \ x_1, y_1, x_2, y_2 \in \mathbb{R}
$$
 (4.3)

Damit lässt sich die oben gestellte Eingangsfrage – Gerade durch die Punkte (1,2) und (3, −1) – beantworten:

$$
y - 2 = \frac{-1 - 2}{3 - 1}(x - 1)
$$

oder umgeformt

.

$$
y=-\frac{3}{2}x+\frac{7}{2}
$$

Durch Nachrechnen lässt sich leicht zeigen, dass diese Gerade tatsächlich die Punkte (1, 2) und (3, -1) enthält.

#### 4.1.3 Ausblick Regression

Angenommen die Parameter a und b in der Geradengleichung entsprechen bestimmten physikalischen Größen (z.B. Widerständen in einer elektrischen Schaltung), die an Hand von Messungen (den Variablen x und y) berechnet werden sollen. Im Prinzip kann man das nach der Formel oben mit Hilfe von zwei Messpunkten erledigen.

Allerdings ist zu befürchten, dass die Daten Messfehler enthalten. Deswegen werden in aller Regel "zur " Sicherheit" mehr als zwei Messungen durchgefuhrt, es werden z.B. drei bis vier Messpunkte ermittelt. ¨ Auf Grund der Messfehler ist allerdings nicht zu erwarten, dass diese Punkte tatsächlich exakt auf einer Geraden liegen.

Man steht dann vor der Aufgabe, eine Gerade zu bestimmen, die "möglichst nahe" an diesen Messpunkten liegt, d.h. für die die mittlere Abweichung der Punkte von der Gerade möglichst klein wird. Diese Aufgabenstellung wird als lineare Regression bezeichnet und später in den Fachvorlesungen behandelt.

# 4.1.4 Aufgaben zu Geraden

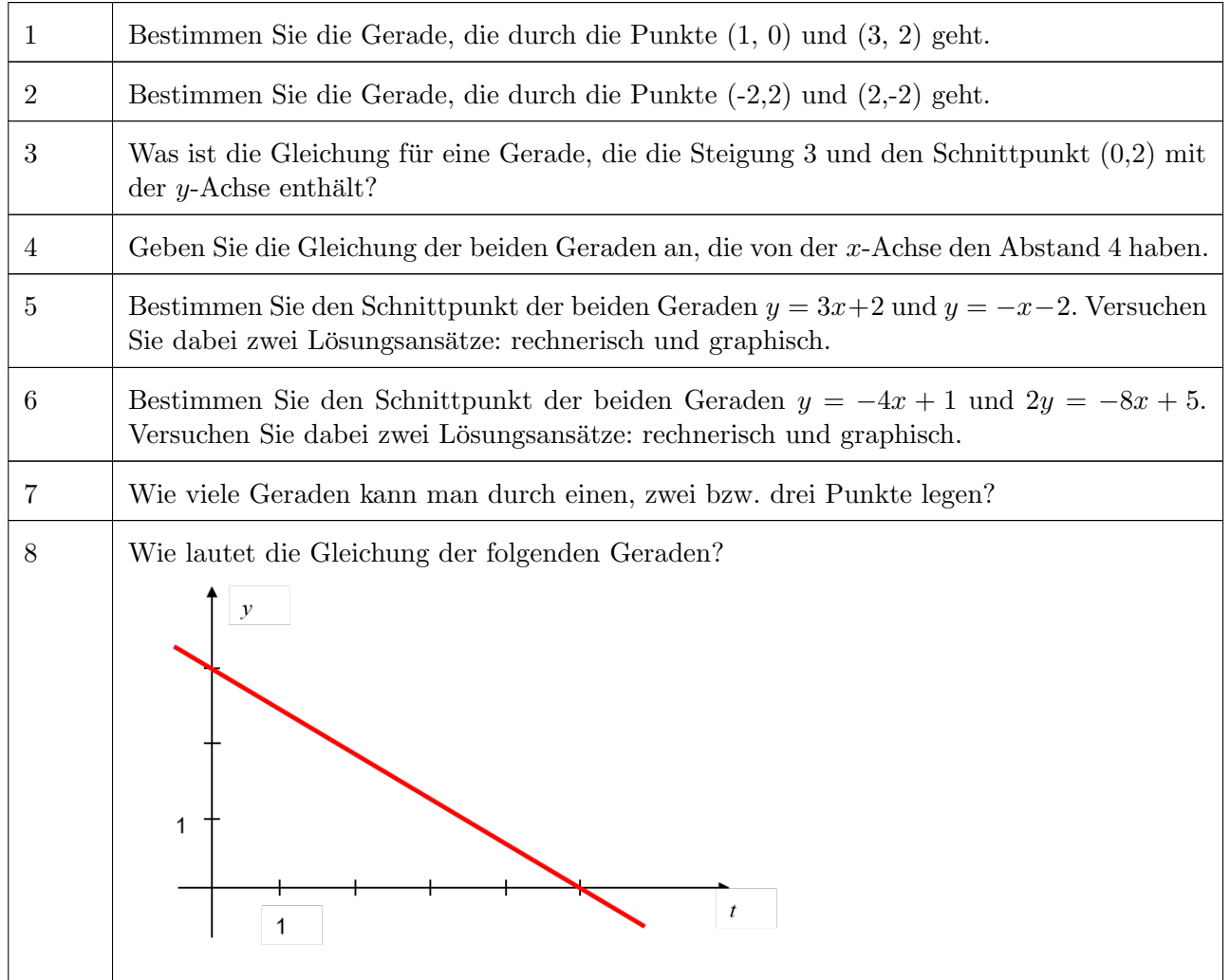

# 4.1.5 Lösungen zu Geraden

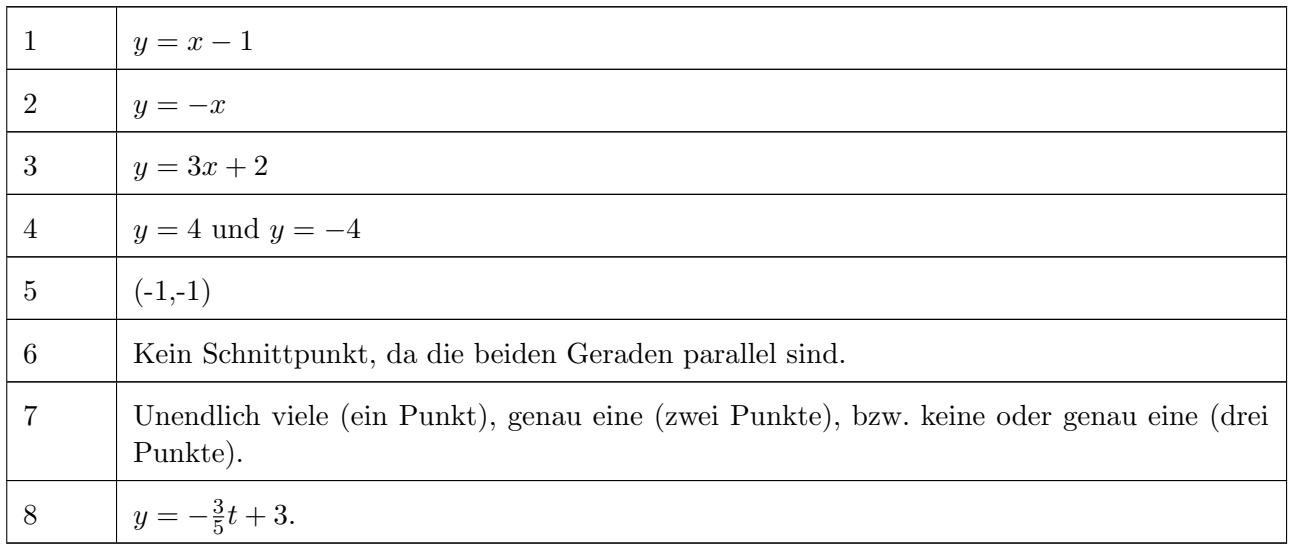

## 4.2 Potenzfunktionen

## 4.2.1 Funktionsgleichung

Eine Funktion vom folgenden Typ wird als Potenzfunktion bezeichnet:

<span id="page-92-0"></span>
$$
Potenzfunktion: \t y = b \cdot x^a \t a, b \in \mathbb{R}
$$
\t(4.4)

Beispiele:

$$
y = x^2
$$
;  $y = x^{\frac{1}{3}}$ ;  $y = x^{-5}$ 

## 4.2.2 Definitionsbereich

Der Definitionsbereich bzw. die Definitionsmenge D ist die Menge aller zugelassenen Argumente der Funktion. Wenn nichts Weiteres gesagt ist, interessiert in der Regel der maximale Definitionsbereich, d.h. die größtmögliche Menge.

In der Regel bestimmt man den Definitionsbereich, indem man ausgehend von der Menge der reellen Zahlen R alle Argumente ausschließt, für die eine Rechenoperation in der Funktionsgleichung nicht definiert ist.

Für ganzzahlige positive Exponenten, d.h. für  $a \in \mathbb{N}$ , ist die Funktionsgleichung [\(4.4\)](#page-92-0) für alle  $x \in \mathbb{R}$  definiert, d.h.  $D = \mathbb{R}$ 

Für ganzzahlige negative Exponenten, d.h. für  $-a \in \mathbb{N}$ , ist die Funktionsgleichung [\(4.4\)](#page-92-0) für alle  $x \in \mathbb{R} \backslash \{0\}$  definiert, d.h.  $D = \mathbb{R} \backslash \{0\}$ 

Die Schreibweise  $x \in \mathbb{R}\setminus\{0\}$  bedeutet: Alle x aus der Menge der reellen Zahlen sind erlaubt mit Ausnahme der Null. Die Null muss für negative Exponenten, z.B.  $a = -2$ , ausgeschlossen werden, da sich an der Stelle  $x = 0$  sonst eine Division durch Null ergeben würde, z.B.

$$
0^{-2} = \frac{1}{0^2} = \frac{1}{0}
$$
 ist nicht definiert.

Gebrochenrationale Exponenten enthalten die Berechnung einer Wurzel. Dies ist im Allgemeinen nur für positive Zahlen definiert. Deswegen gilt:

Für  $a \in \mathbb{Q}$  ist [\(4.4\)](#page-92-0) nur für  $x \in \mathbb{R}^+\backslash\{0\}$  definiert.

Mit Hilfe der Logarithmus- und Exponentialfunktionen kann die Definition einer Potenzfunktion auch auf beliebige reelle Exponenten erweitert werden, auch dann gilt:

Für  $a \in \mathbb{R}$  ist [\(4.4\)](#page-92-0) nur für  $x \in \mathbb{R}^+\backslash\{0\}$  definiert.

(Es ist an dieser Stelle wert, sich klar zu machen, warum z.B. die Berechnung des Ausdrucks  $2^{\pi}$  nicht trivial ist und wie dies mit Hilfe der der Logarithmus- und Exponentialfunktionen gelingen kann).

#### 4.2.3 Eigenschaften

Da nach der Definition der Potenz für alle Exponenten a immer gilt:  $1^a = 1$ , kann man zunächst feststellen:

Alle Potenzfunktionen enthalten den Punkt (1, b)

Für  $a > 0$  wächst  $x^a$  für x gegen Unendlich über alle Grenzen.

Für  $a < 0$  geht  $x^a$  für  $x$  gegen Unendlich dagegen gegen Null (wegen  $x^a = \frac{1}{x^{-a}}$ ).

Man kann dies an Hand von einigen Werten leicht selbst nachprüfen.

In mathematischer Notation wird das folgendermaßen ausgedrückt:

<span id="page-93-1"></span>
$$
\lim_{x \to \infty} x^a = \begin{cases} \infty & \text{wenn} & a > 0 \\ 0 & \text{wenn} & a < 0 \end{cases}
$$
 (4.5)

Für  $a > 0$  gilt außerdem:  $0^a = 0$ .

Für  $a < 0$  ergibt sich an der Stelle  $x = 0$  dagegen eine Division durch Null, da  $x^a = \frac{1}{x^{-a}}$ . Dies bedeutet, der Funktionswert geht für  $x$  gegen Null gegen Unendlich.

In mathematischer Notation wird das folgendermaßen ausgedrückt:

<span id="page-93-2"></span>
$$
\lim_{x \to 0+0} x^a = \begin{cases} 0 & \text{wenn} & a > 0 \\ \infty & \text{wenn} & a < 0 \end{cases}
$$
 (4.6)

## 4.2.4 Graphen

<span id="page-93-0"></span>In Abbildung [4.2](#page-93-0) sind Graphen einiger typischer Potenzfunktionen mit Hilfe der Eigenschaften aus Kapitel 4.2.3 gezeichnet.

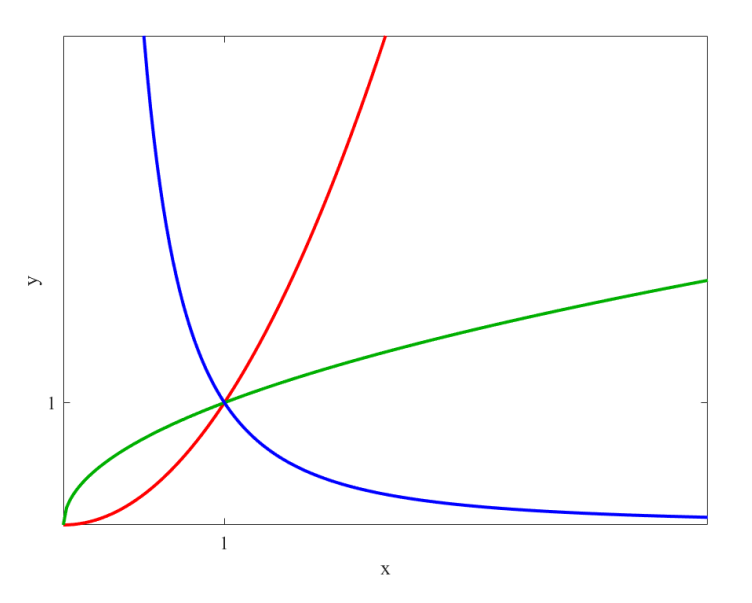

Abbildung 4.2: Beispielhafte Graphen von Potenzfuktionen

## 4.2.5 Aufgaben zu Potenzfunktionen

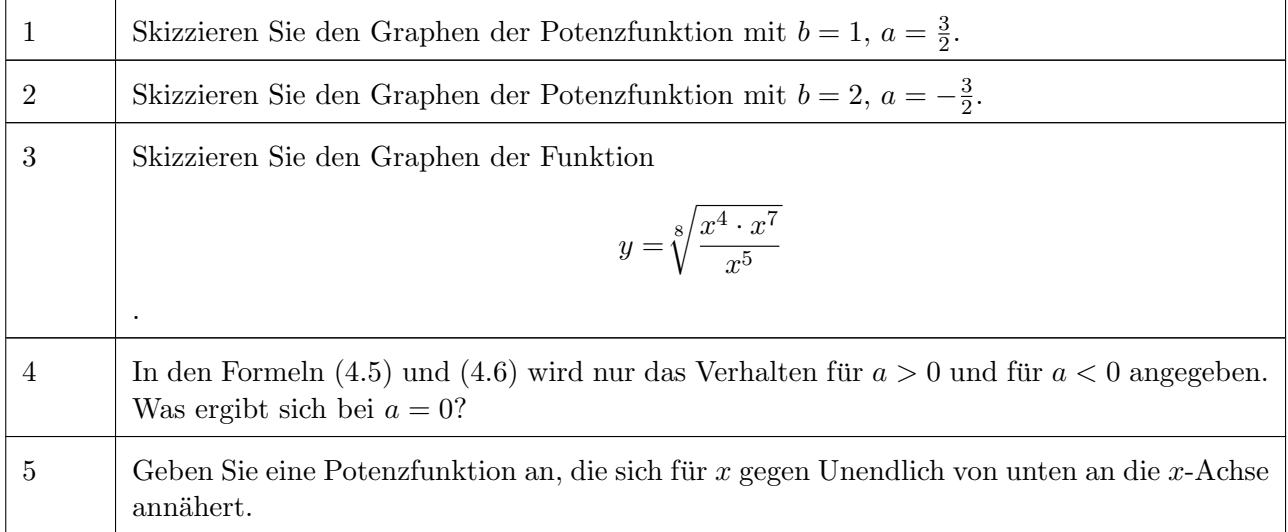

Bestimmen Sie den Definitionsbereich folgender Funktionen

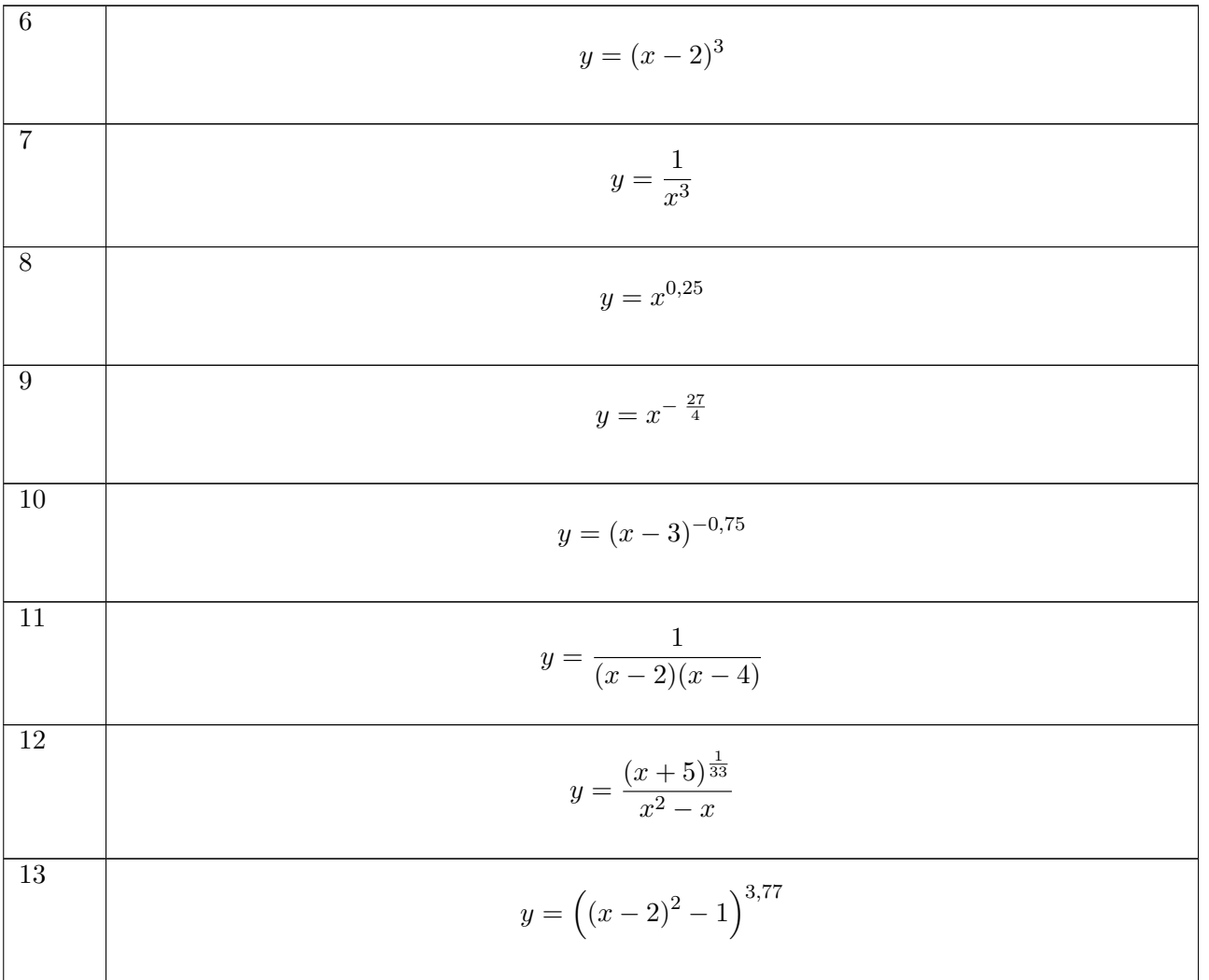

# 4.2.6 Lösungen zu Potenzfunktionen

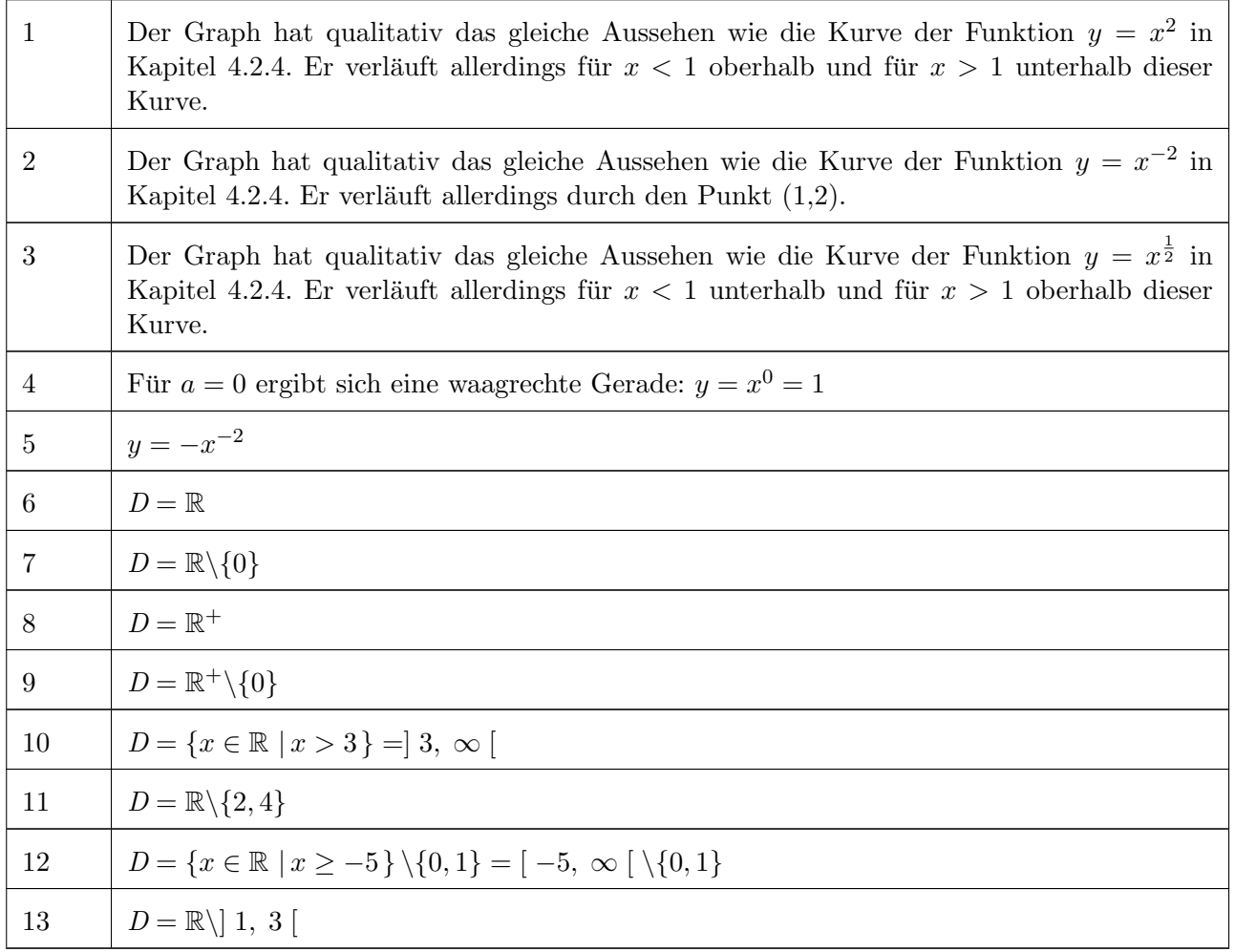

## 4.3 Exponentialfunktionen

## 4.3.1 Funktionsgleichung

Im Gegensatz zu den Potenzfunktionen, bei denen die Variable x die Basis bildet, steht die Variable x bei den Exponentialfunktionen im Exponenten:

Exponentialfunktion:  $y = b \cdot a^x$   $x \in \mathbb{R}, b \in \mathbb{R}, a > 0$  (4.7)

Beispiele:

 $y=10^x$  $y = 2^x$  $y=e^x$ 

Exponentialfunktionen beschreiben unter anderem Wachstumsprozesse, z.B. Zinsen, radioaktiven Zerfall, etc.

Die Exponentialfunktion, die im Studium am häufigsten benötigt wird, ist die Exponentialfunktion mit der Eulerschen Zahl  $e \approx 2, 71$  als Basis.

Mehr zur Eulerschen Zahl findet man z.B. unter [https://de.wikipedia.org/wiki/Eulersche](https://de.wikipedia.org/wiki/Eulersche_Zahl) Zahl.

#### 4.3.2 Eigenschaften

Da nach der Definition der Potenz immer gilt:  $a^0 = 1$ , kann man zunächst feststellen:

Alle Exponentialfunktionen enthalten den Punkt (0, b)

Für x gegen Unendlich wächst der Betrag der Exponentialfunktion für  $a > 1$  sehr schnell an, umgekehrt geht die Funktion für  $a < 1$  gegen Null, mathematisch ausgedrückt:

$$
\lim_{x \to \infty} a^x = \begin{cases} \infty & \text{wenn} \quad a > 1 \\ 0 & \text{wenn} \quad a < 1 \end{cases}
$$
 (4.8)

Für x gegen minus Unendlich sind die Verhältnisse genau umgekehrt, die Exponentialfunktion geht für  $a > 1$ gegen Null und für  $a < 1$  betragsmäßig gegen Unendlich:

$$
\lim_{x \to -\infty} a^x = \begin{cases} 0 & \text{wenn} & a > 1 \\ \infty & \text{wenn} & a < 1 \end{cases}
$$
 (4.9)

Auf Grund der Rechengesetze für Potenzen lässt sich leicht zeigen, dass die Spiegelung an der y-Achse gleichbedeutend ist mit der Verwendung des Kehrwerts als Basis, d.h.

$$
b \cdot a^{-x} = \frac{b}{a^x} = b \cdot \left(\frac{1}{a}\right)^x \tag{4.10}
$$

und dass eine Exponentialfunktion, in der  $x$  mit einem Faktor  $c$  multipliziert ist, auch als Exponentialfunktion zur Basis  $\tilde{a} = a^c$  dargestellt werden kann

$$
ba^{cx} = b\left(a^c\right)^x = b\tilde{a}^x\tag{4.11}
$$

In der Mathematik-Vorlesung wird außerdem gezeigt werden, dass die Exponentialfunktionen für  $a > 1$ sehr "schnell wachsen", z.B. "schneller" als alle Potenzfunktionen. Mathematisch ausgedrückt:

$$
\lim_{x \to \infty} \frac{x^n}{a^x} = 0 \quad \text{für} \quad a > 1 \quad \text{und beliefs} \quad n > 0 \tag{4.12}
$$

Dies muss man vor allem bei Wachstumsprozessen beachten!

### 4.3.3 Graph

<span id="page-97-0"></span>In Abbildung [4.3](#page-97-0) unten sind die beiden Grundtypen  $(a > 1 \text{ und } a < 1)$  von Exponentialfunktionen mit Hilfe der Eigenschaften aus Kapitel 4.3.2 gezeichnet.

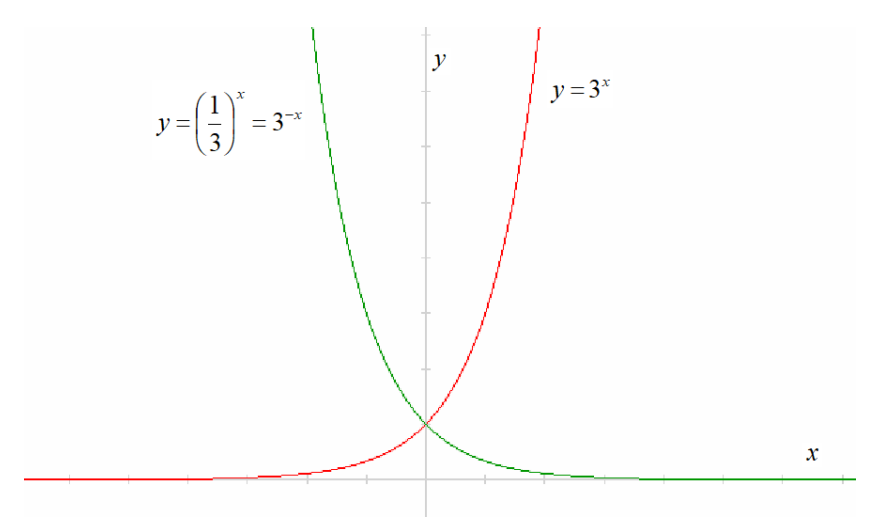

Abbildung 4.3: Beispielhafte Graphen von Potenzfuktionen

# 4.3.4 Aufgaben zu Exponentialfunktionen

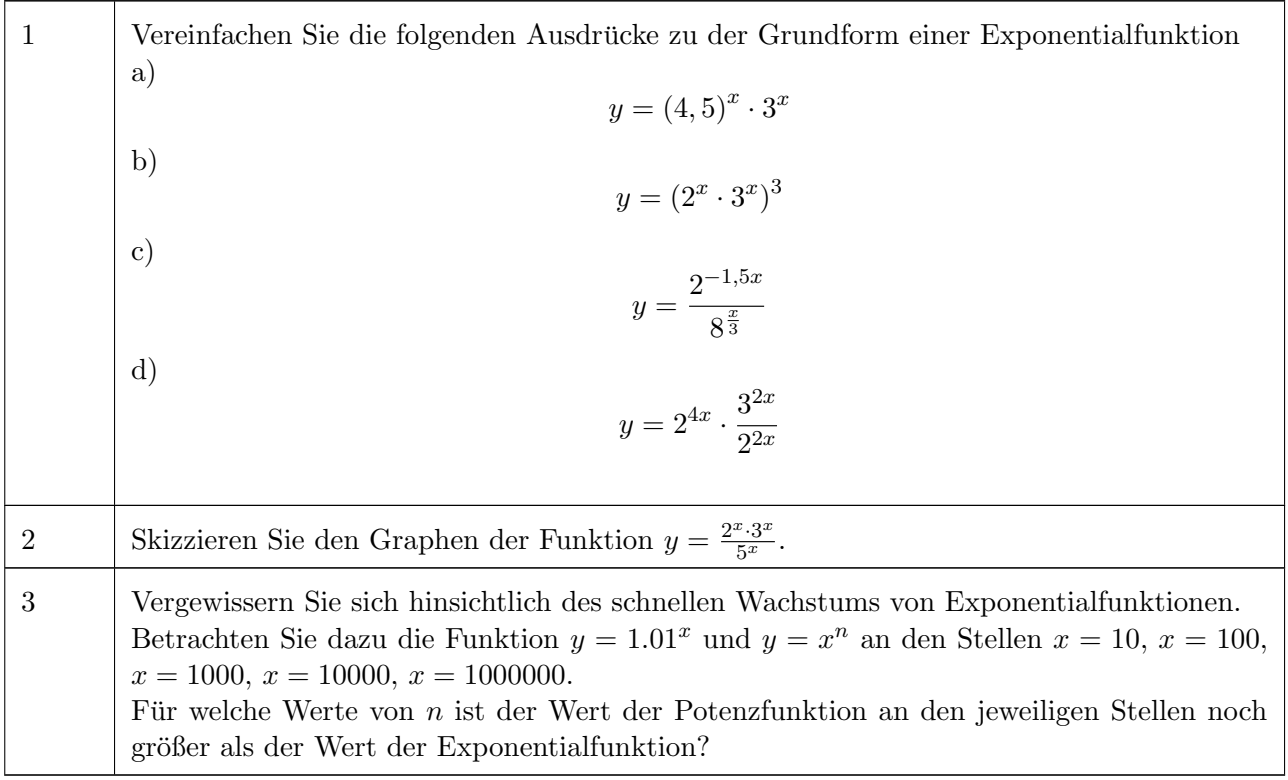

# 4.3.5 Lösungen zu Exponentialfunktionen

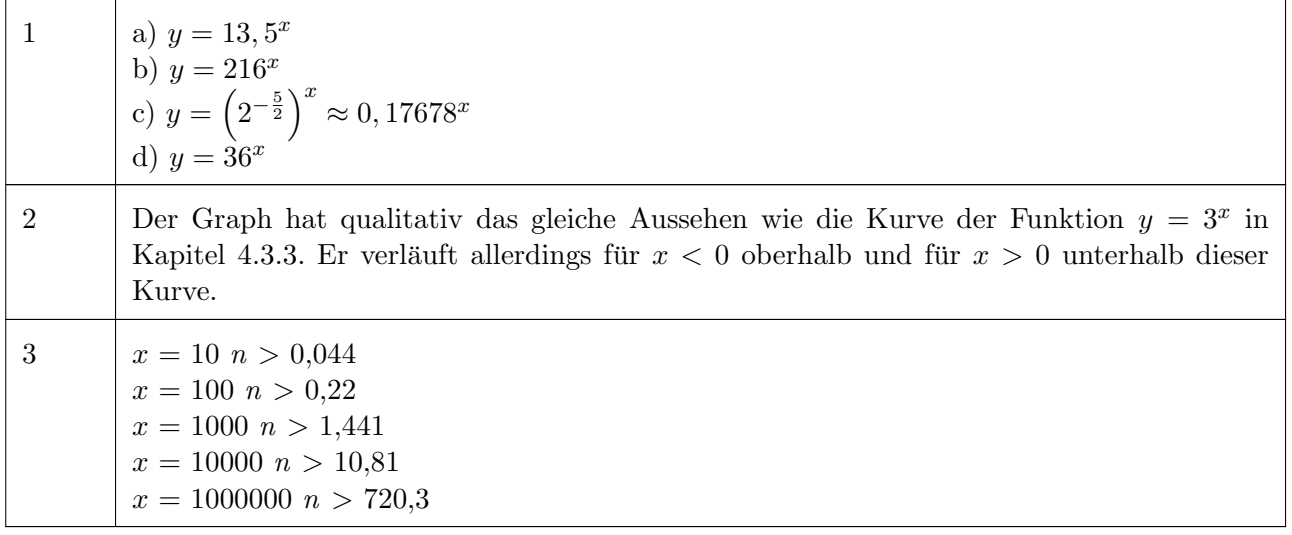

# 4.4 Logarithmusfunktionen

#### 4.4.1 Definition des Logarithmus

In Worten:

Der Logarithmus einer Zahl  $x$  zur Basis  $a$  ist der Exponent  $y$ , mit dem man  $a$  potenzieren muss, um x zu erhalten.

Kürzer:

$$
y = \log_a x \quad \text{ist Lösung der Gleichung} \quad a^y = x \tag{4.13}
$$

Beispiele:

$$
log_{10} 1000 = 3, \quad \text{denn} \quad 10^3 = 1000
$$
  

$$
log_2 0, 25 = -2 \quad \text{denn} \quad 2^{-2} = 0, 25
$$
  

$$
log_8 0, 5 = -\frac{1}{3} \quad \text{denn} \quad 8^{-\frac{1}{3}} = \frac{1}{8^{\frac{1}{3}}} = \frac{1}{\sqrt[3]{8}} =; \frac{1}{2} = 0, 5
$$

Spezielle Bezeichnungen:

Logarithmus zur Basis 10:  $\lg c = \log_{10} c$ Dieser Logarithmus wird auch dekadischer Logarithmus genannt.

Logarithmus zur Basis  $e$  (Eulersche Zahl):  $\ln c = \log_e c$ Dieser Logarithmus wird auch natürlicher Logarithmus genannt.

#### 4.4.2 Rechengesetze für Logarithmen

Einige einfache Gesetze, die sich direkt aus der Definition ergeben:

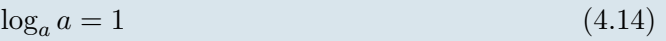

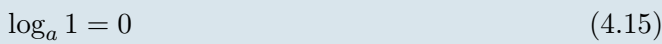

$$
\log_a (a^c) = c \tag{4.16}
$$

<span id="page-99-0"></span> $a^{\log_a}$  $(4.17)$ 

#### 1. Logarithmusgesetz

$$
\log_a (u \cdot v) = \log_a u + \log_a v \tag{4.18}
$$

In Worten:

Der Logarithmus eines Produkts ist gleich der Summe der Logarithmen der Faktoren.

Beweis:

Ausgangspunkt ist das Produkt zweier Zahlen u und v.

Beide Zahlen u und v kann man als Potenzen schreiben, d.h.  $u = a^b$  und  $v = a^c$ . Damit erhält man entsprechend  $\log_a u$ ; = b und  $\log_a v = c$ 

Mit der Rechenregel für die Potenzrechnung [\(2.11\)](#page-22-0) gilt somit:  $u \cdot v = a^{b+c}$  und entsprechend  $\log_a (u \cdot v) = b + c.$ 

Beispiele:

$$
lg (36 \cdot 12 \cdot 84) = lg 36 + lg 12 + lg 84
$$
  

$$
lg 3 + lg 5 + lg 4 = lg (3 \cdot 5 \cdot 4) = lg 60
$$

#### 2. Logarithmusgesetz

$$
\log_a \frac{u}{v} = \log_a u - \log_a v \tag{4.19}
$$

In Worten:

Der Logarithmus eines Quotienten (Bruch) ist gleich dem Logarithmus des Dividenden minus den Logarithmus des Divisors.

Beweis:

Beispiele:

$$
u = a^{b} \qquad \Leftrightarrow \qquad b = \log_{a} u
$$
  
\n
$$
v = a^{c} \qquad \Leftrightarrow \qquad c = \log_{a} v
$$
  
\n
$$
\Rightarrow \frac{u}{v} = a^{b-c} \qquad \Leftrightarrow \qquad b - c = \log_{a} \frac{u}{v}
$$
  
\n
$$
\log \frac{2}{3} = \log 2 - \log 3
$$
  
\n
$$
\log \frac{1}{38} = \log 1 - \log 38 = -\log 38
$$

#### 3. Logarithmusgesetz

Man betrachte  $\log_a u^3 = \log_a (u \cdot u \cdot u) = \log_a u + \log_a u + \log_a u = 3 \cdot \log_a u$ . Verallgemeinert man dieses Beispiel, so erhält man das dritte Logarithmusgesetz:

$$
\log_a b^c = c \cdot \log_a b \tag{4.20}
$$

In Worten:

Der Logarithmus einer Potenz ist gleich dem Logarithmus der Basis (der Potenz), multipliziert mit dem Exponenten.

Beispiele:

$$
lg 25 = 5 \cdot lg 2
$$
  
\n
$$
lg 10000 = lg 104 = 4 \cdot lg 10 = 4
$$
  
\n
$$
lg (\frac{2}{3})5 = 5 \cdot lg \frac{2}{3} = 5 \cdot (lg 2 - lg 3) = -5 (lg 3 - lg 2)
$$

#### 4.4.3 Allgemeine Funktionsgleichung

Logarithmusfunktion:  $y = b \cdot \log_a x$ ,  $x \in \mathbb{R}^+ \setminus \{0\}$ ,  $a \in \mathbb{R}^+ \setminus \{0, 1\}$ ,  $b \in \mathbb{R}$  (4.21)

Beispiele:

$$
y = \log_3 x
$$
  

$$
y = \log_{10} x = \lg x
$$
  

$$
y = \log_e x = \ln x
$$

Die Logarithmusfunktion ist nur für positive Argumente  $x$  definiert. Sie ist die Umkehrfunktion (dieser Begriff wird in der Mathematik-Vorlesung definiert werden) zur Exponentialfunktion.

#### 4.4.4 Eigenschaften der Funktion

Da nach der Definition des Logarithmus für alle Basen a immer gilt:  $\log_a 1 = 0$ , kann man zunächst feststellen:

Alle Logarithmusfunktionen enthalten den Punkt (1, 0)

Für x gegen Unendlich wächst die Logarithmusfunktion für  $a > 1$  und  $b > 0$  (oder  $a < 1$  und  $b < 0$ ) kontinuierlich an, d.h. der Funktionswert geht gegen Unendlich, allerdings geschieht dies "sehr  $b = 0$ langsam".

Für  $a < 1$  und  $b > 0$  (oder  $a > 1$  und  $b < 0$ ) oder geht die Funktion für x gegen Unendlich dagegen gegen minus Unendlich. Dies folgt z.B. aus der Beziehung [\(4.31\)](#page-103-0) unten.

Mathematisch ausgedrückt:

$$
\lim_{x \to \infty} \log_a x = \begin{cases} \infty & \text{wenn} \quad a > 1 \\ -\infty & \text{wenn} \quad a < 1 \end{cases} \tag{4.22}
$$

Für  $x$  gegen Null sind die Verhältnisse genau umgekehrt:

$$
\lim_{x \to 0+0} \log_a x = \begin{cases}\n-\infty & \text{wenn} \quad a > 1 \\
\infty & \text{wenn} \quad a < 1\n\end{cases}
$$
\n(4.23)

#### 4.4.5 Graph

Im Abbildung [4.4](#page-102-0) sind die beiden Grundtypen (a > 1 und a < 1) von Logarithmusfunktionen mit Hilfe der Eigenschaften aus Kapitel 4.4.3 gezeichnet.

#### 4.4.6 Umrechnung von Logarithmusfunktionen

Logarithmusfunktionen können von einer Basis in eine andere Basis umgerechnet werden. Dies ist zugleich auch eine gute Übung zum Umgang mit diesen Funktionen.

Ausgangspunkt ist dabei die Funktionsgleichung

<span id="page-101-1"></span>
$$
y = \log_a x \tag{4.24}
$$

Nach der Definition des Logarithmus ist dies gleichbedeutend mit der Aussage

<span id="page-101-0"></span>
$$
a^y = x \tag{4.25}
$$

Auf Gleichung [\(4.25\)](#page-101-0) wird nun auf beiden Seiten  $log_b$  angewendet. Dies ergibt:

<span id="page-102-0"></span>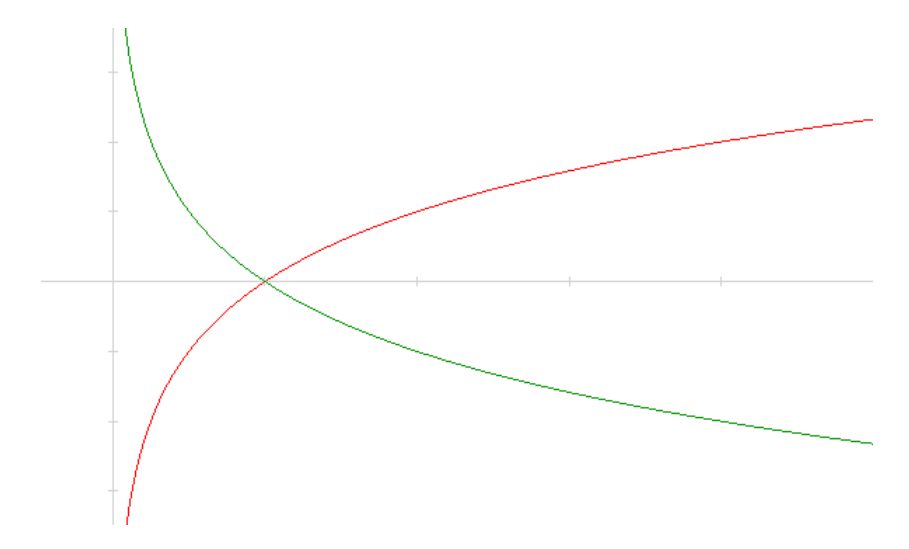

Abbildung 4.4: Beispielhafte Graphen von Logarithmusfunktionen

$$
\log_b a^y = \log_b x \tag{4.26}
$$

oder umgeformt

$$
\log_b a = \log_b x \tag{4.27}
$$

und damit

$$
y = \frac{\log_b x}{\log_b a} \tag{4.28}
$$

Setzt man Gleichung [\(4.24\)](#page-101-1) in dieses Ergebnis ein, erhält man den wichtigen Zusammenhang:

<span id="page-102-1"></span>
$$
\log_a x = \frac{\log_b x}{\log_b a} \tag{4.29}
$$

In Worten:

Die Logarithmusfunktion zur Basis  $a$  lässt sich auch mit Hilfe der Logarithmusfunktion zur Basis b berechnen. Dazu muss lediglich das Ergebnis durch den Faktor  $log_b a$  dividiert werden.

Beispiel:

$$
\log_2 100 = \frac{\log_{10} 100}{\log_{10} 2}
$$

Insbesondere gilt dies auch für den natürlichen Logarithmus als Grundfunktion, d.h. ein wichtiger Spezialfall der Formel [\(4.29\)](#page-102-1) lautet:

$$
\log_a x = \frac{\ln x}{\ln a} \tag{4.30}
$$

Jede Logarithmusfunktion lässt sich also mit Hilfe des natürlichen Logarithmus berechnen. Dies ist der Grund dafür, dass man auf den einfachen Taschenrechnern nur den natürlichen Logarithmus findet.

Mit der Formel [\(4.29\)](#page-102-1) lässt sich auch ein weiterer Zusammenhang zeigen:

<span id="page-103-0"></span>
$$
\log_{\frac{1}{a}} x = \frac{\log_a x}{\log_a \frac{1}{a}} = \frac{\log_a x}{\log_a 1 - \log_a a} = -\log_a x \tag{4.31}
$$

Dies bedeutet, der Graph der Logarithmusfunktion zur Basis  $\frac{1}{a}$  entsteht aus einer Spiegelung der Logarithmusfunktion zur Basis a an der x-Achse. Dies wurde bereits in Kapitel 4.4.3 verwendet.

#### 4.4.7 Umrechnung von Exponentialfunktionen

Mit der Definition des Logarithmus nach Kapitel 4.4.1, speziell der Formel [\(4.17\)](#page-99-0), und den Rechenregeln für Potenzen aus Kapitel 2.2 gilt:

<span id="page-103-1"></span>
$$
c^x = \left(a^{\log_a c}\right)^x = a^{x \cdot \log_a c} \tag{4.32}
$$

Das bedeutet, eine Exponentialfunktion zur Basis c lässt sich auch mit Hilfe eine Exponentialfunktion zur Basis a berechnen. Dazu muss lediglich die Variable  $x$  mit dem Faktor  $\log_a c$  multipliziert werden. Beispiel:

$$
5^x=2^{x\cdot \log_2 5}
$$

Insbesondere gilt dies auch für die e-Funktion und den natürlichen Logarithmus, d.h. ein wichtiger Spezialfall der Formel [\(4.32\)](#page-103-1) lautet:

$$
c^x = e^{x \cdot \ln c} \tag{4.33}
$$

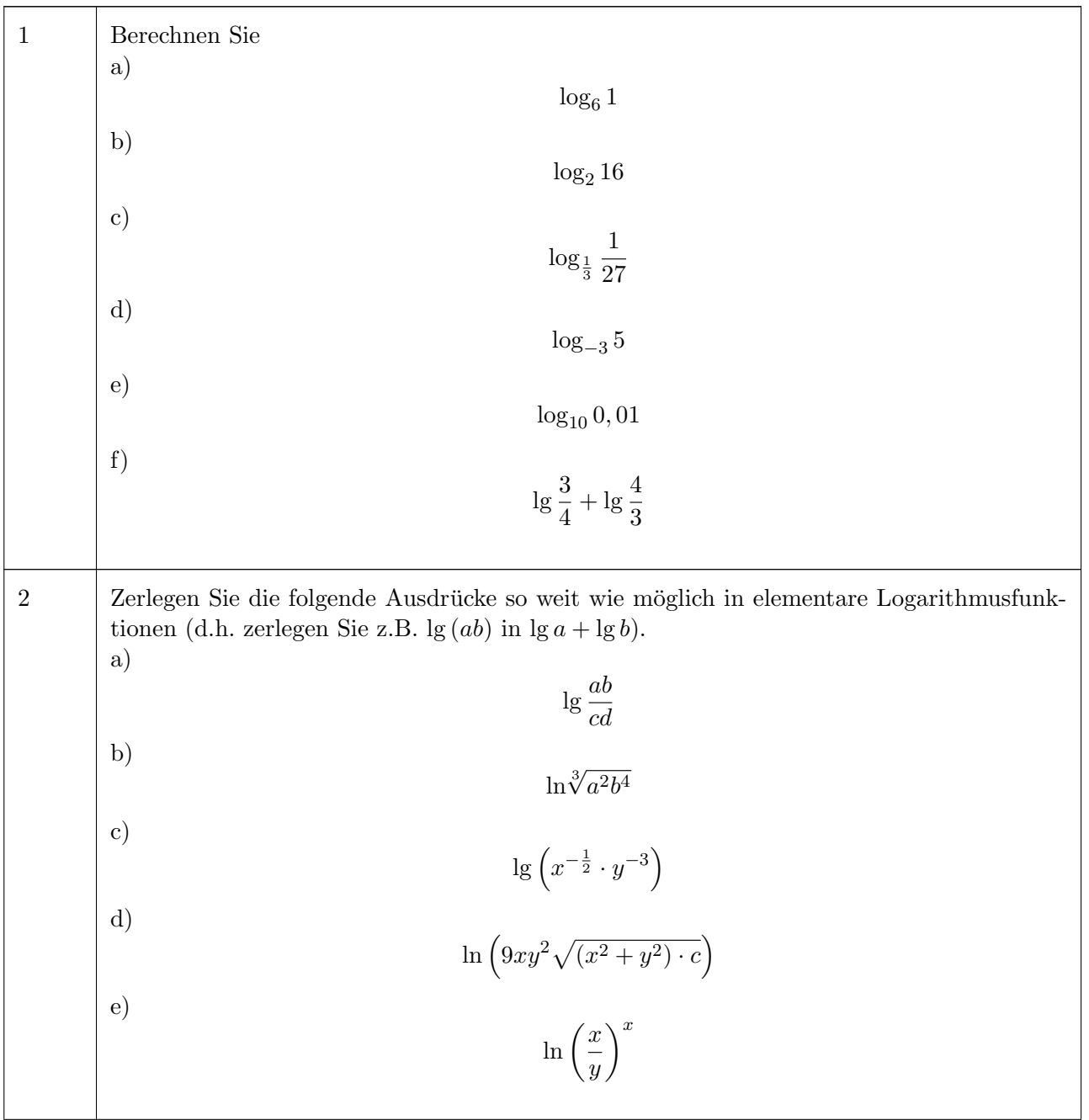

# 4.4.8 Aufgaben zu Logarithmusfunktionen

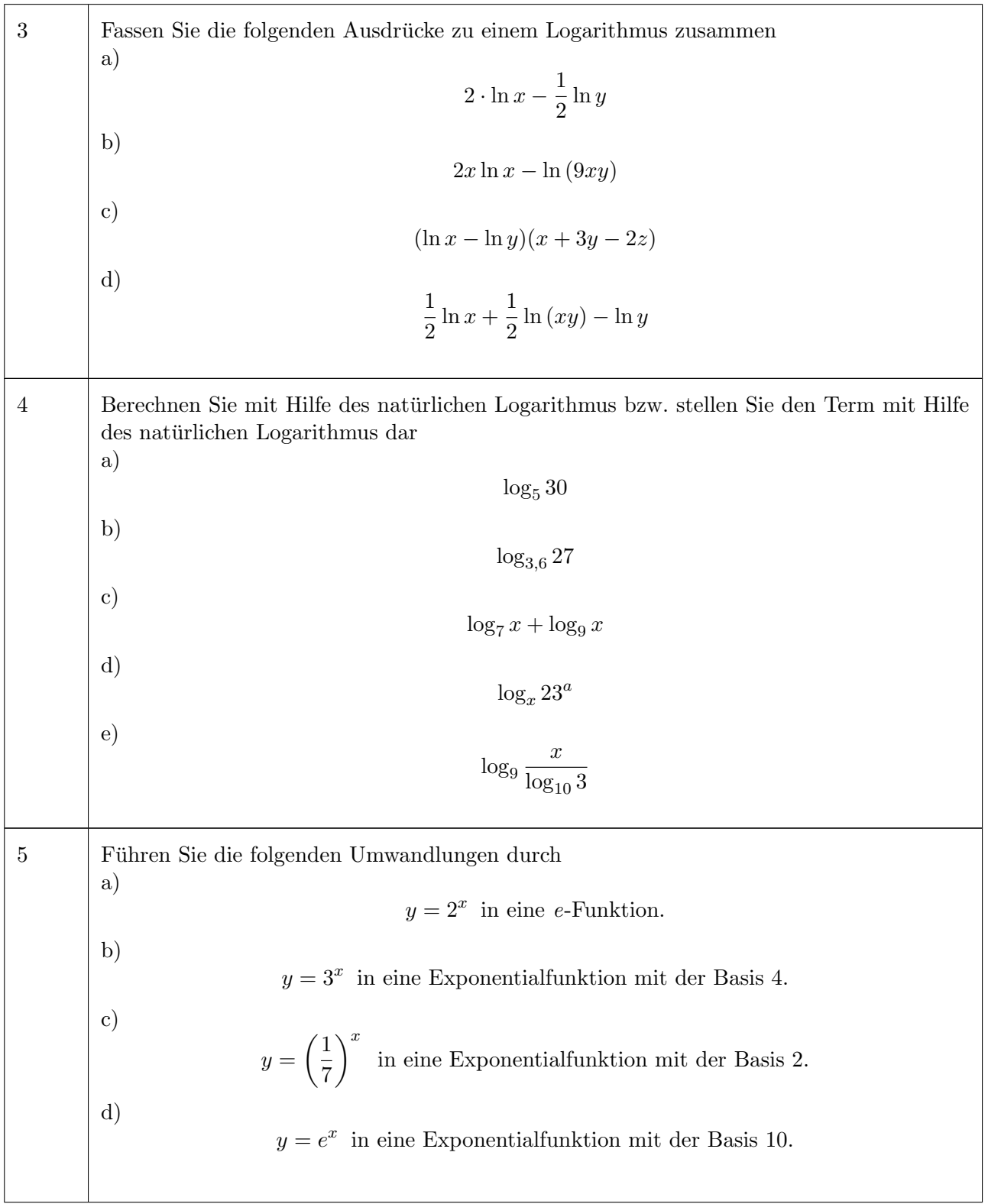

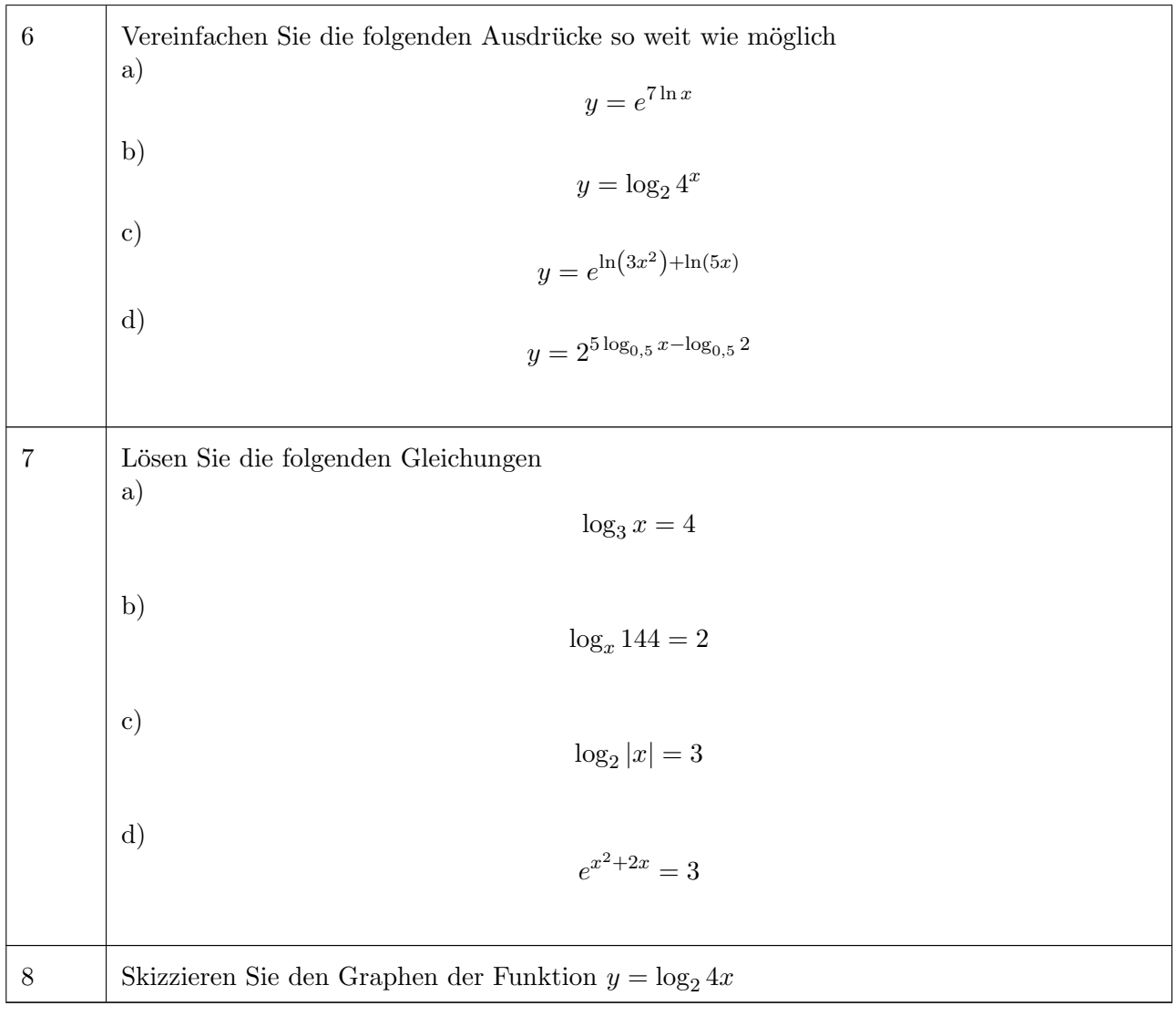

# 4.4.9 Lösungen zu Logarithmusfunktionen

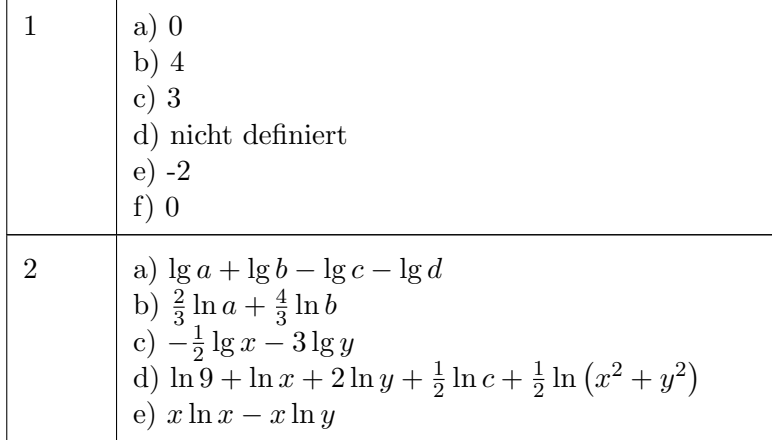

 $\sim$ 

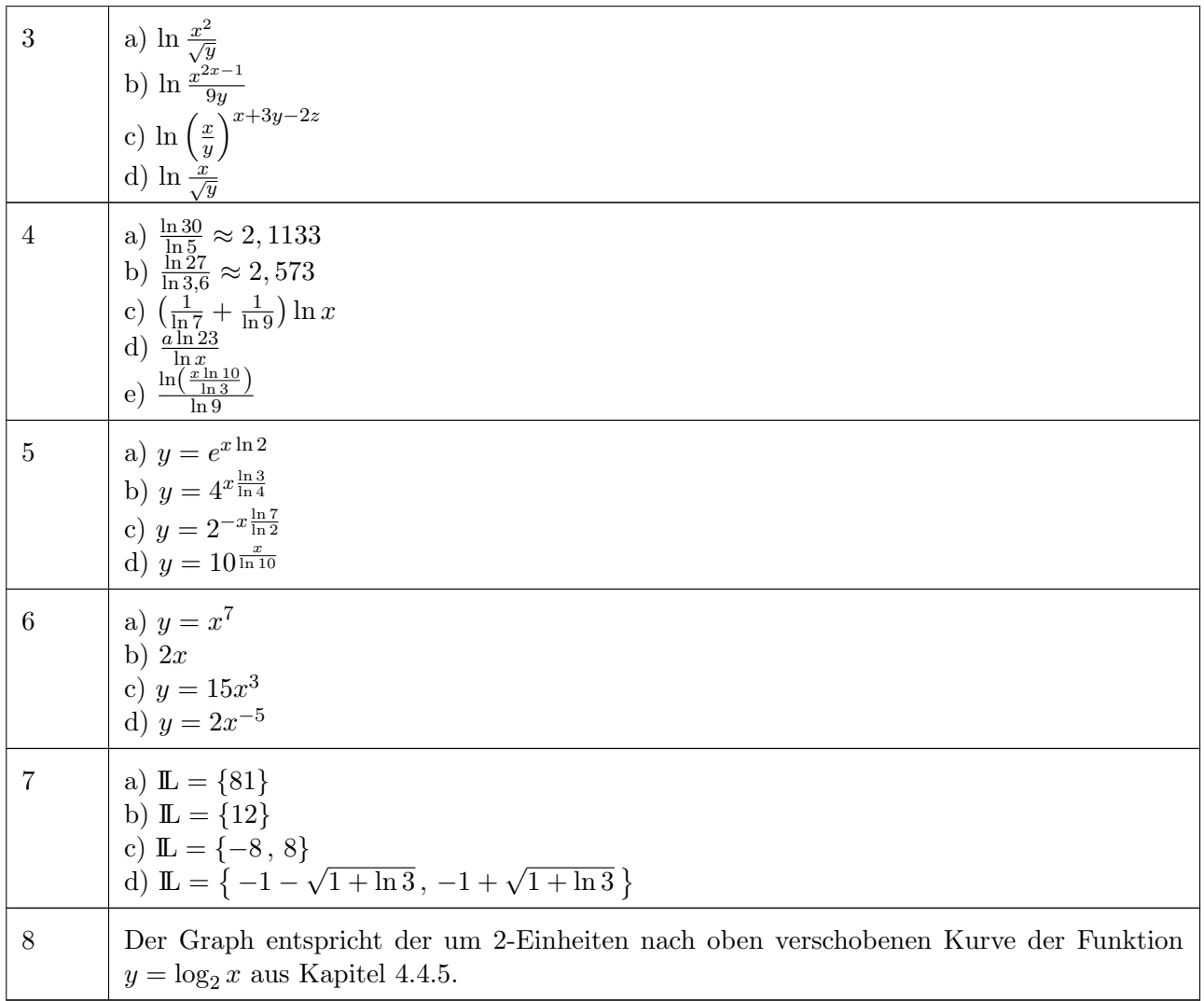
## 4.5 Trigonometrische Funktionen

### 4.5.1 Definitionen

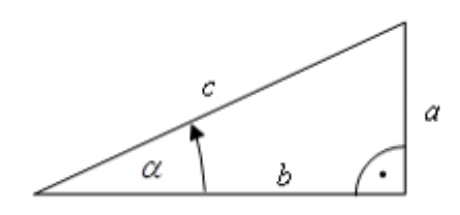

Bezeichnungen in einem rechtwinkligen Dreieck:

- a: Gegenkathete
- b: Ankathete
- c: Hypotenuse

Die trigonometrischen Funktionen sind damit folgendermaßen definiert (geometrische Definition - es gibt auch noch andere verallgemeinerte Definitionen):

$$
\sin \alpha = \frac{\text{Gegenkathete}}{\text{Hypotenuse}} = \frac{a}{c} \tag{4.34}
$$

$$
\cos \alpha = \frac{\text{Ankathete}}{\text{Hypotenuse}} = \frac{b}{c}
$$
\n(4.35)

$$
\tan \alpha = \frac{\text{Gegenkathete}}{\text{Ankathete}} = \frac{a}{b} = \frac{\sin \alpha}{\cos \alpha} \tag{4.36}
$$

### 4.5.2 Winkel und Bogenmaß

Winkel werden immer gegen den Uhrzeigersinn als positiv betrachtet.

Es gibt zwei wichtige Einheiten für Winkel Gradmaß: Einheit Grad, Winkel zwischen 0◦ und 360◦ Bogenmaß: Einheit rad, Winkel zwischen 0 und  $2\pi$ 

Die Definition des Bogenmaßes lautet:

Das Bogenmaß eines Winkels ist die Länge desjenigen Kreisbogen des Einheitskreises ( $r =$ 1), der von dem Winkel eingeschlossen wird.

In technischen Anwendungen wird fast immer das Bogenmaß verwendet. Dabei wird die Einheit rad häufig weggelassen.

Der Unterschied zwischen Grad und Bogenmaß ist auch bei der Verwendung des Taschenrechners wichtig!

Grad kann jederzeit in Bogenmaß umgerechnet werden und umgekehrt. Es gilt dafur die Beziehung: ¨

Winkel in Bogenmaß = 
$$
\frac{\pi}{180^\circ}
$$
 Winkel in Gradmaß

Beispiel:

$$
\frac{\pi}{2} = \frac{\pi}{180^{\circ}} \cdot 90^{\circ}
$$

Die wichtigsten Korrespondenzen sollte man aber im Kopf haben. . .

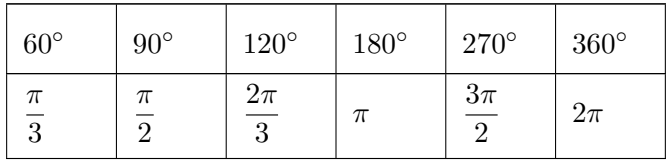

#### 4.5.3 Eigenschaften

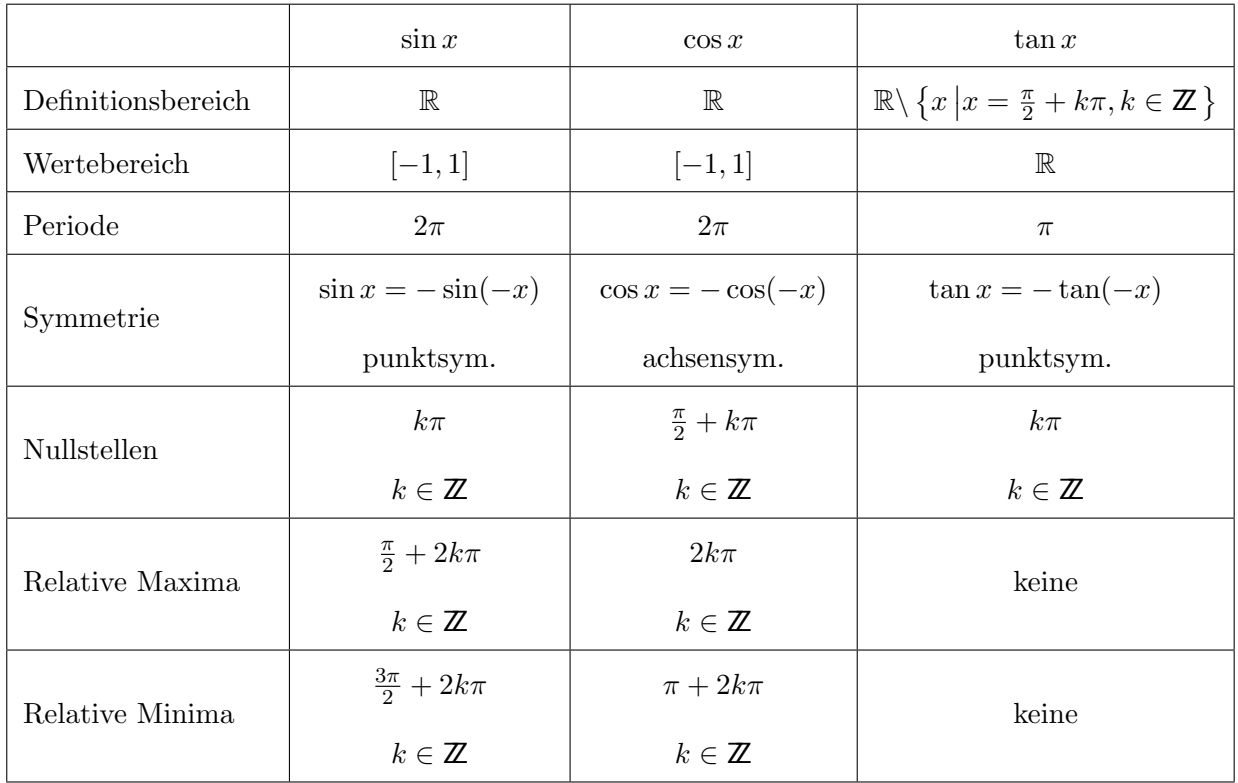

### 4.5.4 Graphen

Trigonometrische Funktionen werden in vielen Anwendungen zur Beschreibung von Schwingungen benötigt. Man sollte deswegen mit der Form dieser Funktionen vertraut sein.

Abbildung [4.5](#page-110-0) zeigt die Graphen der trigonometrischen Funktionen.

### 4.5.5 Wichtige Formeln für trigonometrische Funktionen

In jeder Formelsammlung findet man eine große Zahl von Formeln im Zusammenhang mit trigonometrischen Funktionen. Kaum jemand hat alle diese Formeln im Kopf.

Es gibt allerdings eine gewisse "Grundausstattung" an Formeln, die sehr häufig benötigt werden und die man deswegen kennen sollte.

<span id="page-110-0"></span>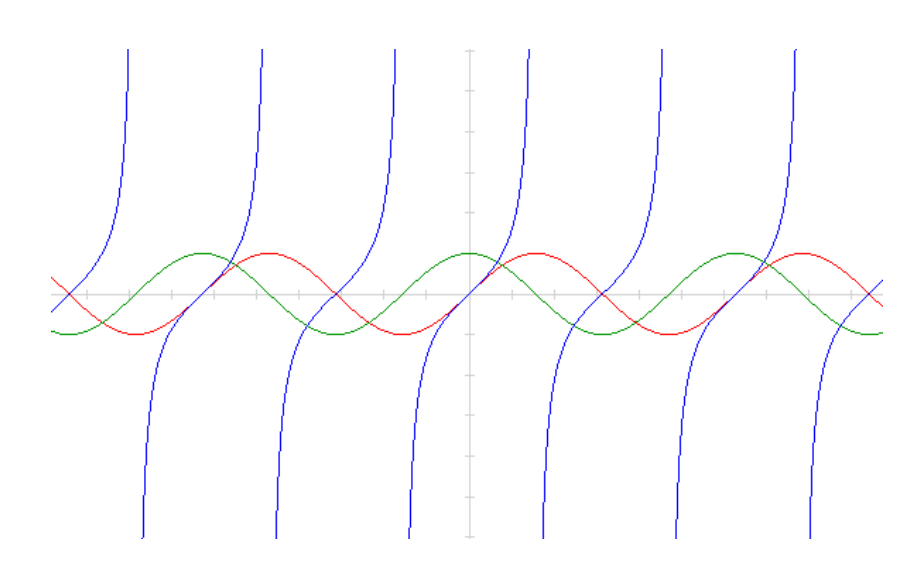

Abbildung 4.5: Beispielhafte Graphen von Logarithmusfunktionen

#### Zusammenhang von Kosinus und Sinus

Kosinus und Sinus sind lediglich entlang der x-Achse zueinander verschoben, man kann sie deswegen jederzeit in einander umrechnen:

$$
\cos x = \sin \left(x + \frac{\pi}{2}\right) \quad \text{bzw.} \quad \sin x = \cos \left(x - \frac{\pi}{2}\right) \qquad \text{(Winkel in Bogenmaß)} \tag{4.37}
$$

Satz des Pythagoras (aus der Schule:  $a^2 + b^2 = c^2$ )

$$
(\cos x)^2 + (\sin x)^2 = 1\tag{4.38}
$$

Diese Formel wird häufig auch benutzt, um in anderer Form sin  $x$  durch cos  $x$  auszudrücken:

$$
\sin x = \begin{cases} \sqrt{1 - \cos^2 x} & \text{für } x \in [2k\pi, (2k+1)\pi], k \in \mathbb{Z} \\ -\sqrt{1 - \cos^2 x} & \text{für } x \in [(2k+1)\pi, 2k\pi + 2\pi], k \in \mathbb{Z} \end{cases}
$$

#### Aufspaltung von Summen

$$
\sin(x_1 + x_2) = \sin x_1 \cdot \cos x_2 + \cos x_1 \cdot \sin x_2 \tag{4.39}
$$

$$
\cos(x_1 + x_2) = \cos x_1 \cdot \cos x_2 - \sin x_1 \cdot \sin x_2 \tag{4.40}
$$

Beispiele:

$$
\cos(x + \frac{\pi}{3}) = \cos x \cdot \cos \frac{\pi}{3} - \sin x \cdot \sin \frac{\pi}{3} = \frac{1}{2} \cos x - \frac{\sqrt{3}}{2} \sin x
$$
  

$$
\sin(2x) = \sin(x + x) = \sin x \cdot \cos x + \sin x \cdot \cos x = 2 \cdot \sin x \cdot \cos x
$$

#### Kombination von Sinus und Kosinus

$$
a\sin x + b\cos x = \sqrt{a^2 + b^2}\cos(x - \varphi) = \sqrt{a^2 + b^2}\sin(x - \varphi + \frac{\pi}{2})
$$
(4.41)

$$
\varphi = \begin{cases}\n\arctan \frac{a}{b} & \text{für } b > 0 \\
\pi + \arctan \frac{a}{b} & \text{für } b < 0 \\
\frac{\pi}{2} & \text{für } b = 0 \land a \ge 0 \\
-\frac{\pi}{2} & \text{für } b = 0 \land a < 0\n\end{cases}
$$
\n(4.42)

Beispiele:

<span id="page-111-0"></span>
$$
\cos x + \sin x = \sqrt{2}\cos(x - \frac{\pi}{4}) = \sqrt{2}\sin(x + \frac{\pi}{4})
$$

$$
\cos x - \sqrt{3}\sin x = 4\cos(x + \frac{\pi}{3}) = 4\sin(x + \frac{5\pi}{6})
$$

### 4.5.6 Aufgaben zu trigonometrischen Funktionen

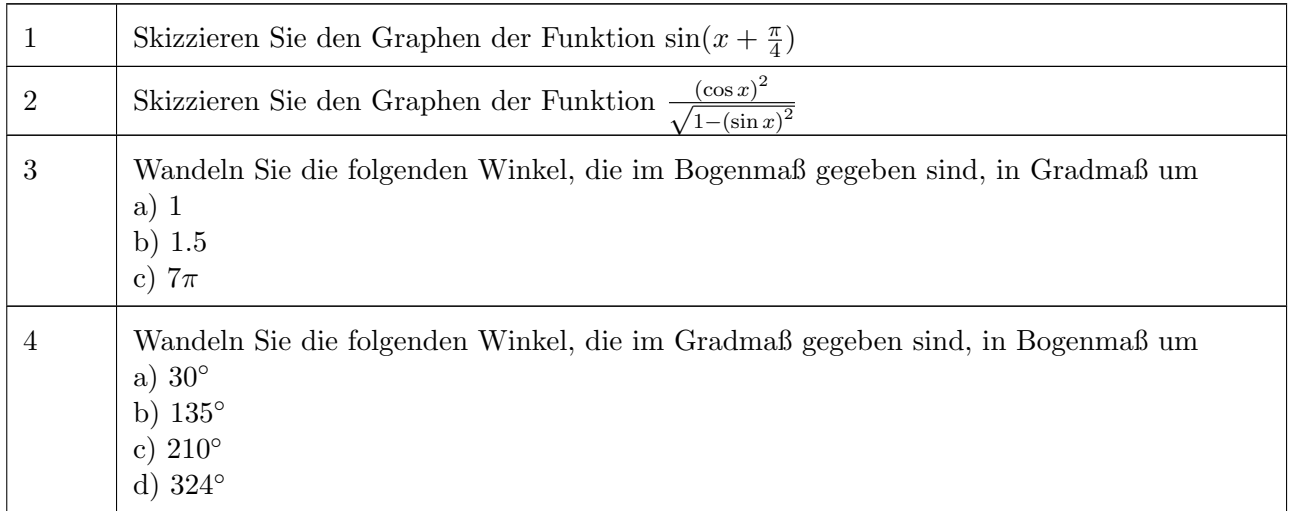

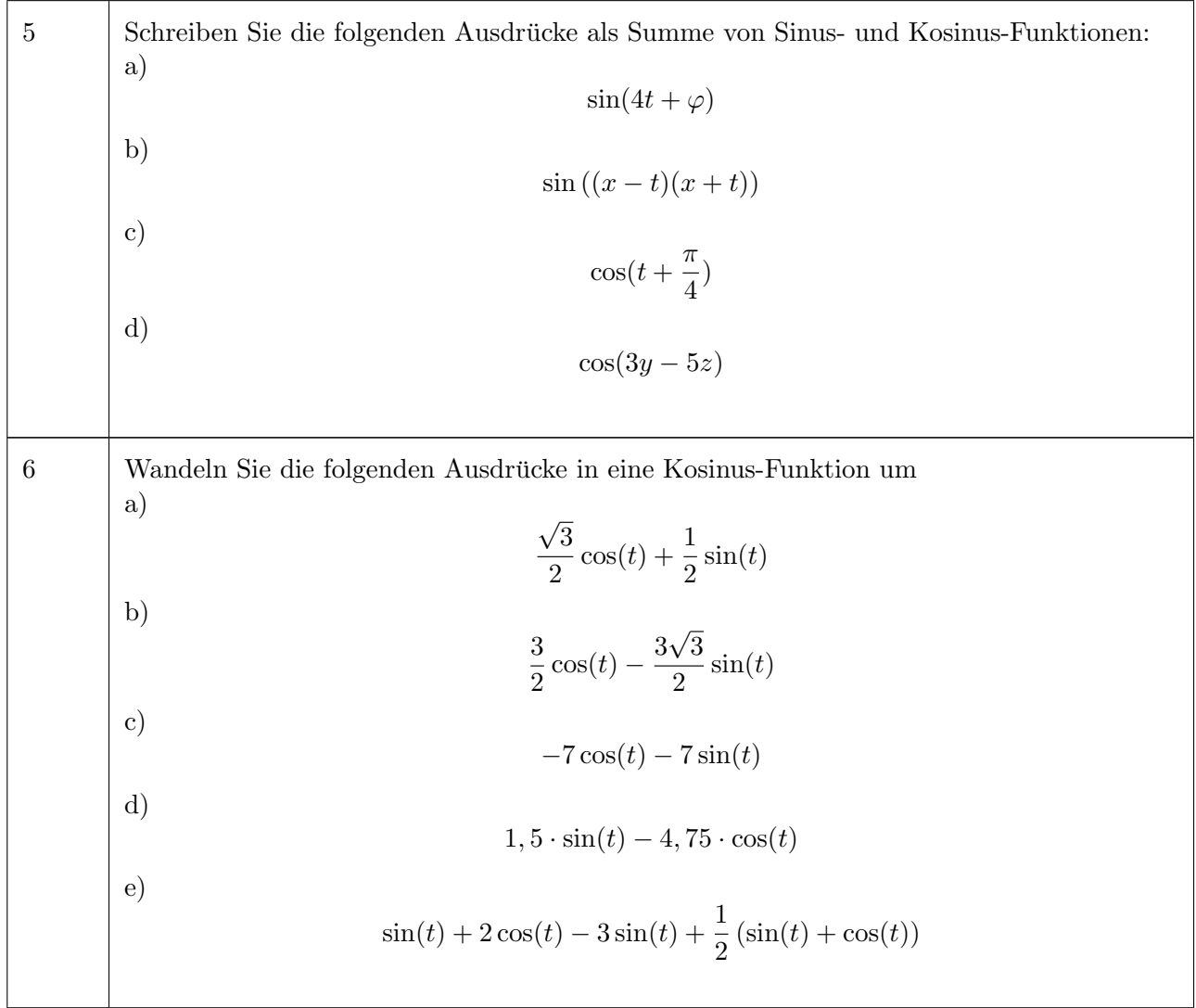

# 4.5.7 Lösungen zu trigonometrischen Funktionen

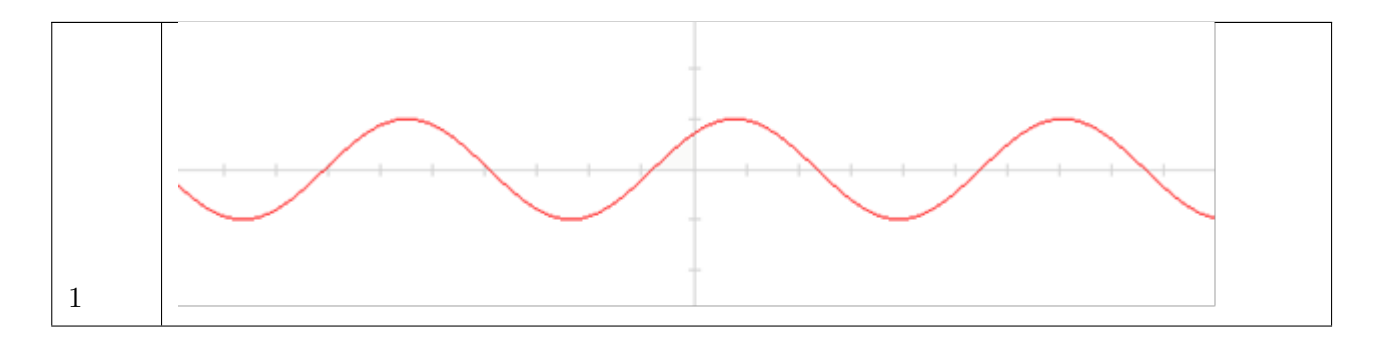

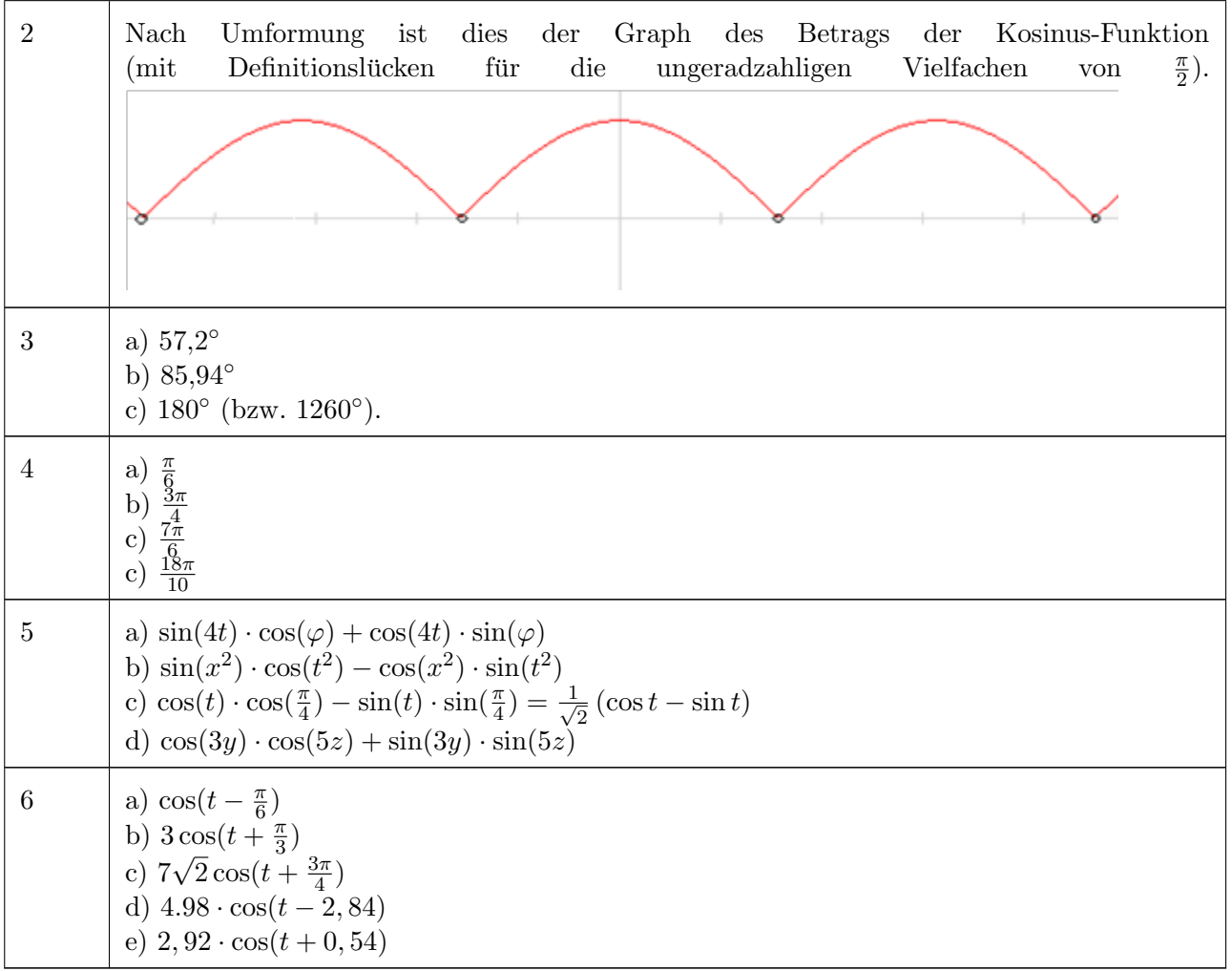

# 4.6 Arkusfunktionen

In Umkehrung der Betrachtung von Kapitel 4.5 will man eventuell die Winkel in einem rechtwinkligen Dreieck ausgehend von den Seitenverhältnissen berechnen. Dies führt auf die Definition der Umkehrfunktionen von Sinus, Kosinus und Tangens. Diese Umkehrfunktionen der trigonometrischen Funktionen heißen Arkusfunktionen.

Umkehrfunktionen werden in den Konsolidierung der Grundlagen noch ausfuhrlicher besprochen, an ¨ dieser Stelle sollen nur zwei Punkte angesprochen werden:

- 1. Graphisch erhält man die Umkehrfunktion einer Funktion durch Spiegelung an der Einheitsgerade  $f(x) = x$  (1. Winkelhalbierende). Dies gilt allgemein für streng monoton steigende oder streng monoton fallende Funktionen.
- 2. Wenn eine Funktion nicht streng monoton steigend oder streng monoton fallend ist, dann muss die Definition der Umkehrfunktion auf einen streng monotonen Bereich eingeschränkt werden. Dies ist erforderlich, da sonst die Zuweisung der x-Werte zu einem entsprechenden y-Wert nicht eindeutig wäre (siehe Abbildung [4.6](#page-114-0) mit dem Beispiel des Kosinus).

<span id="page-114-0"></span>Ein anderes Beispiel dafür ist die Quadratfunktion  $(\ldots)^2$  und ihre Umkehrfunktion die Wurzelfunktion  $\sqrt{(\ldots)}$ . Die Quadratfunktion hat einen fallenden Ast (negative Zahlen) und einen wachsenden Ast (positive Zahlen). Die Umkehrfunktion wird auf einen der beiden Äste, in diesem Fall den positiven Ast, beschränkt durch die Definition: Die Wurzel ist die *positive* Zahl, deren Quadrat das Argument der Wurzel ergibt.

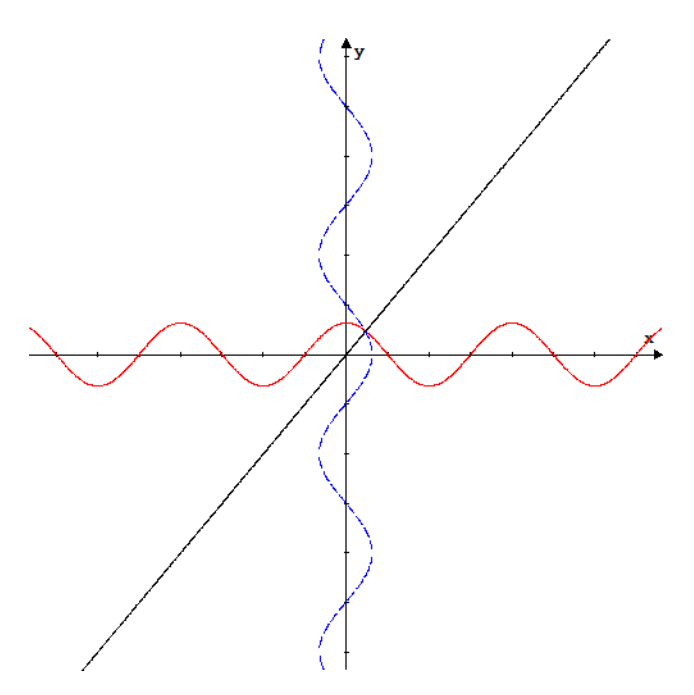

Abbildung 4.6: Kosinus-Funktion und der entsprechende an der Winkelhalbierenden gespiegelte Graph

Die trigonometrischen Funktionen sind alle nur abschnittsweise monoton und somit umkehrbar. Die Umkehrfunktionen müssen also auf bestimmte Intervalle beschränkt werden.

Diese Intervalle sind so zu wählen, dass die trigonometrischen Funktionen innerhalb des Intervalls in streng monotoner Weise den gesamten Wertebereich einmal durchlaufen.

Als Ergebnis der Arkusfunktionen erh¨alt man einen Wert im Bogen- oder Gradmaß. In der Regel wird allerdings Bogenmaß verwendet.

2

#### 4.6.1 Definitions- und Wertebereiche

Zur Definition der Umkehrfunktionen muss der Bereich der entsprechenden Originalfunktionen beschränkt werden, für den die Umkehrfunktion berechnet wird:

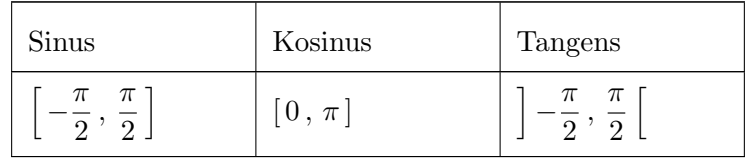

Mit diesen Beschränkungen ergeben sich folgende Zusammenhänge:

 $y = \arcsin x$  ist Lösung von  $\sin y = x$  mit  $-1 \le x \le 1$  und  $-\frac{\pi}{2}$  $\frac{\pi}{2} \leq y \leq \frac{\pi}{2}$ 2 (4.43)  $y = \arccos x$  ist Lösung von  $\cos y = x$  mit  $-1 \le x \le 1$  und  $0 \le y \le \pi$  (4.44)  $y = \arctan x$  ist Lösung von  $\tan y = x$  mit  $x \in \mathbb{R}$  und  $-\frac{\pi}{2}$  $\frac{\pi}{2}$  < y <  $\frac{\pi}{2}$ (4.45)

Die Arkusfunktionen haben somit die folgenden Definitions- und Wertebereiche:

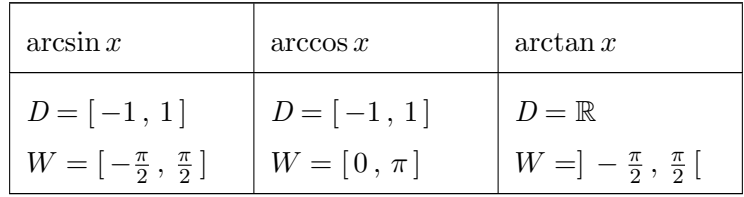

Um den Bereich außerhalb der oben beschriebenen Intervalle erfassen zu können, muss das Ergebnis der Arkusfunktionen entsprechend der Verschiebung korrigiert werden, z.B.:

> $-\frac{\pi}{2}$  $\frac{\pi}{2} + k\pi \leq y \leq \frac{\pi}{2}$  $\frac{n}{2}+k\pi; k\in\mathbb{Z}:$  $\sin y = \sin(y - k \cdot \pi) = x \Rightarrow y =$  $\int k\pi + \arcsin x \qquad \text{für } k = \pm 2, \pm 4...$  $k\pi + \arcsin(-x)$  für  $k = \pm 1, \pm 3...$

In Gleichung [\(4.42\)](#page-111-0) wurde dieser Mechanismus bereits verwendet werden.

#### 4.6.2 Graphen

Die Abbildungen [4.7a,](#page-116-0) [4.7b](#page-116-1) und [4.8](#page-116-2) zeigen die Graphen der Arkus-Funktionen.

<span id="page-116-0"></span>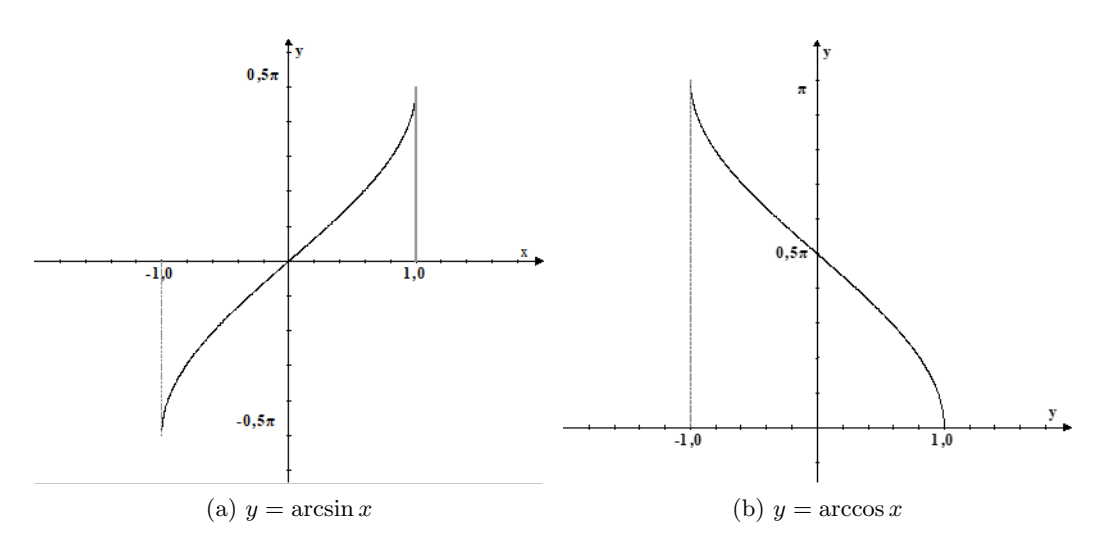

<span id="page-116-1"></span>Abbildung 4.7: Graph der Arkussinus- und Arkuskosinus-Funktion

<span id="page-116-2"></span>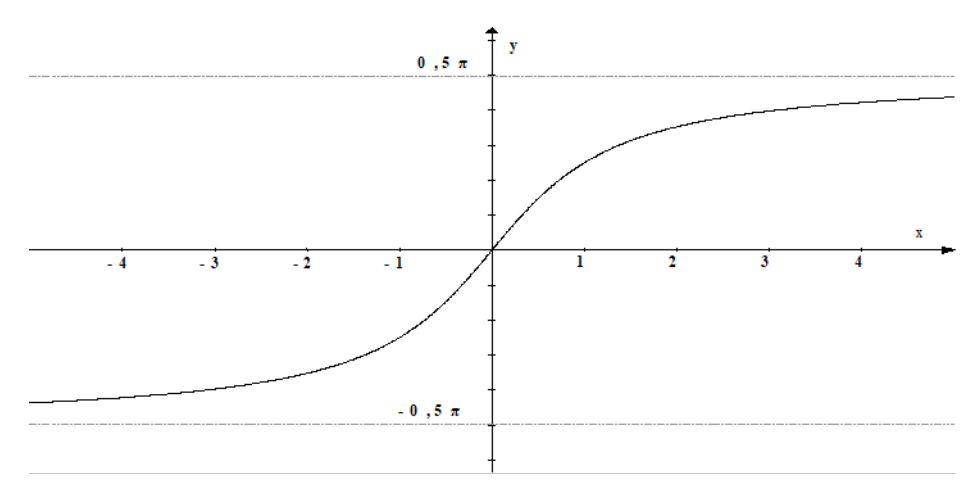

Abbildung 4.8: Graph der Arkustangens-Funktion  $y = \arctan x$ 

## 4.6.3 Aufgaben zu Arkusfunktionen

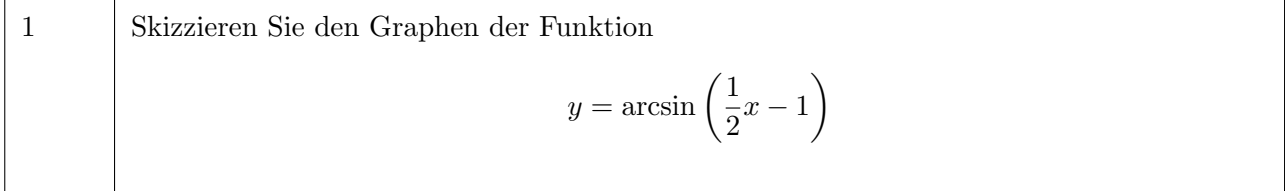

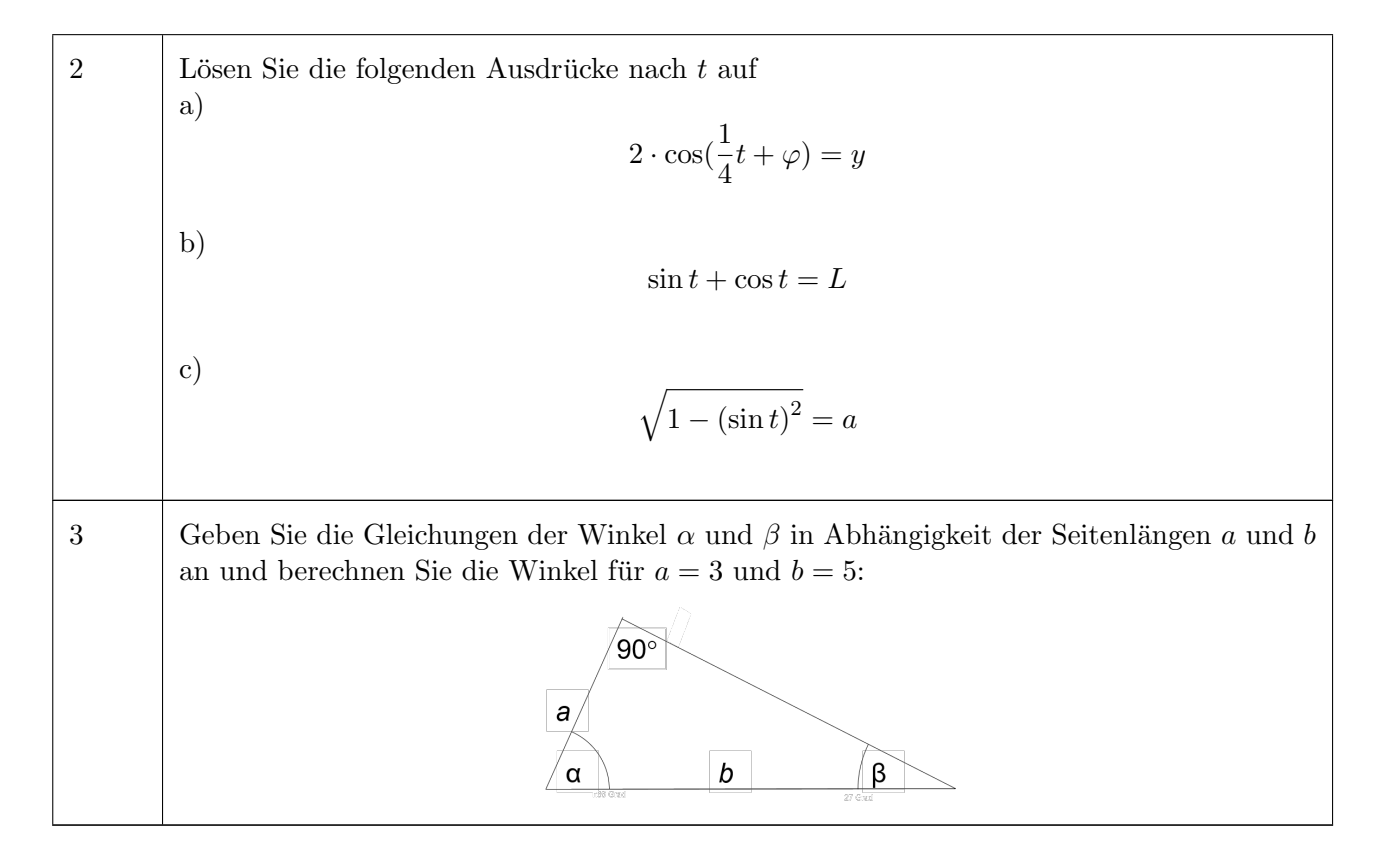

### 4.6.4 Lösungen zu Arkusfunktionen

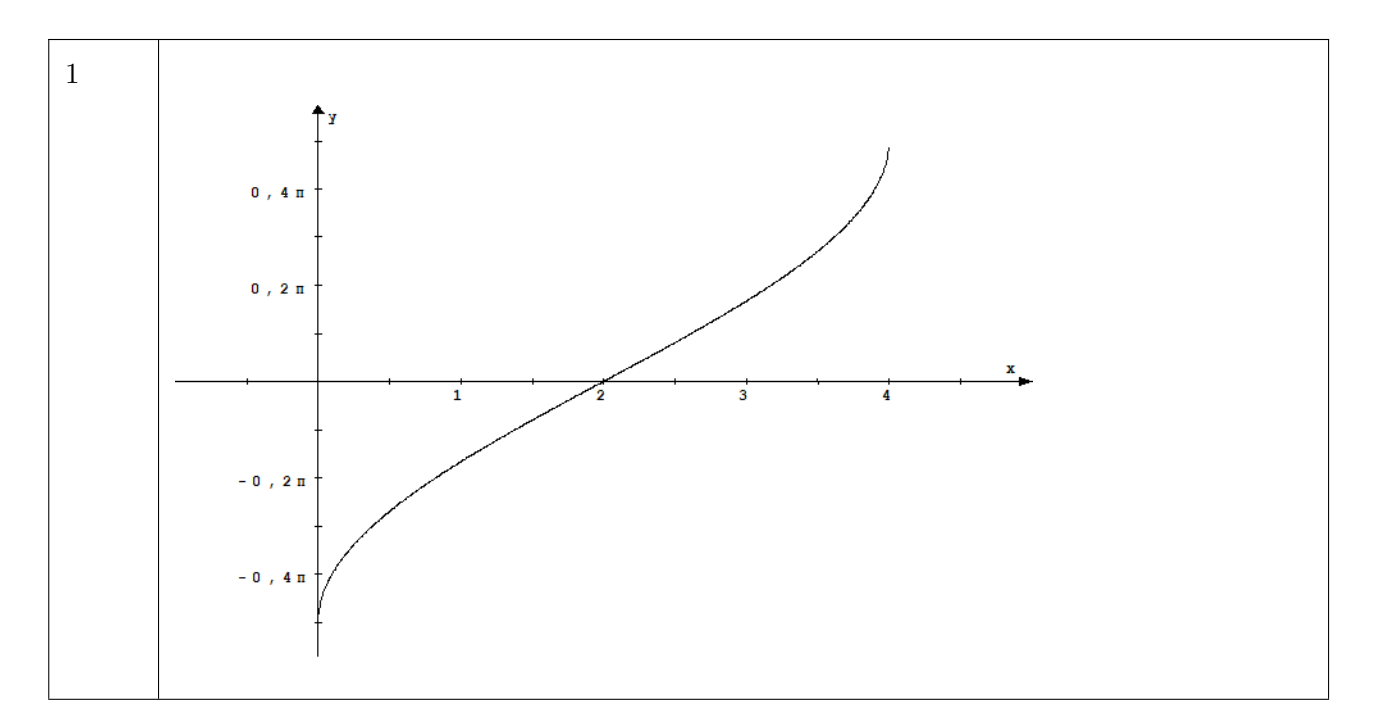

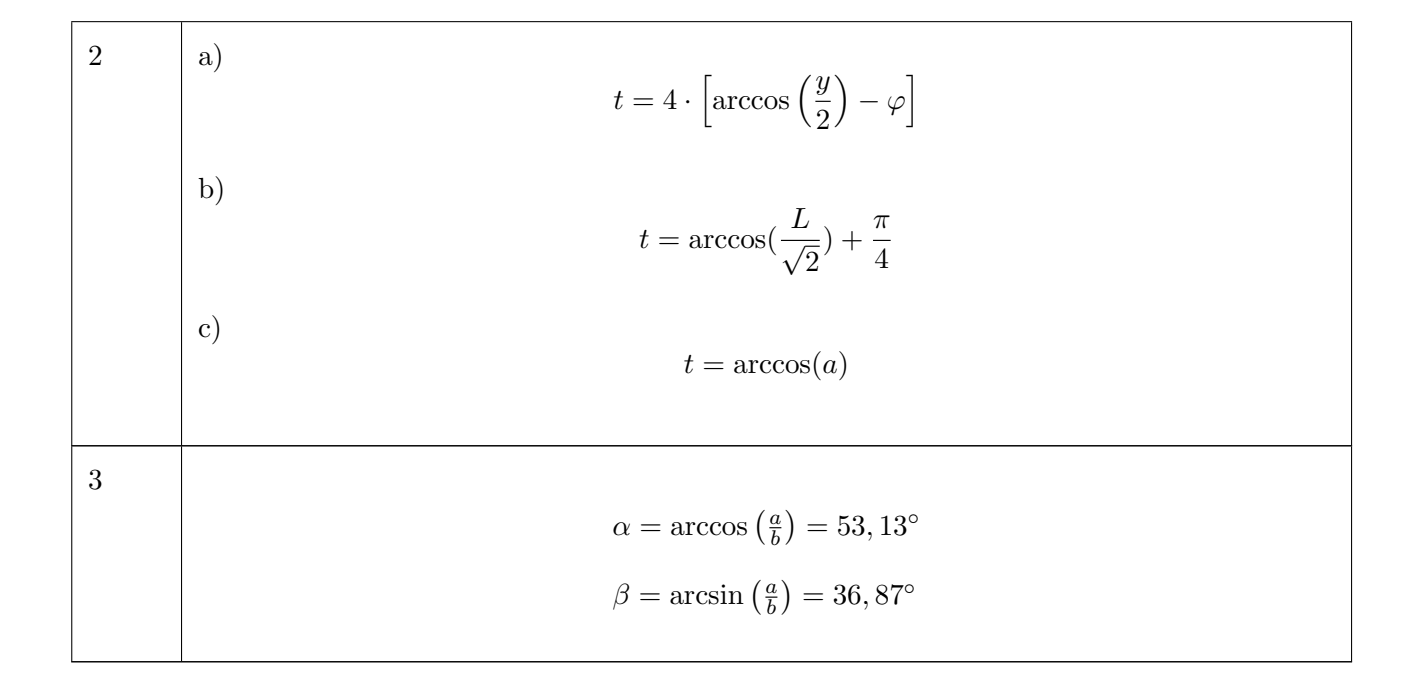

# 4.7 Mathematischer Begriff der Funktion

### 4.7.1 Motivation

Bis jetzt wurde der Begriff der Funktion mehr oder minder selbstverständlich verwendet, ohne genauer darauf einzugehen, was damit eigentlich gemeint ist: "Funktionen sind eben die Ausdrücke aus dem Mathematikunterricht wie trigonometrische Funktionen oder Logarithmusfunktion. Dabei wird für jeden Wert einer Variable, meist x genannt, ein Wert, meist y genannt, berechnet. . . "

Solche Zusammenhänge gibt es aber auch an vielen anderen Stellen:

- Die Kräfte, die auf die Insassen eines PKW beim Aufprall auf eine gerade Wand wirken, in Abh¨angigkeit von gewissen Karosserieparametern, z.B. der Position einer Versteifung.
- Eine weltweite Telefonverbindung in Abhängigkeit der Ziffernkombination, die man auf dem Telefon eintippt.
- Die Kosten in Abhängigkeit von betriebswirtschaftlichen Organisationsformen, Abläufen oder Prozessparametern.

Der mathematische Begriff der Funktion, dient dazu, all diese Zusammenhänge mit dem gemeinsamen Konzept der Funktion zu beschreiben.

#### Wozu braucht man ein abstraktes Konzept?

Betrachtet man z.B. die Aufgabenstellung der Optimierung: Optimierung bedeutet ein Minimum bzw. Maximum einer Funktion zu finden, z.B. Minimierung der Kräfte im ersten Beispiel, die weltweit kürzeste Verbindung bzw. die effizienteste Nutzung des Telefonnetzes im zweiten Beispiel oder den kostengünstigsten Produktionsablauf im dritten Beispiel.

Jedes Mal die gleiche Aufgabenstellung: Optimierung einer Funktion – und deswegen auch jedes Mal mit den abstrakten und deswegen allgemein anwendbaren Werkzeugen der mathematischen Optimierung lösbar. Durch Einführung von abstrakten Begriffen können Methoden und Algorithmen allgemein entwickelt werden – und dann jeweils auf den konkreten Anwendungsbereich übertragen werden.

#### Ist dann einfach alles eine Funktion?

Jeder Begriff macht nur Sinn, wenn er auch eine klare Grenze hat. Die Liste oben könnte zu der Annahme verleiten, man könne jeden Zusammenhang als Funktion bezeichnen. Deswegen sei als Gegenbeispiel folgender Zusammenhang betrachtet:

Adresse in Abhängigkeit vom Nachnamen basierend auf einem Telefonbuch.

Dies ist keine Funktion. Warum?

### 4.7.2 Definition des Begriffs der Funktion

Eine Funktion (von D nach Z) ist eine Vorschrift, welche jedem Element aus einer Definitionsmenge D genau ein Element aus einer Menge Z zuordnet.

Schreibweisen:

$$
f: D \to Z
$$
  
 $x \to y = f(x)$  oder kürz er  $y = f(x)$ 

Man nennt

- D: Urbildmenge oder Definitionsbereich der Funktion f.
- Z: Zielmenge oder Zielbereich

 $W = \{ y \mid \exists x \in D : y = f(x) \}$ : Wertemenge der Funktion f.

Zu beachten ist bei dieser allgemeinen Definition:

- Die Mengen  $D$  und  $Z$  müssen keine Zahlenmengen sein. Sie müssen auch nicht vom gleichen Typ sein, z.B. in dem betriebswirtschaftlichen Beispiel aus Kapitel 4.7.1 ist die Menge D eventuell die Menge aller sinnvollen Abläufe und  $Z$  die Menge der reellen Zahlen.
- Die Vorschrift f muss existieren, sie muss sich aber nicht notwendigerweise in einer einzigen simplen Formel ausdrücken lassen. Es kommt in Anwendungen häufig vor, dass man keine einfachen analytischen Formeln hat, aber trotzdem die Funktion berechnen kann, z.B. mit der Vernetzung von entsprechenden Schaltstationen im Beispiel des Telefonnetzes oder mit Hilfe von numerischen Simulationen im Beispiel der Kräfte beim Aufprall.

Die allgemeine Definition enthält zwei wichtige Kennzeichen für Funktionen:

- Jedem Element aus dem Definitionsbereich wird ein Funktionswert zugeordnet.
- Die Zuordnung ist eindeutig, d.h. es wird nur genau ein Wert zugeordnet.

### <span id="page-121-0"></span>4.7.3 Aufgaben zum Begriff der Funktion

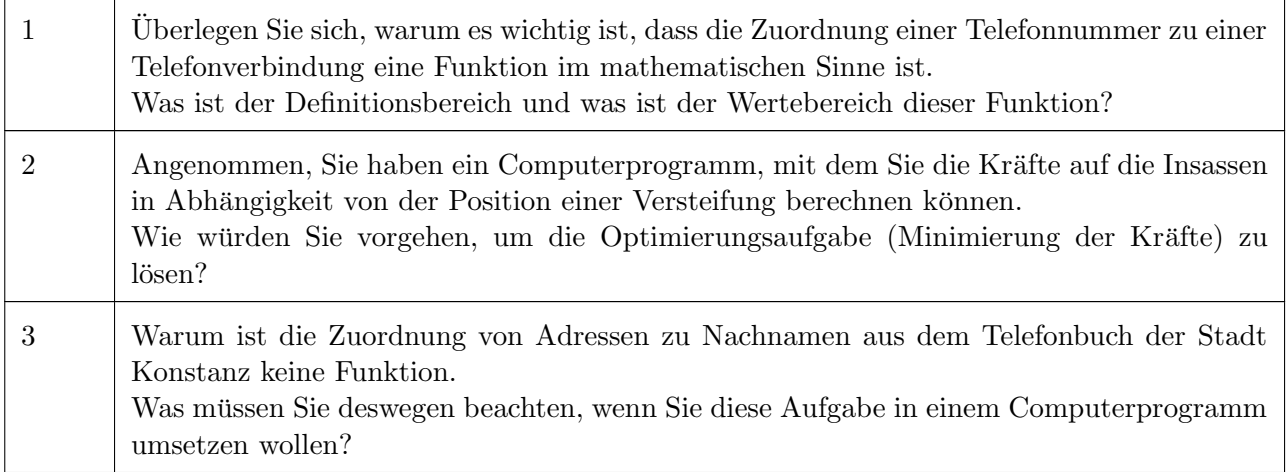

## 4.7.4 Lösungen zum Begriff der Funktion

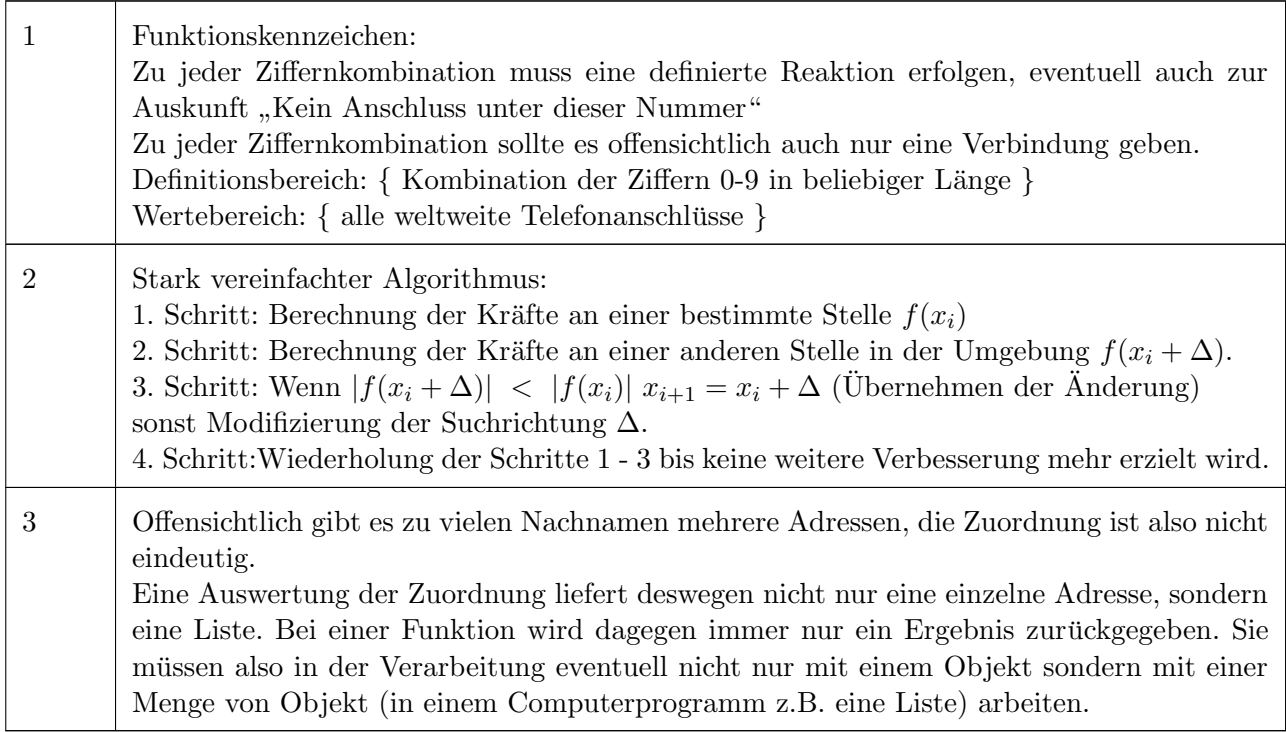